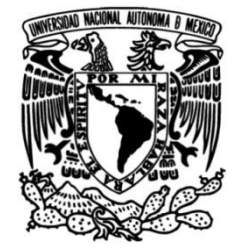

# **UNIVERSIDAD NACIONAL AUTÓNOMA DE MÉXICO**

# **FACULTAD DE INGENIERÍA**

# **Diseño del perfil aerodinámico de un dron**

Que para obtener el título de **TESIS Ingeniero Mecánico**

**P R E S E N T A**

Daniel Olivos Lara .

# **DIRECTOR DE TESIS**

Dr. Jorge Alfredo Ferrer Pérez

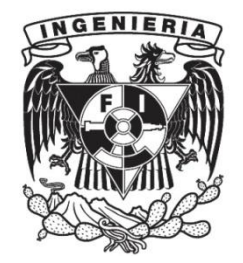

**Ciudad Universitaria, Cd. Mx., 2017**

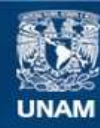

Universidad Nacional Autónoma de México

**UNAM – Dirección General de Bibliotecas Tesis Digitales Restricciones de uso**

## **DERECHOS RESERVADOS © PROHIBIDA SU REPRODUCCIÓN TOTAL O PARCIAL**

Todo el material contenido en esta tesis esta protegido por la Ley Federal del Derecho de Autor (LFDA) de los Estados Unidos Mexicanos (México).

**Biblioteca Central** 

Dirección General de Bibliotecas de la UNAM

El uso de imágenes, fragmentos de videos, y demás material que sea objeto de protección de los derechos de autor, será exclusivamente para fines educativos e informativos y deberá citar la fuente donde la obtuvo mencionando el autor o autores. Cualquier uso distinto como el lucro, reproducción, edición o modificación, será perseguido y sancionado por el respectivo titular de los Derechos de Autor.

## **JURADO ASIGNADO:**

Presidente: Dr. Rubén Ávila Rodríguez

Secretario: Dr. Jorge Alfredo Ferrer Pérez

Vocal: Dr. William Vicente y Rodríguez

1 er. Suplente: Dr. José Roberto Zenit Camacho

2 do. Suplente: Dr. Carlos Romo Fuentes

Lugar donde se realizó la tesis: Facultad de Ingeniería UNAM

# **TUTORES DE TESIS:**

# DR. JORGE ALFREDO FERRER PÉREZ

---------------------------------

## **FIRMA**

# **Dedicatorias:**

Quiero dedicar este y todos lo demás logros que vengan en un futuro a mi familia, pues ella es el motor que me impulsa a seguir a delante, me ha enseñado que con esfuerzo, dedicación y gusto, se puede alcanzar cualquier meta.

A mi madre, quien me enseñó tanto en el poco tiempo que pude estar con ella.

A mi padre, quien me ha apoyado desde el inicio de mi vida.

A mis hermanos, pues gracias a su compañía y consejos jamás me he sentido solo.

Y a ti, que estás leyendo esto, pues sin duda eres parte importante en mi formación y una enorme motivación para ser cada día mejor.

# **Agradecimientos:**

A la Facultad de Ingeniería de la Universidad Nacional Autónoma de México, por haberme brindado los conocimientos necesarios para desarrollarme profesionalmente y superar los obstáculos que se puedan presentar en un futuro.

A mi asesor, el Dr. Jorge Alfredo Ferrer Pérez, por su paciencia a lo largo del desarrollo de la tesis, y por motivarme e inspirarme a seguir mis paciones.

A los sinodales: Dr. Rubén Ávila Rodríguez, Dr. William Vicente y Rodríguez, Dr. José Roberto Zenit Camacho y Dr. Carlos Romo Fuentes, por darse el tiempo de revisar este trabajo y por sus valiosas observaciones.

Al laboratorio de Termo fluidos de la Facultad de Ingeniería, por permitirme realizar ensayos dentro de sus instalaciones.

Al proyecto PAPIIT IT 103212, por concederme el acceso al laboratorio de sistemas espaciales de la Facultad de Ingeniería.

Al proyecto PAPIME PE104616, por otorgarme una beca con la cual me ayudé a solventar gastos durante la elaboración de la tesis.

A mis profesores, que me apoyaron y presionaron a lo largo de la carrera.

A mi familia y amigos, por confiar en mí.

A todas aquellas personas que han tocado de alguna forma mi vida, porque gracias a ellas, soy quien soy.

## **Resumen:**

Se realizó el diseño de un perfil aerodinámico para un vehículo aéreo no tripulado, el cual tiene como objetivo ayudar en la detección oportuna de incendios forestales. Se recopiló una serie de perfiles alares utilizados en aeronaves con características similares a las deseadas en la aeronave que se plantea, se compararon sus coeficientes aerodinámicos mediante simulaciones, en las que se representó el perfil sometido al ambiente esperado en su vida útil, seleccionando los mejores perfiles para rediseñarlos. En el rediseño se aumentó la sustentación modificando la geometría de los perfiles. Tanto las simulaciones, como los rediseños se efectuaron con el software libre XFLR5. Se finalizó sometiendo las mejores opciones de perfiles a pruebas experimentales en un túnel de viento, con el propósito de poder comparar cuantitativamente y cualitativamente los resultados.

# Índice general

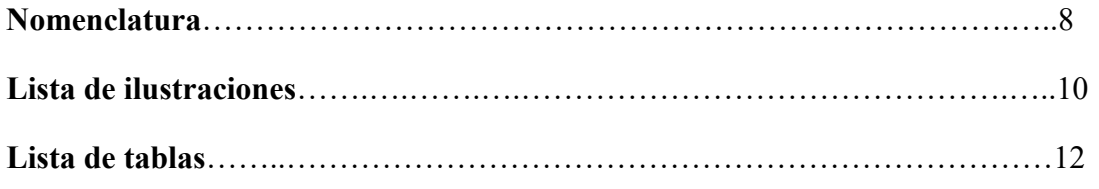

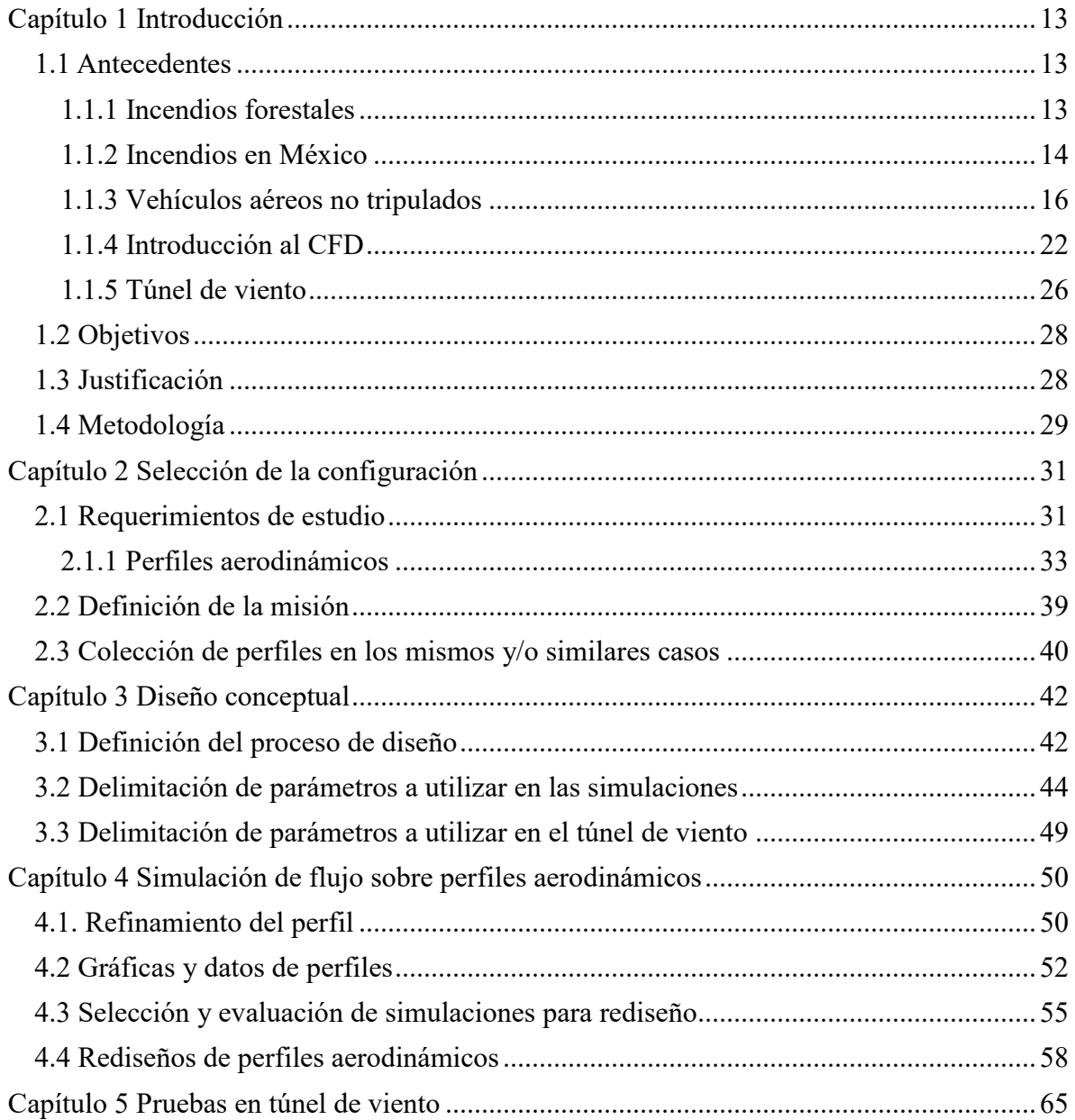

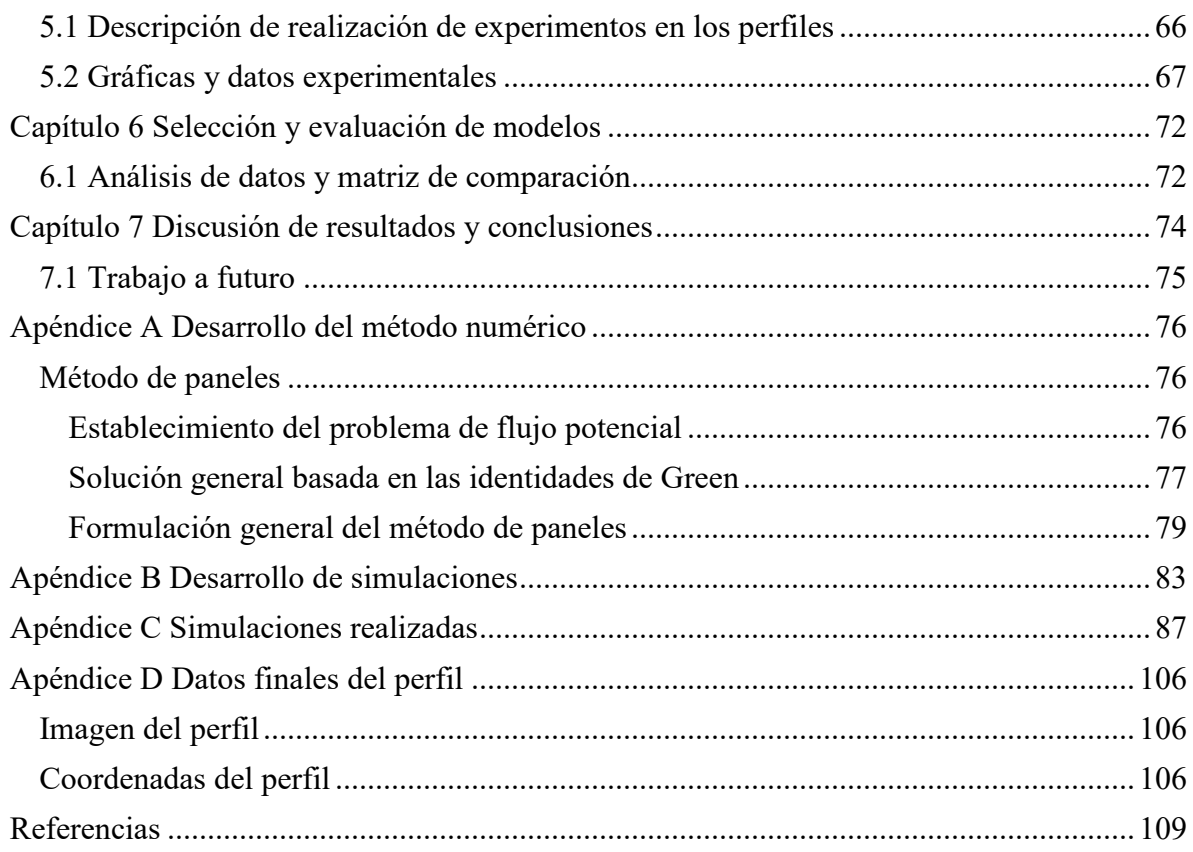

## **Nomenclatura**

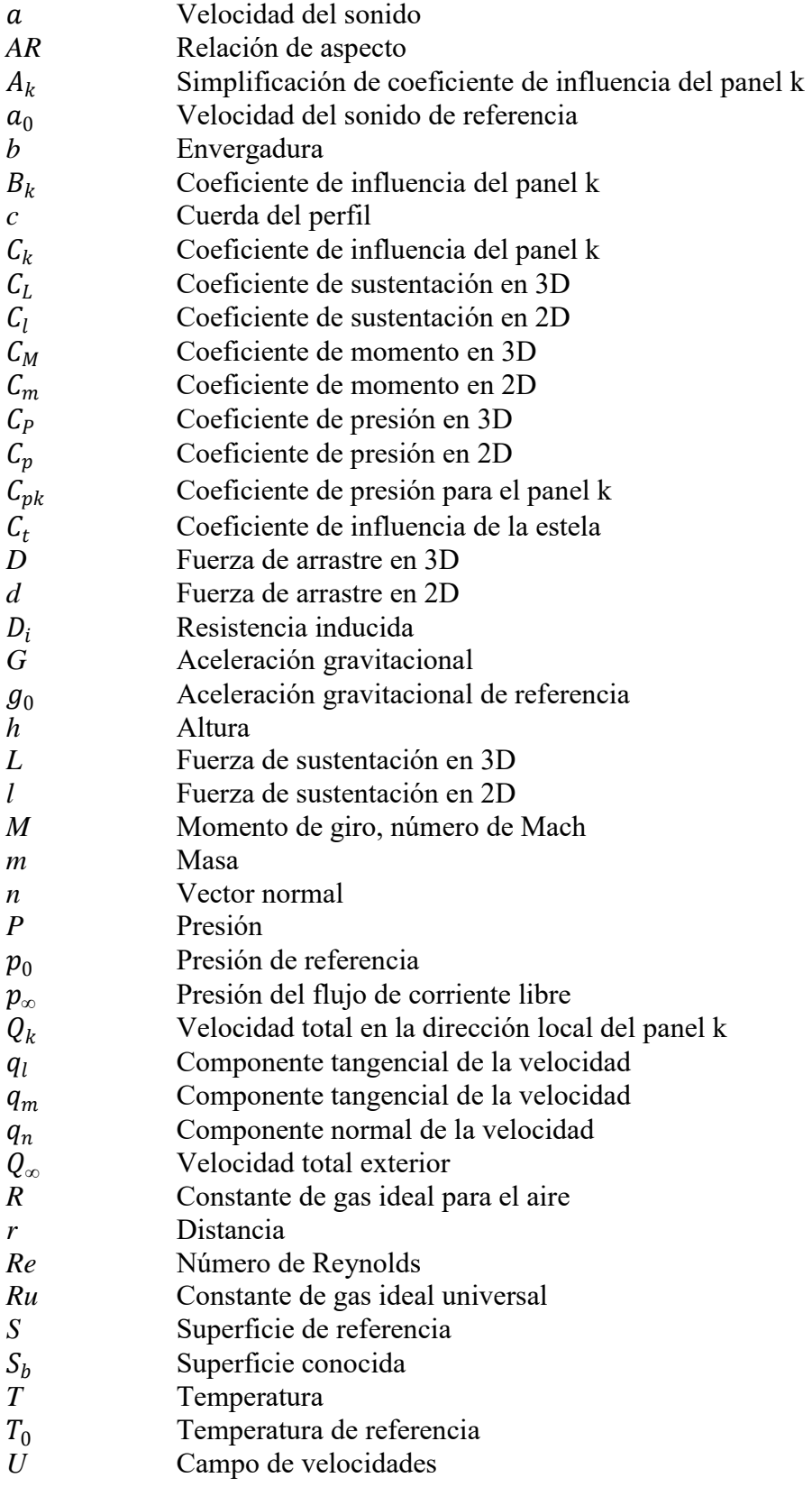

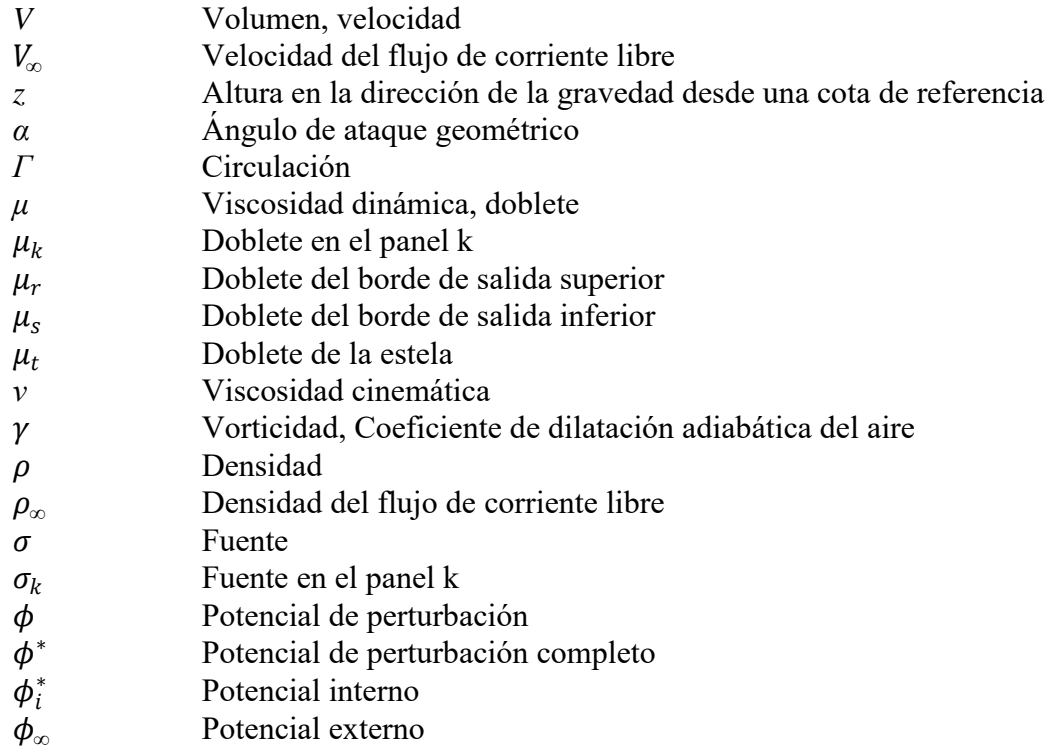

## **Lista de ilustraciones**

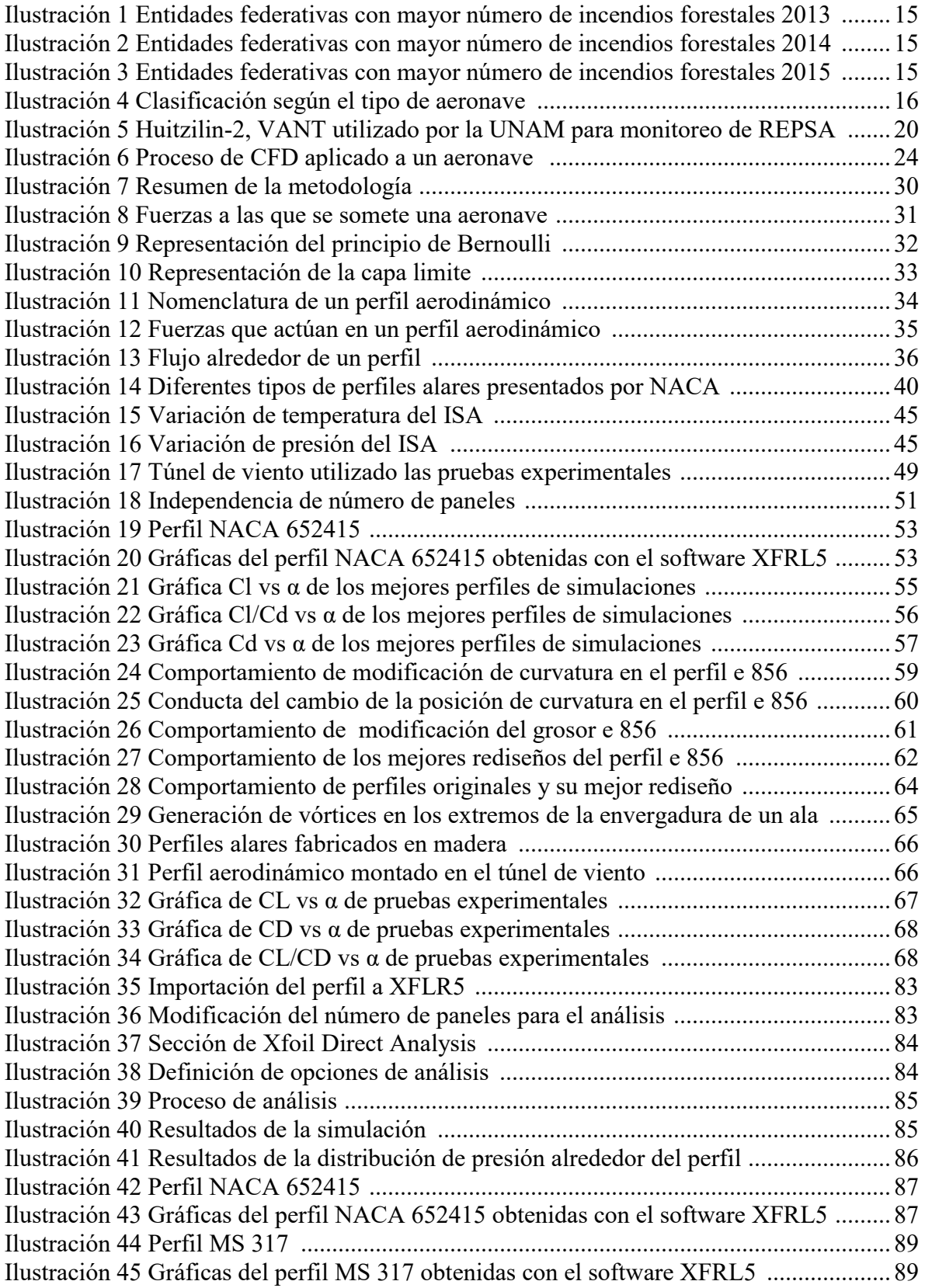

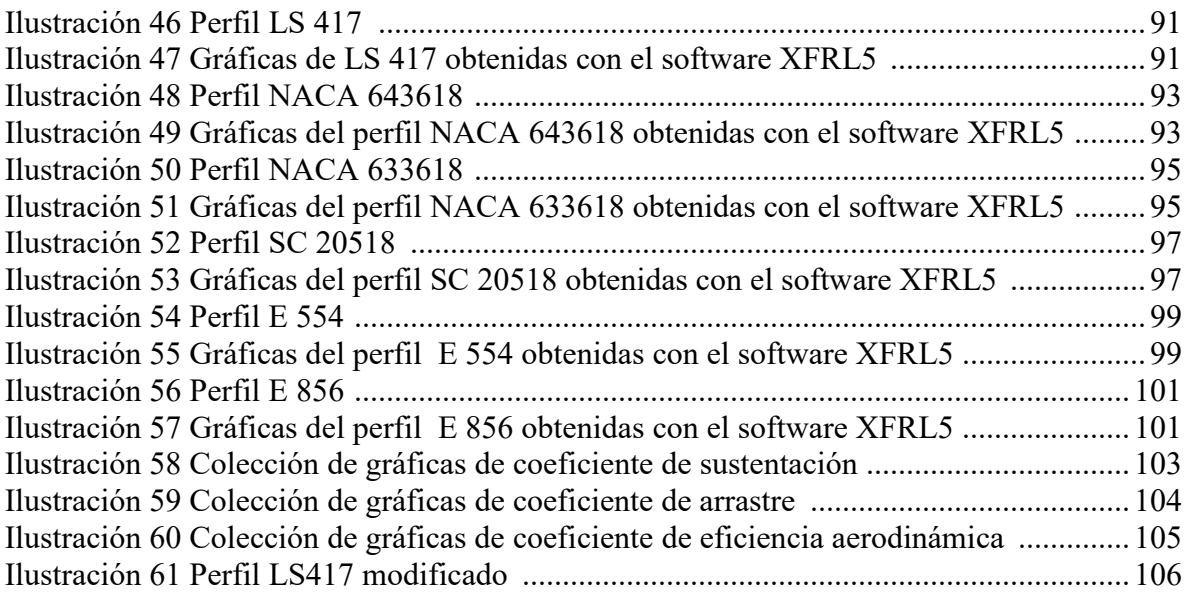

## **Lista de Tablas**

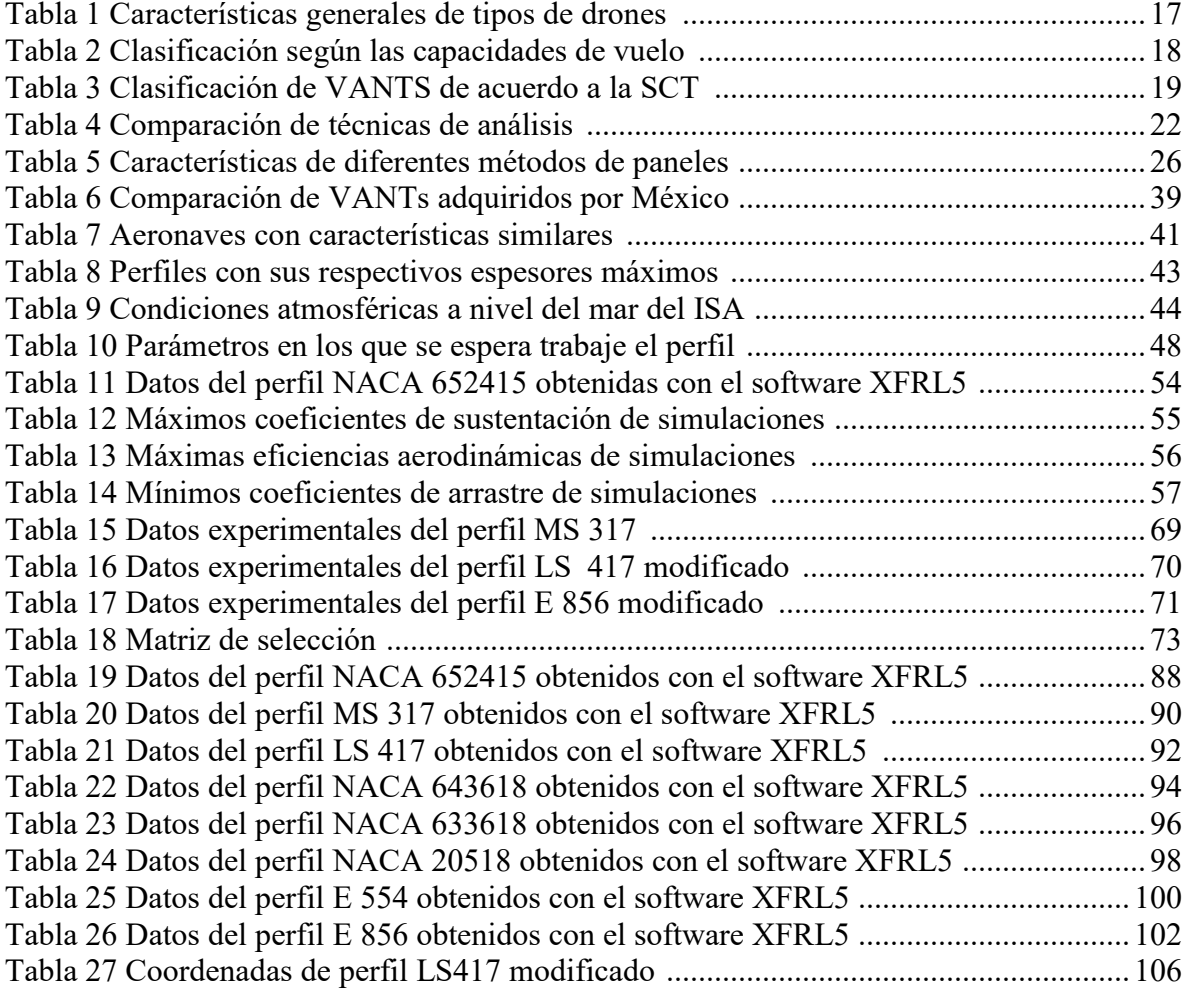

# **Capítulo 1 Introducción**

# <span id="page-13-1"></span><span id="page-13-0"></span>**1.1 Antecedentes**

El mundo continúa evolucionando, y es nuestro deber como especie dejar un mundo mejor al que encontramos cuando llegamos a él, por ello, con la finalidad de que en un futuro se pueda construir un dron que pueda ayudar a prevenir grandes incendios forestales, se planteó el diseño de un perfil aerodinámico que pueda auxiliar a la aeronave a cumplir esa misión.

# <span id="page-13-2"></span>**1.1.1 Incendios forestales**

De acuerdo a la CENAPRED podemos obtener las siguientes características y definiciones acerca de los incendios forestales:

"Son la propagación libre y no programada del fuego sobre la vegetación en los bosques, selvas, zonas áridas y semiáridas. El combustible es el factor principal que determina la magnitud del mismo.

Se conocen tres tipos de incendios determinados por la naturaleza de los combustibles presentes:

Los incendios superficiales, son los más comunes en México. El fuego se propaga en forma horizontal sobre la superficie del terreno, afectando combustibles vivos y muertos; como pastizales, ramas, arbustos o pequeños árboles, troncos, humus, entre otros que se encuentran desde la superficie del suelo y hasta 1.5 metros de altura.

Los incendios de copa o aéreos, (menos del 8%) consumen la totalidad de la vegetación, son peligrosos y muy difíciles de controlar.

Los incendios subterráneos, inician de forma superficial, bajo el suelo mineral debido a la acumulación y compactación de los combustibles. Por lo general, no producen llama y emiten poco humo. Aunque no son muy comunes (menos de 2%), cuando se presentan son peligrosos y difíciles de controlar.

Un incendio forestal puede ocurrir en cualquier momento, pues depende de las condiciones meteorológicas, (temperatura, viento, etc.) y las actividades humanas (uso del fuego).

En México se tienen dos temporadas de incendios forestales: en las zonas centro, norte, noreste, sur y sureste del país, inicia en enero y concluye en junio. La segunda temporada se registra en el noroeste del país, inicia en mayo y termina en septiembre.

Nueve de cada diez incendios forestales en el país son causados por seres humanos, y sólo el 10% corresponde a fenómenos naturales derivados de eventos meteorológicos, como descargas eléctricas o erupciones volcánicas.

Los incendios pueden ocurrir por alguna de las siguientes causas:

Accidentales: Relacionados con accidentes automovilísticos, ferroviarios, aéreos y con ruptura de líneas eléctricas.

Negligencias: Las quemas agropecuarias no controladas, fogatas de excursionistas, fumadores, quema de basura, limpieza de vías en carreteras y uso del fuego en otras actividades productivas dentro de las áreas forestales.

Intencionales: Se refiere a las quemas que se realizan en el contexto de conflictos entre personas o comunidades, tala ilegal o litigios, entre otros.

Naturales: Caída de rayos o erupciones volcánicas" [1].

## <span id="page-14-0"></span>**1.1.2 Incendios en México**

Así mismo CONAFOR nos otorga información útil acerca de los incendios forestales en México y del programa que se lleva a cabo para la prevención de los mismos:

"En México desde hace décadas se ha venido desarrollando una estrategia general de prevención y control de incendios forestales, sistematizada a través del *Programa Nacional de Prevención de Incendios Forestales*, y en cuya aplicación participan instituciones de los tres órdenes de gobierno, organismos civiles y voluntarios.

Desde 2002 la instancia responsable de la operación y coordinación general del Programa de Incendios es la Comisión Nacional Forestal. Para esta institución, la difusión y la información son herramientas clave para la prevención de estas conflagraciones, y por ello considera prioritario informar a la sociedad sobre los acontecimientos y acciones derivados de los incendios que se registran en el territorio nacional.

La información, en este sentido, reafirma su eficacia para ampliar y profundizar la visión social existente acerca de los recursos forestales y el uso del fuego. Una perspectiva integral sobre este fenómeno sin duda motivará una acción cívica que impida que la negligencia, la indolencia o la ignorancia continúen siendo el origen de miles de incendios forestales cada año" [2].

El Programa Nacional de Protección contra Incendios Forestales "es un proyecto coordinado con diversas dependencias del Gobierno Federal, Gobiernos Estatales y Municipales, dueños y poseedores de terrenos forestales a través de las asociaciones de silvicultores, prestadores de servicios técnicos forestales y Organismos no Gubernamentales" [3].

"En condiciones desfavorables prácticas comunes por parte de los humanos pueden dar inicio a incendios forestales descontrolados, hay razones para pensar que estas condiciones pudieran presentarse con frecuencia debido al proceso global del cambio climático, es por ello que se requiere transformar estas prácticas con el fin de eliminar en forma progresiva el uso del fuego y reforzar la capacidad de respuesta frente a este tipo de acontecimientos" [4].

|                              | 2013                          |                                       |         |
|------------------------------|-------------------------------|---------------------------------------|---------|
| <b>Entidad Federativa</b>    | Número de<br><b>Incendios</b> | <b>Superficie</b><br>Afectada<br>(Ha) | Sup/inc |
| México<br>$\mathbf{1}$       | 2,350                         | 9,789.93                              | 4.17    |
| $\overline{2}$<br>Michoacán  | 1,180                         | 16,210.21                             | 13.74   |
| 3<br><b>Distrito Federal</b> | 1,159                         | 2,779.78                              | 2.40    |
| Chihuahua<br>4               | 1,137                         | 30,554.12                             | 26.87   |
| 5<br>Jalisco                 | 710                           | 48,331.00                             | 68.07   |
| 6<br>Puebla                  | 511                           | 9,047.21                              | 17.70   |
| $\overline{7}$<br>Hidalgo    | 445                           | 5,237.61                              | 11.77   |
| 8<br>Chiapas                 | 422                           | 20,322.81                             | 48.16   |
| 9<br>Oaxaca                  | 378                           | 31,245.43                             | 82.66   |
| 10 Tlaxcala                  | 296                           | 1,147.28                              | 3.88    |
| Subtotal                     | 8,588                         | 174,665.37                            | 20.34   |
| % del Total Nacional         | 82.53                         | 42                                    |         |
| Otros                        | 1,818                         | 238,550.58                            | 131.22  |
| <b>Total Nacional</b>        | 10,406                        | 413,215.95                            | 39.71   |
|                              |                               |                                       |         |
|                              |                               |                                       |         |
|                              |                               |                                       |         |
|                              |                               |                                       |         |
|                              |                               |                                       |         |

<span id="page-15-0"></span>**Ilustración 1 Entidades federativas con mayor número de incendios forestales 2013 [5]** 

| <b>Entidad Federativa</b> | 2014<br>Número de | <b>Superficie</b><br>Incendios Afectada (Ha) | Sup/inc |
|---------------------------|-------------------|----------------------------------------------|---------|
| México                    | 876               | 2,171.96                                     | 2.48    |
| Chihuahua                 | 818               | 17,600.52                                    | 21.52   |
| <b>Distrito Federal</b>   | 584               | 881.80                                       | 1.51    |
| Michoacán                 | 487               | 4,728.56                                     | 9.71    |
| Jalisco                   | 442               | 7,706.30                                     | 17.44   |
| Puebla                    | 335               | 3,744.56                                     | 11.18   |
| Oaxaca                    | 243               | 11,070.50                                    | 45.56   |
| Durango                   | 199               | 8,433.63                                     | 42.38   |
| Tlaxcala                  | 185               | 366.45                                       | 1.98    |
| 10<br>Veracruz            | 181               | 1,275.95                                     | 7.05    |
| Subtotal                  | 4,350             | 57,980.22                                    | 13.33   |
| % del Total Nacional      | 81.69             | 37                                           |         |
| Otros                     | 975               | 97,553.30                                    | 100.05  |
| <b>Total Nacional</b>     | 5,325             | 155,533.52                                   | 29.21   |
|                           |                   |                                              |         |

**Ilustración 2 Entidades federativas con mayor número de incendios forestales 2014 [6]** 

<span id="page-15-1"></span>

|                |                           | 2015                             |                                       |         |
|----------------|---------------------------|----------------------------------|---------------------------------------|---------|
|                | <b>Entidad Federativa</b> | Número<br>de<br><b>Incendios</b> | <b>Superficie</b><br>Afectada<br>(Ha) | Sup/inc |
| 1              | México                    | 519                              | 1,387.48                              | 2.67    |
| $\overline{2}$ | Distrito Federal          | 478                              | 749.85                                | 1.57    |
| 3              | Jalisco                   | 364                              | 8,018.50                              | 22.03   |
| $\overline{4}$ | Chiapas                   | 308                              | 5,011.15                              | 16.27   |
| 5              | Oaxaca                    | 256                              | 11.147.30                             | 43.54   |
| 6              | Chihuahua                 | 252                              | 1,974.05                              | 7.83    |
| $\overline{7}$ | Michoacán                 | 225                              | 1,366.17                              | 6.07    |
| 8              | Tlaxcala                  | 157                              | 266.75                                | 1.70    |
| 9              | Puebla                    | 156                              | 2.117.90                              | 13.58   |
| 10             | Guerrero                  | 147                              | 5,487.08                              | 37.33   |
|                | Subtotal                  | 2.862                            | 37,526.23                             | 13.11   |
|                | % del Total Nacional      | 76.26                            | 42                                    |         |
|                | Otros                     | 891                              | 50.879.89                             | 57.10   |
|                | <b>Total Nacional</b>     | 3,753                            | 88,406.12                             | 23.56   |
|                |                           |                                  |                                       |         |
|                |                           |                                  |                                       |         |
|                |                           |                                  |                                       |         |
|                |                           |                                  |                                       |         |

**Ilustración 3 Entidades federativas con mayor número de incendios forestales 2015 [7]**

<span id="page-15-2"></span>En las Ilustraciones 1, 2 y 3 se muestran las entidades federativas con mayor número de incendios forestales a lo largo de los últimos años, se puede observar que el área a vigilar puede llegar a ser muy amplia, por lo que es importante que el diseño del perfil sea eficaz.

## <span id="page-16-0"></span>**1.1.3 Vehículos aéreos no tripulados**

Un dron, UAV ("Unmanned Aircraft Vehicle"), o VANT en español ("Vehículo Aéreo No Tripulado") es un vehículo aéreo motorizado que no necesariamente requiere de un humano que lo pilotee, usa la fuerza aerodinámica generada por la sustentación del vehículo, puede volar autónomamente o puede ser piloteada remotamente a distancia, puede llevar una carga útil militar o no. La principal diferencia entre un dron y un misil es que a pesar de que el VANT puede llegar a ser de uso militar, éste por lo general se intenta reutilizar mientras que un misil es completamente sacrificable [8].

Un sistema de vehículo aéreo no tripulado UAS ("Unmanned Aircraft System") es definido como el vehículo o una combinación de vehículos aéreos no tripulados, sus sistemas de lanzamiento, guías, y equipos de manejo [8]. Por ello es importante distinguir que al hablar de un VANT o dron se hace referencia solamente a la aeronave.

## **1.1.3.1 Tipos y clasificación de vehículos aéreos no tripulados**

Los drones han tenido un gran desarrollo en los últimos años, por lo que existe una gran cantidad de características, aplicaciones y tipos de ellos. Es conveniente clasificarlos para poseer un mejor control y conocimiento de ellos al momento de asignarles una misión.

Cuando se establece una clasificación se pueden encontrar diferentes criterios para realizar esta tarea. En la Ilustración 4, se muestra un ejemplo de clasificación de acuerdo al tipo de aeronave.

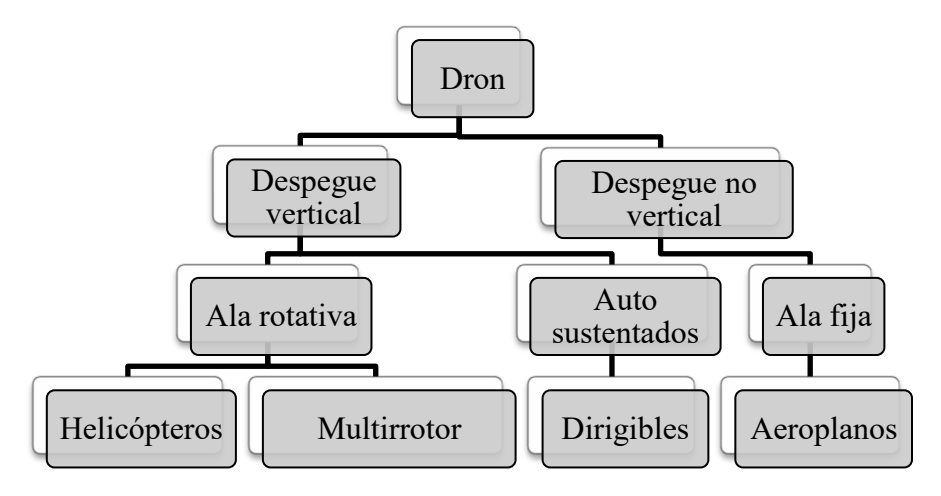

**Ilustración 4 Clasificación según el tipo de aeronave [9]**

<span id="page-16-1"></span>En la Tabla 1 se muestran las características generales de los VANTs de acuerdo a la clasificación anterior. Resulta útil conocer las generalidades del tipo de aeronave para diseñar un perfil acorde a la misión.

<span id="page-17-0"></span>

| Característica                                       | Helicópteros | <b>Aeroplanos</b> | <b>Dirigibles</b> | <b>Multirrotor</b> |
|------------------------------------------------------|--------------|-------------------|-------------------|--------------------|
| Capacidad de<br>vuelo estacionario                   | Muy alta     | Nula              | Alta              | Muy alta           |
| Velocidad de<br>desplazamiento                       | Alta         | Muy alta          | Baja              | Media              |
| Maniobrabilidad                                      | Alta         | Baja              | Baja              | Muy alta           |
| Autonomía de<br>vuelo (tiempo)                       | Media        | Alta              | Muy alta          | Baja               |
| Resistencia a<br>perturbaciones<br>externas (viento) | Media        | Muy alta          | Baja              | Media              |
| Auto estabilidad                                     | Baja         | Alta              | Muy alta          | Media              |
| Capacidad de<br>vuelos verticales                    | Muy alta     | Muy baja          | Media             | Muy alta           |
| Capacidad de<br>carga                                | Alta         | Muy alta          | Baja              | Media              |
| Capacidad de<br>vuelo en interiores                  | Media        | Muy baja          | Alta              | Muy alta           |
| Techo de vuelo                                       | Medio        | Muy alto          | Alto              | Bajo               |

**Tabla 1 Características generales de tipos de drones [10]** 

En la Tabla 2 se muestra la categorización de acuerdo a las capacidades de vuelo, mientras que en la Tabla 3 se señala la clasificación del reglamento de los requerimientos para operar un sistema de aeronave pilotada a distancia, promovida por la SCT (Secretaria de Comunicaciones y Transportes) en México.

<span id="page-18-0"></span>

| Categoría                                 | Acrónimo      | <b>Alcance</b><br>[km] | <b>Altitud</b><br>de vuelo<br>[m] | Autonomía<br>[h] | Carga<br>máxima de<br>despegue [kg] |
|-------------------------------------------|---------------|------------------------|-----------------------------------|------------------|-------------------------------------|
| Micro                                     | micro         | < 10                   | 250                               | $\mathbf{1}$     | < 5                                 |
| Mini                                      | mini          | < 10                   | 150 a 300                         | $<$ 2            | $<$ 30                              |
| Alcance cercano                           | CR            | 10a30                  | 3000                              | 2a4              | 150                                 |
| Alcance corto                             | <b>SR</b>     | 30 a 70                | 3000                              | 3a6              | 200                                 |
| Alcance medio                             | <b>MR</b>     | 70 a 200               | 5000                              | 6 a 10           | 1250                                |
| Altitud baja y<br>penetración<br>profunda | <b>LADP</b>   | > 250                  | 50 a 9000                         | 0.5a1            | 350                                 |
| Autonomía media                           | <b>MRE</b>    | > 500                  | 8000                              | 10 a 18          | 1250                                |
| Autonomía alta y<br>altitud baja          | <b>LALE</b>   | > 500                  | 3000                              | > 24             | $<$ 30                              |
| Autonomía alta y<br>altitud media         | <b>MALE</b>   | > 500                  | 14000                             | 24 a 48          | 1500                                |
| Autonomía alta y<br>altitud alta          | <b>HALE</b>   | > 2000                 | 20000                             | 24 a 48          | 12000                               |
| Combate                                   | <b>UCAV</b>   | Aprox.<br>1500         | 10000                             | Aprox. 2         | 10000                               |
| Ofensivo                                  | <b>LETH</b>   | 300                    | 4000                              | 3a4              | 250                                 |
| Señuelo                                   | DEC           | 0a500                  | 5000                              | < 4              | 250                                 |
| Estratosférico                            | <b>STRATO</b> | > 2000                 | Entre<br>20000 y<br>30000         | >48              | No disponible                       |

**Tabla 2 Clasificación según las capacidades de vuelo [10]** 

<span id="page-19-0"></span>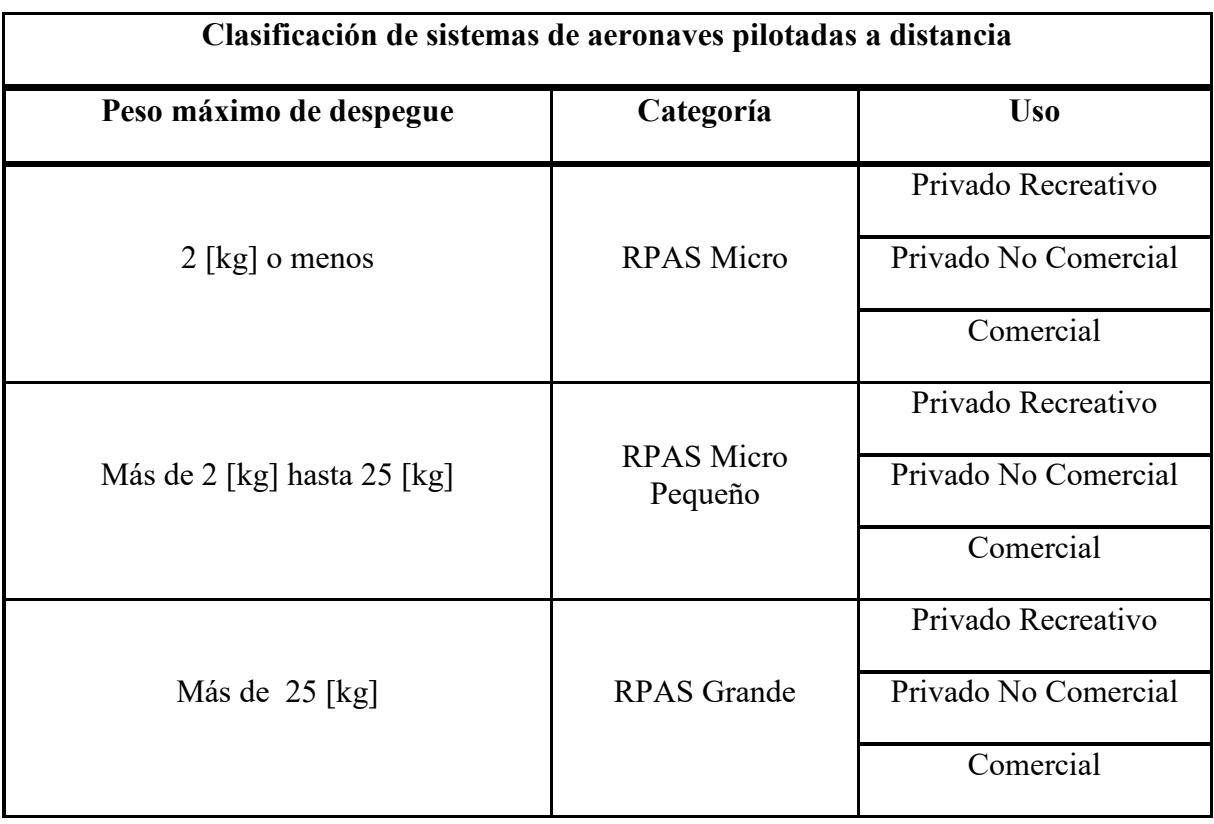

#### **Tabla 3 Clasificación de VANTS de acuerdo a la SCT [11]**

A pesar que las aeronaves pueden ser del mismo tipo, llegan a tener alcances completamente diferentes, por ello la necesidad de clasificarlas en cuanto a sus capacidades de vuelo. La clasificación de acuerdo a la SCT, nos otorga en su reglamento las indicaciones a seguir para poder pilotear una aeronave como la que se plantea en la tesis.

# **1.1.3.2 Vehículos aéreos no tripulados en México**

En México existe poco desarrollo en cuanto al tema de drones, sin embargo se hallan algunas empresas y/o instituciones ya sean gubernamentales o académicas, que han incursionando en la investigación, construcción, venta y manufactura de VANTs, además de agregar servicios adicionales a los ya antes mencionados.

Algunos proyectos sobresalientes realizados en México son los siguientes:

 La UNAM ha utilizado VANTs para diversas tareas específicas. Sus dos principales proyectos son el [Huitzillin](http://www.xataka.com.mx/ciencia/drones-para-estudios-arqueologicos-la-unam-los-utiliza) para recolectar datos en sitios arqueológicos, y el Huitzilin-2 que es el mostrado en la Ilustración 5, éste es utilizado por la misma escuela para vigilar áreas de reservas naturales.

Dicha aeronave es la encargada de sobrevolar las 237 hectáreas de la Reserva Ecológica del Pedregal de San Ángel (REPSA**)** para monitorear el estado de su flora, fauna, y la presencia humana, captando imágenes a una altura de entre 10 y 300 metros [12].

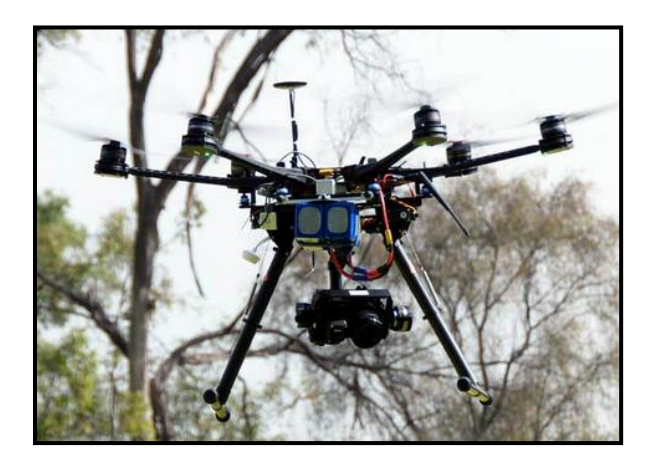

**Ilustración 5 Huitzilin-2, VANT utilizado por la UNAM para monitoreo de REPSA [12]** 

- <span id="page-20-0"></span> La SEMAR también ha diseñado sus propios drones, habiendo desarrollado los modelos llamados a secas Vant y Minivant [13].
- El Centro de Investigación y Estudios Avanzados CINVESTAV del IPN ha estado desarrollando sus propios drones, en los que se trabaja para hacerlos más livianos y con materiales que reduzcan su costo [14].

## **1.1.3.3 Vehículos aéreos no tripulados en la prevención de incendios**

Los drones son altamente útiles en tareas de monitoreo y evaluación de desastres, en las que se requiere de una valoración rápida y exacta del lugar para poder tomar acciones oportunas. Es mucho más eficiente tener un VANT sobrevolado las zonas de riesgo en lugar de un helicóptero debido al tamaño y al uso de combustibles que estos utilizan, además de ser mucho menos riesgoso para el piloto.

Los incendios forestales destruyen grandes hectáreas de bosques, selvas y reservas naturales. Este problema produce cuantiosas pedidas materiales y graves daños ambientales, además de poner en riesgo vidas humanas. Los drones llegan a ser altamente rentables al poder sobrevolar vías de difícil acceso, y proporcionar información útil para lograr tomar medidas preventivas en lugar de correctivas, aportando información en tiempo real, además de ayudar a evaluar situaciones de alto riesgo, o bien funcionando como repetidores de información en lugares de bajas frecuencias de radio.

En actividades pre incendio, son útiles para la obtención de mapas en 3D de la zona o bien para fabricar mapas de riesgo, de estrés hídrico, o de vegetación, empleando para ello sensores con resoluciones superiores a las de los satélites mediante drones tipo HALE (High Altitude Long Endurance).

Los VANTs también representan una alternativa para detección automática de incendios, ya que los drones de tipo táctico, pueden realizar funciones similares a las actualmente realizadas por satélites, pero con mayores resoluciones temporales y espaciales, además de mayor exactitud.

Los drones también pueden ser utilizados para actividades post incendio, tales como supervisión de cenizas activas, estimación de daños y área quemada mediante mapas de alta resolución [10].

# <span id="page-22-0"></span>**1.1.4 Introducción al CFD**

El análisis aerodinámico de un dron es común realizarlo mediante técnicas experimentales, o bien mediante CFD. La dinámica de fluidos computacional o CFD por sus siglas en inglés, consiste en el empleo de computadoras y técnicas numéricas para resolver problemas físicos relacionados al movimiento de fluidos, y otros fenómenos relacionados como la trasferencia de calor y reacciones químicas.

En mecánica de fluidos, se puede decir que la solución mediante modelación matemática (métodos numéricos) es bastante eficiente, ya que es menos costosa en comparación con la modelación experimental y se pueden resolver problemas complejos con diversos parámetros en periodos de tiempo mucho menor.

Los métodos teóricos se pueden dividir generalmente en dos categorías, la de los métodos con solución analítica que a menudo conllevan una solución complicada, y la de los métodos numéricos, los cuales dan una serie de resultados con valores aproximados a la solución deseada [15]. En la Tabla 4, se muestran las ventajas y desventajas que se pueden englobar para cada técnica de análisis.

<span id="page-22-1"></span>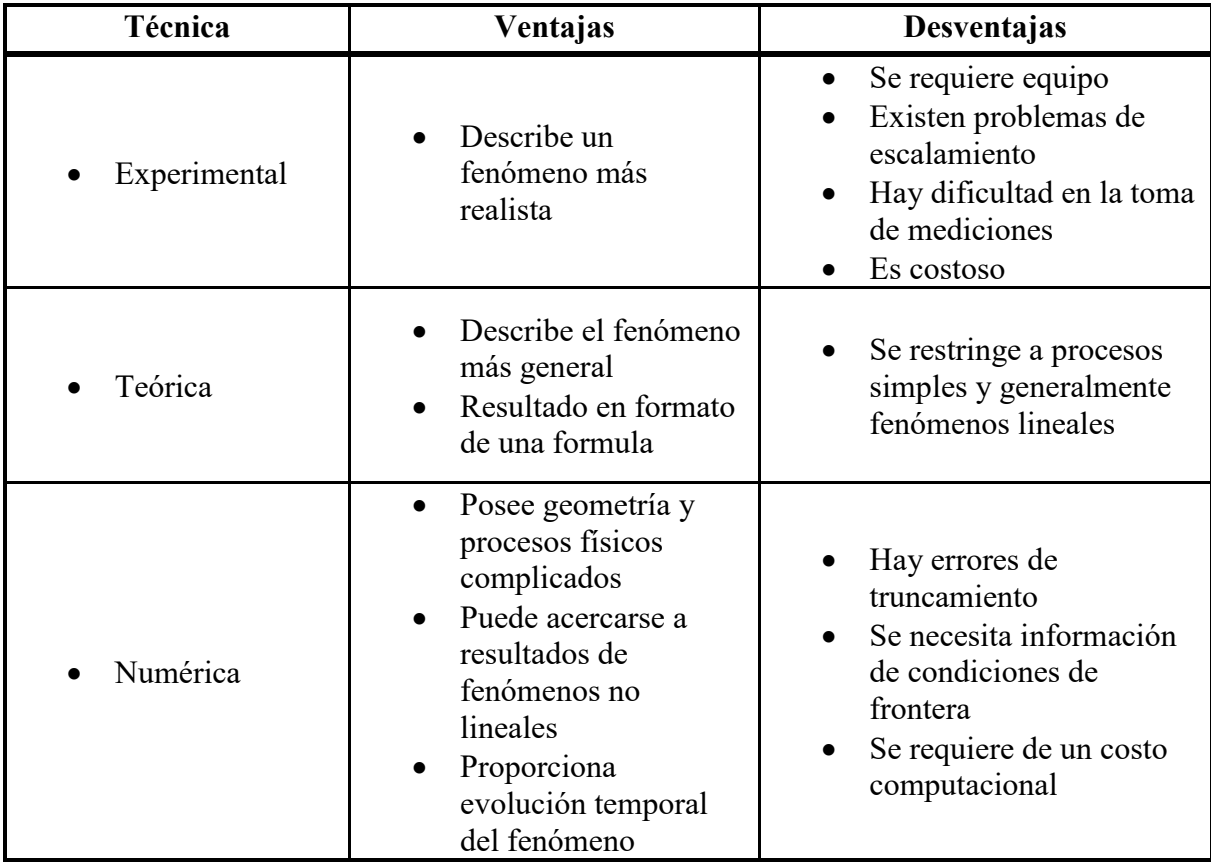

#### **Tabla 4 Comparación de técnicas de análisis [15]**

# **1.1.4.1 Estructura CFD**

La secuencia común para resolver un problema mediante CFD la constituyen tres secciones fundamentales: Pre proceso, Procesamiento y Post proceso. Es recomendable que la persona que utilice los métodos de CFD tenga nociones de algoritmos numéricos y fenómenos físicos.

#### Pre proceso

Cuando se realiza mediante el desarrollo de un código propio es usualmente mucho más difícil, y es la etapa donde se preparan los datos de entrada. Se resaltan los siguientes pasos:

- Establecer el modelo físico: Es la representación gráfica y simplificada de la realidad con el objetivo de estudiarla bajo ciertas condiciones.
- Definir un modelo matemático: Es la ecuación o conjunto de ecuaciones que describe físicamente lo que ocurre. Se hace uso de los modelos disponibles para definir el fenómeno a estudiar. En éste punto se deben de especificar las propiedades físicas del medio, las condiciones de frontera y las condiciones iniciales.
- Generar una malla numérica: Se define a la malla como la colección de puntos discretos (nodos) distribuidos sobre el dominio de estudio, que se utiliza para la solución numérica de un grupo de ecuaciones diferenciales parciales. En esta sección se establece el algoritmo para generar una malla adecuada para el modelado.

Si se utiliza un software comercial, el cual es a menudo más práctico, se realizan los siguientes pasos (pueden o no ser en el orden mencionado):

- Definir una geometría (CAD).
- Especificar las propiedades físicas del medio.
- Delimitar las condiciones iniciales.
- Describir el fenómeno físico que se modelará.
- Generar una malla adecuada.

#### Procesamiento

Es la etapa central de CFD ya que es la sección donde se resuelve el modelo matemático mediante una computadora. Para el usuario de software comercial, basta con dar la instrucción de ejecución y esperar los resultados, los cuales dependerán de la complejidad del problema a resolver.

Si se desarrolla el software, se rescatan principalmente los siguientes dos puntos:

 Proceso de discretización: Se define como la sustitución de las ecuaciones diferenciales que describen el modelo, por un grupo de expresiones algebraicas utilizando algún método numérico.

 Solución del sistema de ecuaciones algebraicas: Se implementa algún método de inversión de matrices para el sistema de ecuaciones algebraicas resultantes del proceso de discretización. La programación se puede realizar mediante algún compilador para después dar paso a la ejecución, la cual también tardara dependiendo del tipo de modelo matemático a resolver.

Post proceso:

Es la etapa final donde se pueden visualizar los resultados mediante datos fijos o bien gráficos. Es una fase de gran importancia ya que permite analizar los resultados de la descripción del fenómeno que se modeló. Existen diversos visualizadores de datos entre los cuales inclusive permiten observar animaciones del fenómeno.

En la Ilustración 6, se puede ver esquematizado el proceso de desarrollo de CFD aplicado a un avión, se puede observar la geometría, la discretización del modelo, y la visualización de los resultados [15].

<span id="page-24-0"></span>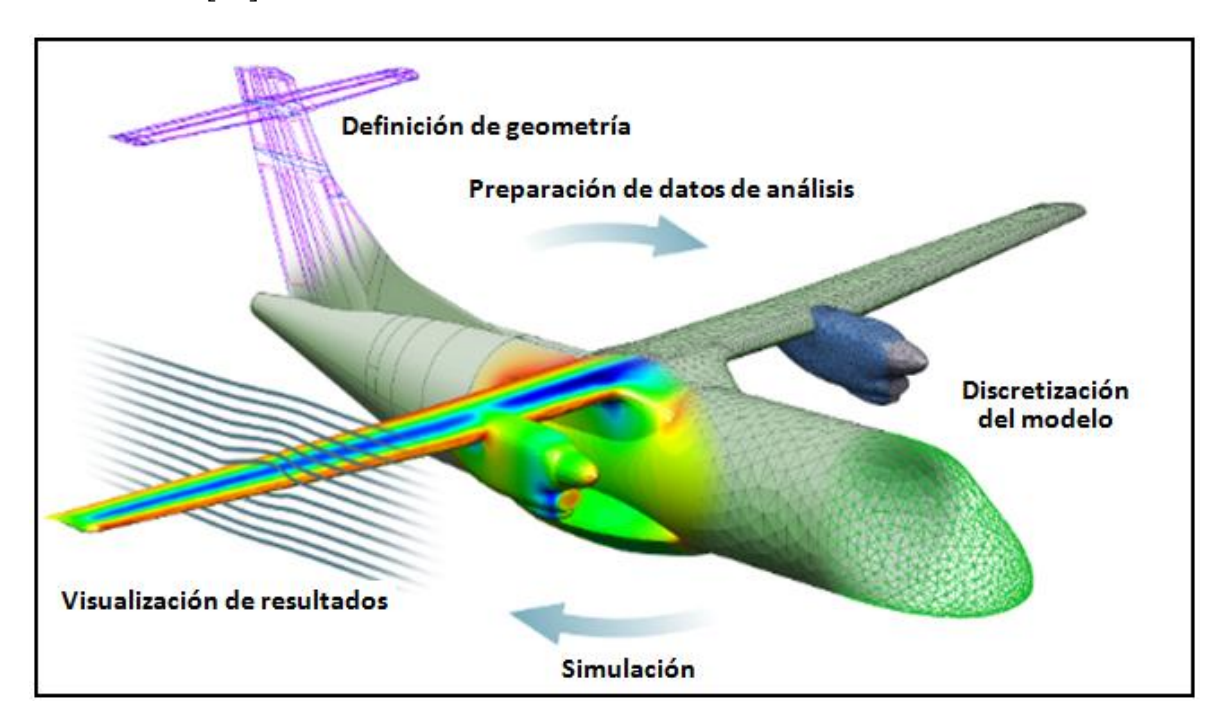

**Ilustración 6 Proceso de CFD aplicado a un aeronave [16]** 

# **1.1.4.2 Introducción al método de paneles**

El método de paneles es un método numérico utilizado en muchas áreas de la ingeniería en las que se puede aplicar el CFD, en el caso específico de ésta tesis se utilizó debido a que el análisis en el contorno de la geometría agiliza el estudio de los diferentes perfiles.

El procedimiento se podría resumir como la distribución de singularidades (fuentes, sumideros, dobletes y/o vórtices) sobre la superficie de una geometría conocida inmersa en un flujo potencial. Las intensidades de estas singularidades dependerán de las condiciones de frontera, una vez determinadas estas singularidades es posible hallar el campo de presiones y con él, las fuerzas aerodinámicas sobre el perfil.

La metodología general para solucionar problemas con flujo potencial mediante paneles es la siguiente [17]:

- **Selección de elemento de singularidad:** Dependiendo el tipo de problema es el tipo de elemento o de elementos que se utilizaran, esta selección incluye las fuentes, dobletes, sumideros, vórtices, o bien una combinación de ellos.
- **Discretización de la geometría:** Una vez seleccionado el tipo de singularidades con las que se trabajara, se debe de subdividir (o discretizar) la geometría del problema. Cuando se delimita la red, también se definen los puntos de colocación, en estos puntos es donde las condiciones de frontera son aplicadas, como el flujo normal cero a una superficie sólida. Es importante destacar que la creación de la red tiene un impacto directo en la solución, pues a mayor discretización mejores serán los resultados, pero de igual forma el tiempo de resolución será mayor.
- **Obtención de influencia de coeficientes:** En esta sección se obtiene una ecuación algebraica basada en las condiciones de frontera en cada elemento provenida de cada punto de colocación.
- **Establecimiento del lado derecho de la ecuación:** El lado derecho de la ecuación matricial, es la sección conocida de la velocidad de corriente libre o el potencial.
- **Resolución del grupo de ecuaciones lineales:** Se deben de resolver las ecuaciones algebraicas obtenidas en pasos previos mediante técnicas estandarizadas.
- **Cálculos secundarios:** La solución de la ecuación matricial da como resultado la fuerza de singularidades y el campo de velocidades. Después de este punto los coeficientes aerodinámicos pueden ser calculados.

Existen diversas consideraciones que deben de tomarse en cuenta para desarrollar el método de paneles. En la Tabla 5 se destacan algunos de los criterios en los que pueden variar los principales métodos para régimen subsónico.

<span id="page-26-1"></span>

| Nombre del                   | Año<br>aproximado | Geometría                  | Tipo de singularidad |            |                     |  |
|------------------------------|-------------------|----------------------------|----------------------|------------|---------------------|--|
| código                       | de<br>realización | del panel                  | $\sigma$             | $\mu$      | $\overline{\gamma}$ |  |
| Hess de<br>orden<br>inferior | 1965              | Plano                      | Constante            |            | Linear              |  |
| <b>MCAERO</b>                | 1980              | Plano                      | Constante            | Cuadrático |                     |  |
| <b>SOUSSA</b>                | 1980              | Paraboloide<br>hiperbólico | Constante            | Constante  |                     |  |
| <b>VSAERO</b>                | 1982              | Plano                      | Constante            | Constante  |                     |  |
| <b>LEV</b>                   | 1979              | Paraboloide<br>hiperbólico | Linear               | Cuadrático |                     |  |
| <b>QUADPAN</b>               | 1983              | Plano                      | Constante            | Constante  |                     |  |
| Hess de<br>orden<br>superior | 1985              | Parabólico                 | Linear               |            | Linear              |  |

**Tabla 5 Características de diferentes métodos de paneles [18]** 

En el apéndice A, se puede encontrar un desarrollo más completo de las ecuaciones generales que utiliza el método de paneles.

## <span id="page-26-0"></span>**1.1.5 Túnel de viento**

A pesar de que las simulaciones computacionales son muy útiles, la información experimental de un túnel de viento es muy valorada debido a que describe los fenómenos de una forma más realista, por lo que complementa la información obtenida mediante programas tipo CFD. Por ello es necesario realizar pruebas antes de producir cualquier diseño a gran escala, asimismo en fenómenos de flujo externo con turbulencia (como es el caso de esta tesis), el CFD llega a tener algunas limitaciones por lo que es importante comparar los resultados teóricos con los experimentales.

En un túnel de viento se analiza los efectos del viento o de algún gas en específico alrededor de un modelo sólido, logrando simular las condiciones que el modelo experimentara en la realidad.

## **1.1.5.1 Tipos de túneles de viento**

Existen dos tipos primordiales de túneles y dos tipos básicos de configuraciones en la sección de prueba. Los dos tipos principales de túnel de viento son el de circuito abierto y el de circuito cerrado, y las dos configuraciones básicas son con sección de prueba abierta y con sección de prueba cerrada.

Básicamente en un túnel de viento con sección abierta el aire es tomado de la atmosfera, ya sea soplado o aspirado con un ventilador, recorre un camino recto que transita después de haber pasado por estabilizadores de corriente, el flujo se acelera en un cono de contracción para después ingresar a la cámara de ensayos donde se encuentra el modelo a analizar, y finalmente sale por un difusor de regreso a la atmosfera.

En un túnel cerrado, el aire circula varias veces por la cámara recuperando la energía mediante el difusor. Hay que recordar que en ambos túneles, la sección de pruebas puede o no tener límites sólidos [19].

Las principales ventajas de un circuito cerrado son un menor consumo de potencia de la planta propulsora, una disminución considerable del sonido en el entorno, así como una mayor calidad de la corriente en la cámara de pruebas y tener controlados algunos parámetros ambientales. Al limitar el fluido de trabajo, los túneles de circuito cerrado también facilitan el empleo de técnicas de visualización. Sin embargo los túneles con circuitos cerrados son mucho más costosos, además un túnel con circuito abierto requiere de una instalación más sencilla y de menor espacio para su colocación.

Otra clasificación en la que se pueden diferenciar los túneles de viento es dependiendo de la velocidad que produzcan, estos se clasifican según el régimen que lleguen alcanzar basándose en su número de Mach:

- $\bullet$  túnel subsónico (Mach < 1)
- $\bullet$  túnel transónico (Mach = 1)
- $\bullet$  túnel supersónico (Mach >1)
- $\bullet$  túnel hipersónico (Mach  $> 5$ )

# <span id="page-28-0"></span>**1.2 Objetivos**

## **Objetivo:**

Diseñar el perfil aerodinámico de un vehículo aéreo no tripulado de ala fija que pueda ser de utilidad en la detección temprana de incendios forestales, mediante la selección, rediseño, simulación de pruebas computacionales, y realización de ensayos en un túnel de viento a múltiples perfiles.

## **Objetivos secundarios:**

- Ayudar a la sociedad y al ambiente con los conocimientos adquiridos durante la carrera.
- Dar iniciativa a un proyecto que en un futuro pueda ser de gran utilidad.
- Definir y cumplir los requerimientos de diseño.
- Modelar y realizar simulaciones a los perfiles aerodinámicos mediante pruebas computacionales.
- Mejorar las características aerodinámicas de un perfil alar para un vehículo aéreo no tripulado mediante rediseño.
- Familiarizarse con el funcionamiento que ofrece el programa XFLR5, al momento de realizar simulaciones aerodinámicas con éste.
- Instruirse en el uso correcto de un túnel de viento.

# <span id="page-28-1"></span>**1.3 Justificación**

Las pérdidas económicas, sociales, ambientales e inclusive humanas por los incendios forestales son un grave problema. En consecuencia de los incendios forestales se altera el ecosistema perturbando la vida animal y vegetal de la zona. La pérdida de plantas que generan oxígeno, llega afectar el clima del lugar, incrementando el efecto invernadero en la atmósfera terrestre.

Por ello es de gran importancia evitar este tipo de sucesos, ya que como se sabe la prevención de accidentes es la mejor y menos costosa solución a los problemas. Además siempre será bueno que instituciones educativas impulsen el desarrollo tecnológico del país.

Por tales motivos es que en ésta tesis se desarrolló el diseño del perfil aerodinámico de un vehículo aéreo no tripulado, llevando a cabo una metodología para el cumplimiento de los objetivos antes mencionados.

## <span id="page-29-0"></span>**1.4 Metodología**

La metodología que se desarrolló en ésta tesis, fue propuesta con base a las recomendaciones que se hacen en el libro: General Aviation Aircraft Design [20], modificándola mediante las necesidades que surgieron durante el desarrollo de la tesis. Se destacan los siguientes puntos en donde en cada uno de ellos se desarrolla una parte importante del diseño del perfil, siendo estos los capítulos de la tesis con sus respectivos subtemas principales.

## **Selección de la configuración**

- Requerimientos de estudio.
- Definición de la misión.
- Colección de los perfiles en los mismos y/o similares casos.

#### **Diseño conceptual**

- Definición del proceso de diseño.
- Delimitación de parámetros a utilizar en las simulaciones computacionales.
- Delimitación de parámetros en el túnel de viento.

## **Simulación de flujo sobre perfiles aerodinámicos**

- Descripción de CFD en los perfiles.
- Obtención de gráficas y datos computacionales.

## **Pruebas en túnel de viento**

- Descripción de experimentos en los perfiles.
- Obtención de gráficas y datos experimentales.

## **Selección y evaluación de modelos**

Análisis de datos y matriz de comparación.

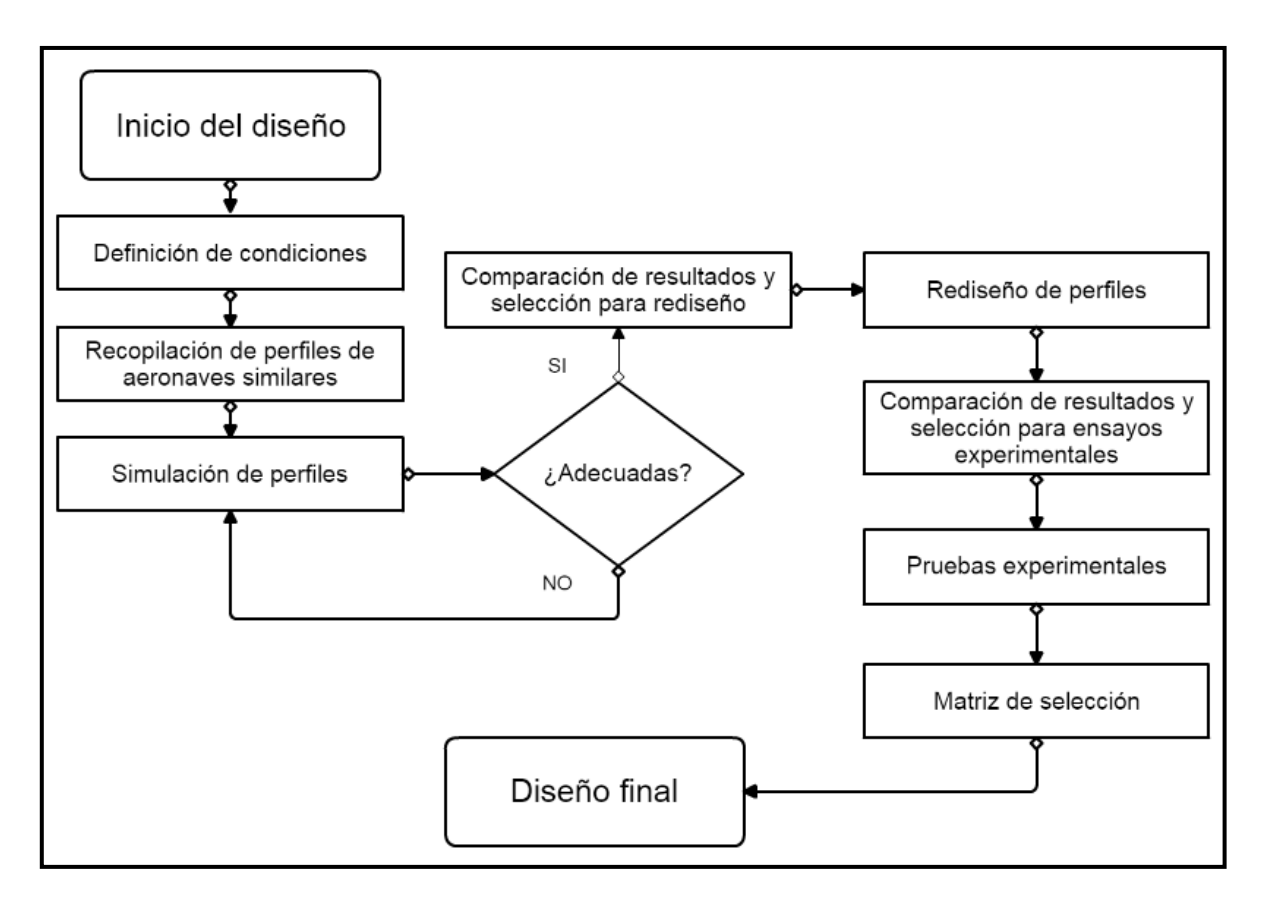

**Ilustración 7 Resumen de la metodología [21]** 

<span id="page-30-0"></span>En la Ilustración 7 se observa el proceso resumido en el que se desarrolló el diseño del perfil. La sección iterativa se llevó a cabo al momento de realizar las simulaciones, pues había que corroborar que tuvieran un acercamiento a los resultados publicados en la literatura.

# <span id="page-31-0"></span> **Capítulo 2 Selección de la configuración**

En esta sección se obtuvieron las bases de los conocimientos necesarios para comprender el funcionamiento de un perfil aerodinámico. También se realizó una lista con las expectativas que el nuevo diseño desea cumplir, tales especificaciones son relacionadas a las capacidades de la aeronave.

# <span id="page-31-1"></span>**2.1 Requerimientos de estudio**

## **Fuerzas en una aeronave**

Las fuerzas principales que afectan a un avión son cuatro y están equilibradas entre sí: sustentación (lift), resistencia (drag), peso (weigth) y empuje (thrust). Un desequilibrio en cualquiera de estas fuerzas provocara un cambio de velocidad o de altitud en la aeronave [22], en la Ilustración 8 se pueden ver equilibradas éstas fuerzas.

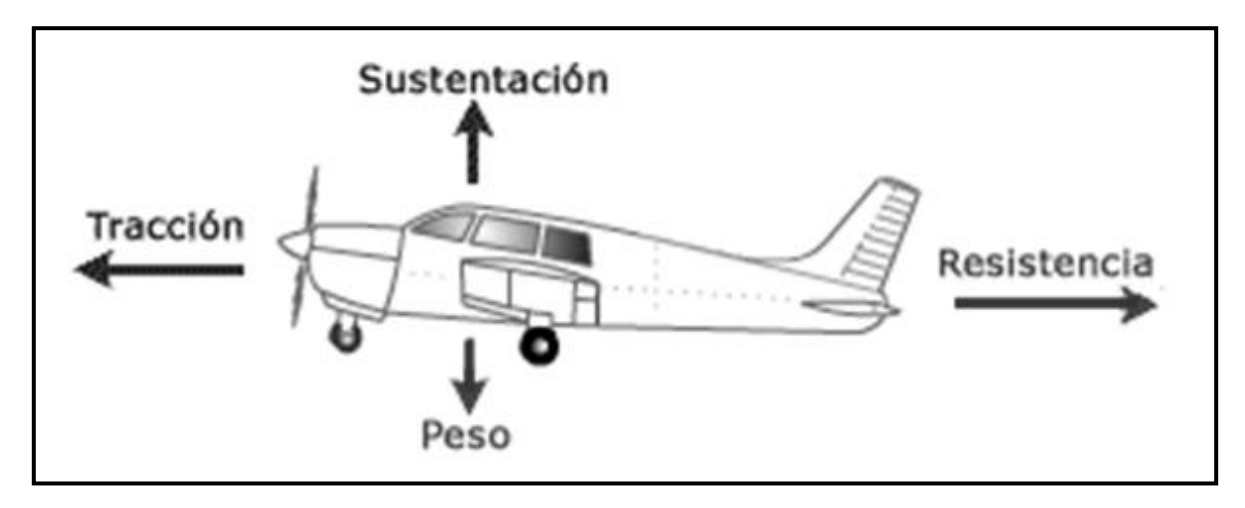

**Ilustración 8 Fuerzas a las que se somete una aeronave [23]**

## <span id="page-31-2"></span>**El principio de Bernoulli**

Una vez identificadas las fuerzas que actúan sobre una aeronave es importante saber cómo se genera la sustentación en un perfil aerodinámico, el principio de Bernoulli nos ayuda a comprender este fenómeno.

El fluido en un sistema contiene energía en diversas formas: energía cinética en virtud de la velocidad, energía potencial debido a la altitud y energía en forma de presión. El teorema de Bernoulli relaciona la presión y la velocidad del aire entre dos puntos situados a la misma altura de un flujo de corriente, según la fórmula:

$$
\frac{V^2 \rho}{2} + P + \rho gz = \text{Constante}
$$
 (2.1)

Donde:

- $V =$  [velocidad](https://es.wikipedia.org/wiki/Velocidad) del fluido en la sección considerada
- $\rho$  = [densidad](https://es.wikipedia.org/wiki/Densidad_(f%C3%ADsica)) del fluido
- $P$  = [presión](https://es.wikipedia.org/wiki/Presi%C3%B3n) a lo largo de la línea de corriente
- $q$  = aceleración [gravitatoria](https://es.wikipedia.org/wiki/Intensidad_de_la_gravedad)
- $z =$  altura en la dirección de la [gravedad](https://es.wikipedia.org/wiki/Gravedad) desde una [cota](https://es.wikipedia.org/wiki/Cota) de referencia

El principio de Bernoulli dice que la suma de energías en los varios puntos del sistema a la misma altura, es constante si el flujo es constante. Cuando se modifica la velocidad, la energía cinética aumenta o disminuye. Se sabe que la energía no puede ser creada ni tampoco destruida, por lo tanto un aumento de la velocidad del aire se traduce en una disminución de la presión, mientras que una disminución en la velocidad se transforma en un aumento de presión [9].

En un ala las partículas de aire que pasan por encima y que pasan por debajo, deben de llegar al mismo tiempo al borde de salida. Por lo tanto la velocidad del aire debe de ser mayor en la parte superior del ala para que exista una mayor presión que en la parte inferior y se genere la sustentación.

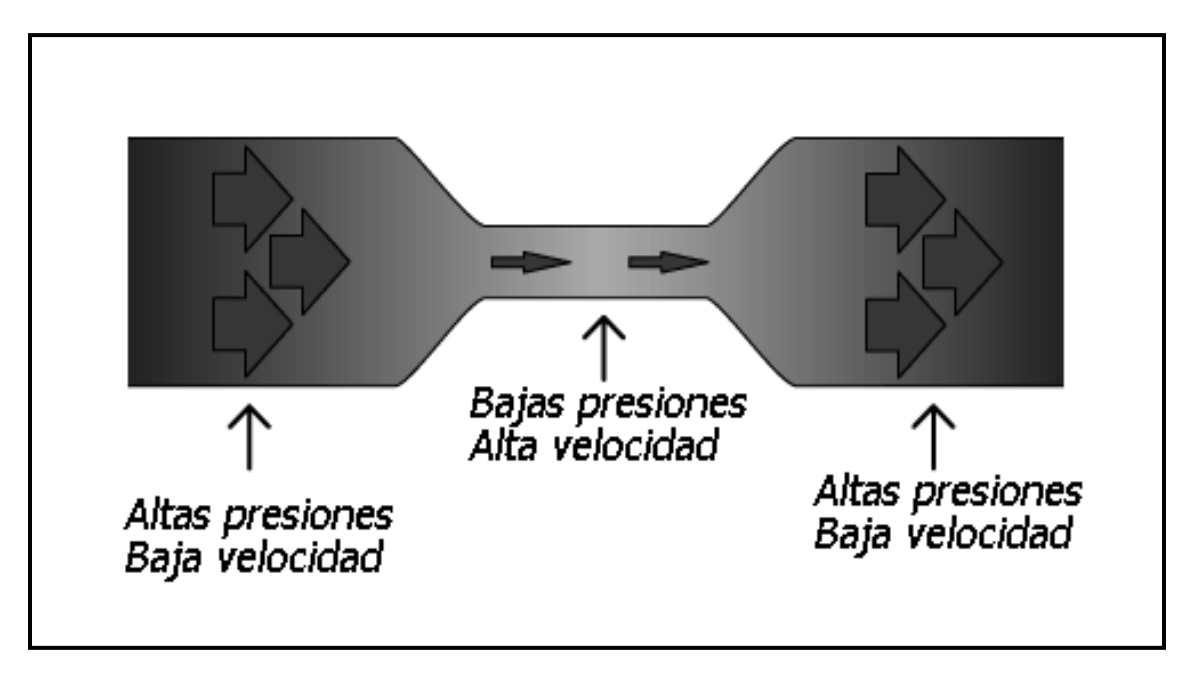

**Ilustración 9 Representación del principio de Bernoulli [24]**

<span id="page-32-0"></span>Tal y como se observa en la Ilustración 9, la velocidad del fluido aumenta en la parte estrecha del conducto porque tiene que pasar la misma cantidad de fluido, pero en una menor área.

## **Capa limite**

Además del principio de Bernoulli otro fenómeno que debe de tenerse en cuenta es el tamaño de la capa limite, pues esta ayuda o perjudica el avance del perfil en el aire. La capa limite se puede definir como la distancia que existe entre la superficie del ala donde la velocidad de las partículas del aire que fluyen es cero debido a la fricción, y la corriente libre donde la viscosidad entre las capas ya no influye [9]. En la Ilustración 10 se puede visualizar una representación de la capa limite y de su variación en la velocidad.

La capa límite puede ser laminar, turbulenta, o bien puede existir en ella zonas donde el flujo se encuentre en transición. En un perfil alar se debe procurar mantener una capa limite laminar, de esta forma se necesitara menos energía para deslizarse por el aire (existirá una menor resistencia al avance), además se evitara el desprendimiento de flujo sobre su geometría impidiendo así que el perfil [entre en pérdida.](https://es.wikipedia.org/wiki/Entrada_en_p%C3%A9rdida)

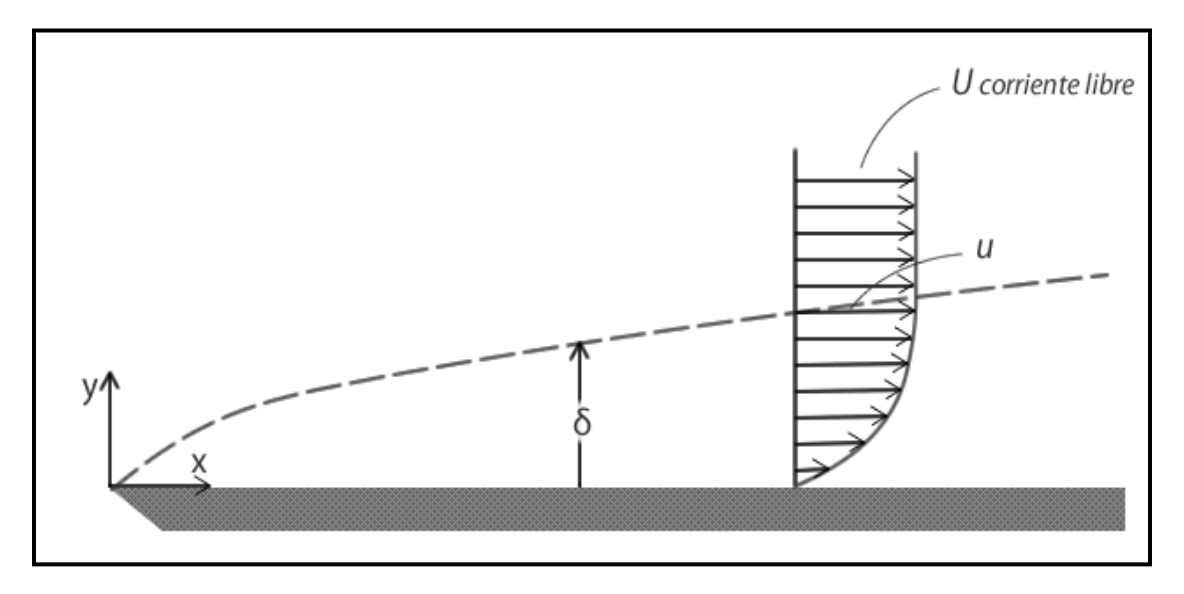

**Ilustración 10 Representación de la capa limite [25]** 

## <span id="page-33-1"></span><span id="page-33-0"></span>**2.1.1 Perfiles aerodinámicos**

El principio de Bernoulli y la capa limite son los principales fenómenos que causan elevación y resistencia al avance en un ala, ésta a su vez se define como una superficie diseñada para proporcionar sustentación. En aerodinámica se suele denominar perfil alar a la sección de un ala de infinita envergadura, con lo cual no es preciso tener en cuenta los efectos del fuselaje del avión o de las puntas de las alas. La nasa y otros centros de investigación han desarrollado y clasificados diversas familias de perfiles alares [26].

Se puede destacar que todo objeto posee un perfil característico, el cual puede mostrar una menor o mayor resistencia al avance en un fluido y por lo tanto, si se habla de aire un mejor o peor comportamiento aerodinámico.

# **2.1.1.1 Terminología de un perfil**

Para comprender mejor los fenómenos y las zonas donde se llevan a cabo el principio de Bernoulli y la capa límite, en la Ilustración 11 se observan los nombres y localizaciones de las diferentes secciones de un perfil aerodinámico.

- Borde de ataque (B.A): Es el punto más delantero del perfil.
- Borde de salida (B.S): Es el punto más trasero del perfil.
- Extradós: Superficie superior del perfil.
- Intradós: Superficie inferior del perfil.
- Cuerda: Es la línea recta que une el borde de ataque con el borde de salida y es una dimensión característica del perfil.
- Línea de curvatura media: Es la línea equidistante entre el intradós y el extradós.
- La ordenada máxima de la línea de curvatura media: Es la máxima distancia entre la línea de curvatura media y la cuerda del perfil. Su valor se da en porcentaje de la cuerda.
- Posición de la ordenada máxima: Es la distancia medida a partir del borde de ataque en porcentaje de la cuerda, hasta donde se encuentra la ordenada máxima de la línea de curvatura media.
- Espesor máximo: Es la distancia máxima entre el extradós e intradós, medida perpendicularmente a la cuerda, es una característica importante y también se expresa en porcentaje de la cuerda.
- Posición del espesor máximo: Es la distancia paralela a la cuerda, medida desde el borde de ataque hasta la ordenada donde existe el espesor máximo del perfil.
- Radio de curvatura de borde de ataque: Define la forma del borde de ataque y es el radio de un círculo tangente al extradós e intradós con centro en la línea de curvatura media.

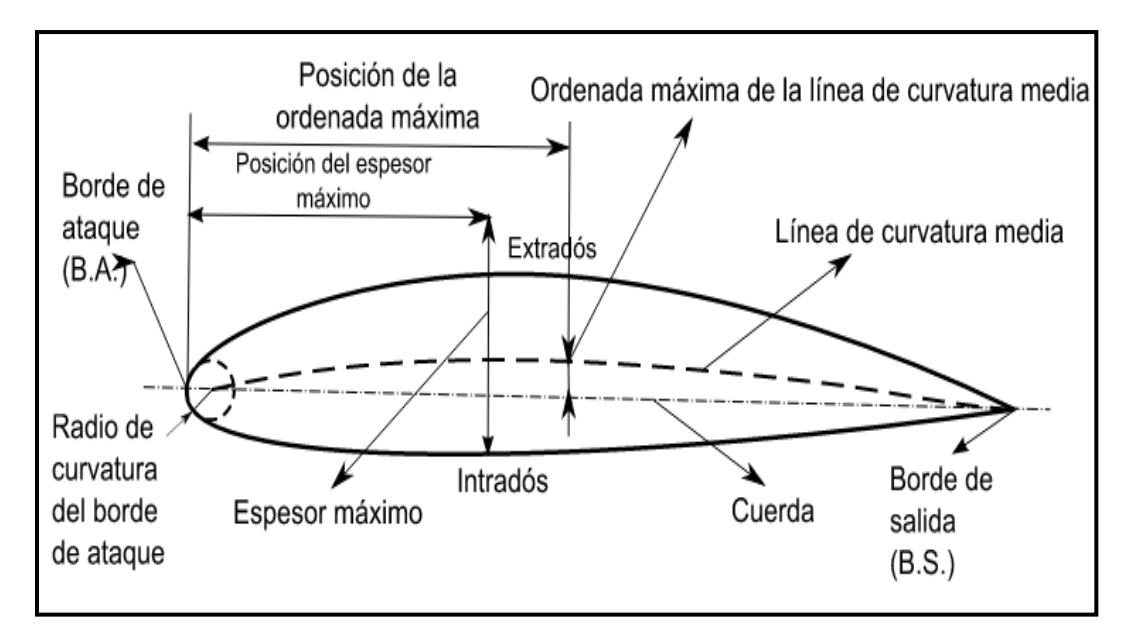

<span id="page-34-0"></span>**Ilustración 11 Nomenclatura de un perfil aerodinámico [27]**

## **2.1.1.2 Funcionamiento de un perfil aerodinámico**

Tal como se explicó debido al principio de Bernoulli, el aumento de velocidad del aire del extradós de un perfil asimétrico con respecto a la velocidad del aire en el intradós, genera una diferencia de presiones entre ambas superficies del perfil. Si esta diferencia de presiones es diferente de cero y positiva hacia arriba se genera una fuerza resultante denominada sustentación.

Si el perfil es simétrico y el ángulo de ataque es cero, las presiones resultantes en el extradós e intradós generaran fuerzas opuestas en la misma magnitud y por lo tanto no habrá sustentación. Sin embargo cuando se incrementa el ángulo de ataque, la presión en el extradós es inferior a la del intradós, obteniéndose una fuerza resultante en dirección vertical y hacia arriba llamada sustentación. El punto donde se puede considerar aplicada esta fuerza se denomina centro de presiones [28].

Las fuerzas aerodinámicas sobre un cuerpo son debido a dos fuentes:

- 1. distribución de presiones sobre la superficie del cuerpo
- 2. distribución de esfuerzos cortantes sobre la superficie del cuerpo

La distribución de presiones actúa normal a la superficie y la distribución de esfuerzos cortantes actúa de forma tangencial. El efecto total de las presiones y esfuerzos sobre la superficie completa del perfil resulta en una fuerza total llamada fuerza aerodinámica. La fuerza resultante puede ser dividida en dos componentes, que son la sustentación y el arrastre. El levantamiento actúa de forma perpendicular al viento relativo y la resistencia al avance es la fuerza paralela al viento relativo que se opone al movimiento del perfil en un flujo [29].

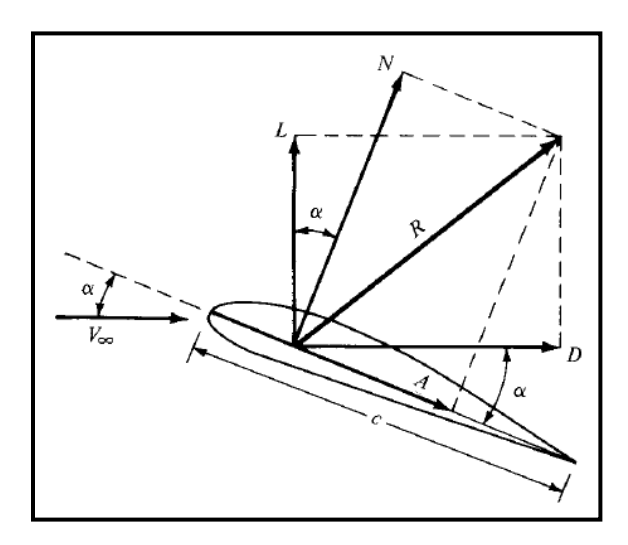

**Ilustración 12 Fuerzas que actúan en un perfil aerodinámico [29]**

<span id="page-35-0"></span>En la Ilustración 12 se puede apreciar que la fuerza resultante también puede ser representada mediante las componentes normal y axial.
### **2.1.1.3 Flujo alrededor del perfil**

Cuando un perfil se mueve a través de un fluido se producen variaciones de velocidad de ese fluido a lo largo de la superficie del perfil, tal como se muestra en la Ilustración 13.

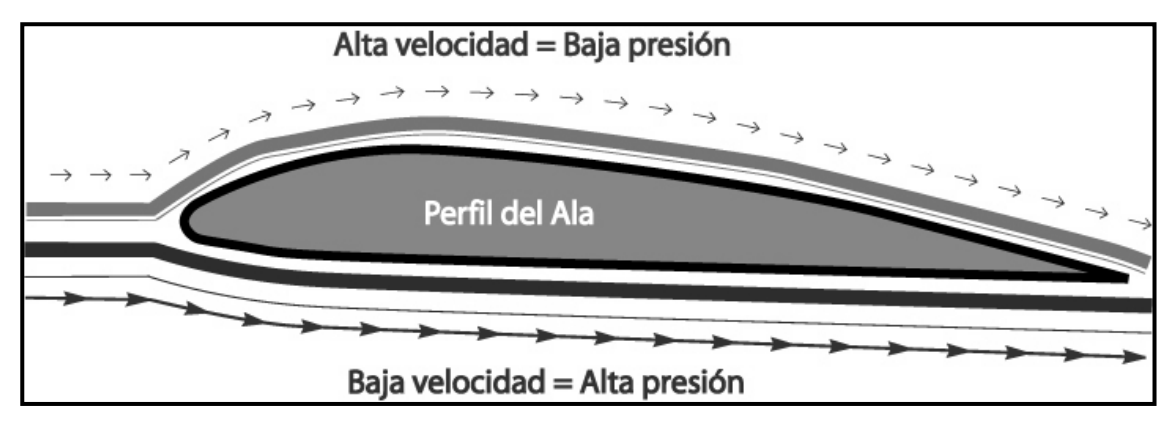

**Ilustración 13 Flujo alrededor de un perfil [30]** 

El incremento de velocidad sobre un perfil puede ser visualizado al tomar en cuenta que, gracias a la curvatura positiva de la geometría, el aire que pasa por la superficie superior tiene una mayor distancia que recorrer que el flujo que pasa por debajo, eso a su vez genera una gran distribución de presiones a lo largo del perfil.

La distribución de presiones sobre un perfil alar dice mucho sobre su comportamiento aerodinámico, además de ser la clave para determinar las fuerzas aerodinámicas. El coeficiente de presión describe la presión relativa a través de un flujo y está dado por la ecuación:

$$
C_p = \frac{p - p_{\infty}}{\frac{1}{2}p_{\infty} - V_{\infty}^2}
$$
 (2.2)

Donde:

- $p =$  [presión](https://es.wikipedia.org/wiki/Presi%C3%B3n) en el punto en el que el coeficiente de presión es evaluado
- $p_{\infty}$ = presión de flujo libre
- $\rho_{\infty}$ = densidad del fluido
- $V_{\infty}$ = velocidad de flujo de corriente libre

Si se descompone la fuerza resultante en [sustentación](https://es.wikipedia.org/wiki/Sustentaci%C3%B3n) (l) y [resistencia aerodinámica](https://es.wikipedia.org/wiki/Resistencia_aerodin%C3%A1mica) (d), los coeficientes de fuerzas correspondientes son:

$$
C_l = \frac{l}{\frac{1}{2}\rho V^2 c}
$$
 
$$
C_d = \frac{d}{\frac{1}{2}\rho V^2 c}
$$
 (2.3)

Coeficiente de sustentación Coeficiente de resistencia

Donde:

- $\rho =$ [densidad](https://es.wikipedia.org/wiki/Densidad_(f%C3%ADsica)) del fluido en el que se mueve el cuerpo
- $\bullet$   $V =$  [velocidad](https://es.wikipedia.org/wiki/Velocidad) relativa de la corriente de aire incidente sin perturbar
- $\bullet$   $c$  = cuerda del perfil
- $\bullet$   $l =$  fuerza de sustentación en 2D
- $\bullet$  d= fuerza de resistencia aerodinámica en 2D

Por definición la sustentación es perpendicular a la dirección de vuelo, mientras que la resistencia es paralela a ésta. Es de suponerse que la distribución de presiones cambiara en cuanto se modifique el ángulo de ataque del perfil o el número de Reynolds, y por ello se deben de evaluar los coeficientes aerodinámicos y obtener la eficiencia aerodinámica, la cual es la división de la sustentación entre la resistencia para cada ángulo de ataque.

Un coeficiente de importancia en el análisis de una aeronave es el coeficiente de momento, que se define como una relación del momento de giro, normalmente situado al 25% de la cuerda desde el borde de ataque:

$$
C_m = \frac{m}{\frac{1}{2}\rho V^2 c}
$$
\n(2.4)

Donde:

 $\bullet$   $m =$  momento de giro

Para evaluar dichos coeficientes generalmente se realizan pruebas en túneles de viento, las cuales con frecuencia son muy costosas, de ahí parte la importancia de realizar pruebas previas mediante métodos numéricos con software CFD, y así realizar un estudio más rápido y menos costoso del perfil.

### **2.1.1.4 Clasificación de los perfiles aerodinámicos**

Existen diversos sistemas de clasificación para los perfiles aerodinámicos, estos se pueden diferenciar [31] según su forma:

- asimétricos (con curvatura)
- **·** simétricos

Según sus características:

- laminares
- de alta sustentación
- de bajo momento (el perfil tiene poca tendencia a girar hacia adelante)
- críticos (con velocidad sónica apenas alcanzada)

Según la orientación del diseño hacia un rango de velocidades de operación.

- subsónicos
- transónicos
- supersónicos

Se puede jugar con la geometría de los perfiles obteniendo diferentes respuestas por parte de ellos, logrando efectos deseados para tareas específicas.

- Cóncavo-Convexo: Se caracterizan por tener el intradós cóncavo y el extradós convexo. Son perfiles de bajo espesor y de gran sustentación usados en veleros de uso general, en los que se busca una alta velocidad.
- Doble curvatura: Denominados así porque tanto el extradós como el intradós poseen una doble curvatura. Es decir, ambos están formados por una línea ondulada con el borde de fuga levantado de manera que se trata de perfiles auto-estables.
- Biconvexo-Simétrico: Tanto el extradós como el intradós poseen la misma curvatura, siendo simétricos respecto a su cuerda.
- Semi-Simétrico: Quizás los perfiles más usados en aerodinámica sean los de estos tipos, denominados así por tener una curvatura convexa en el intradós. Son utilizados en casi todo tipo de aviones porque son de fácil construcción.
- Plano-Convexo: Denominados así por tener el extradós convexo, y el intradós plano casi en su totalidad.

### **2.2 Definición de la misión**

Se planteó la misión de detectar oportunamente incendios forestales monitoreando una gran cantidad de área con la ayuda de un dron. Para ello se diseñará la aeronave con una velocidad de 45.8 [m/s] a una altura tope de 4550 [msnm] aproximadamente. Estas características se obtuvieron de la comparación de los diferentes drones utilizados en México, los cuales se muestran en la Tabla 6.

Se definieron las características próximas al HT S4 Ehécatl porque es un VANT táctico, y los drones que se utilizan para el monitoreo de aéreas forestales tienden a ser tácticos por el bajo costo en comparación del tipo MALE y HALE, ya que estos no son viables en cuanto al costo beneficio que ofrecen para esta tarea. Además éste al ser mexicano indica que se tiene los recursos en México para producirse un dron similar.

| <b>VANT</b>          | <b>Fuente</b> | <b>Tipo</b> | Alcance [km]   | Duración [h]   | Tope [ft]                    |
|----------------------|---------------|-------------|----------------|----------------|------------------------------|
| Semar miniVANT       | México        | Micro       | $\overline{2}$ | 0.5            | <b>No</b><br>disponible      |
| Semar VANT           | México        | Mini        | 6              | 1.3            | N <sub>o</sub><br>disponible |
| Elbit Skylark I-LE   | Israel        | Mini        | 15             | $\overline{3}$ | 15000                        |
| ADS Orbiter          | Israel        | Mini        | 15             | 3              | 18000                        |
| ADS Orbiter II       | Israel        | Mini        | 30             | $\overline{4}$ | 18000                        |
| HT G1 Guerrero       | México        | <b>TUAS</b> | 80             | 6              | 12000                        |
| HT S4 Ehécatl        | México        | <b>TUAS</b> | 110            | 8              | 15000                        |
| Elbit Hermes 450     | Israel        | <b>TUAS</b> | 200            | 18             | 18000                        |
| <b>ADS</b> Dominator | Israel        | <b>MALE</b> | 300            | 28             | 30000                        |
| Elbit Hermes 900     | Israel        | <b>MALE</b> | Más de 500     | 36             | 30000                        |

**Tabla 6 Comparación de VANTs adquiridos por México [32]** 

### **2.3 Colección de perfiles en los mismos y/o similares casos**

Se sabe que existen infinidad de perfiles aerodinámicos y estos se seleccionan dependiendo de las características requeridas para diseños específicos, por tal motivo se seleccionó un grupo de veinticinco aeronaves con características relativamente similares a las que se pretende dar al dron.

La tesis se enfoca en primera instancia a la selección y no la creación de un perfil alar, esto es porque al estar los perfiles ya diseñados, existen datos experimentales certeros que darán credibilidad a los resultados de la tesis.

En la Tabla 7 se muestran los nombres de algunas de las aeronaves utilitarias más representativas de las últimas décadas, y otras con velocidad relativamente parecida a la definida como objetivo, además de algunos aviones ligeros. Se señala el nombre de la aeronave junto con su velocidad máxima y el nombre de su perfil respectivamente.

Se seleccionaron perfiles de aviones de tipo ligero y utilitario ya que como su nombre lo indica, unos son ligeros, mientras que los utilitarios funcionan con una velocidad relativamente baja en comparación con otras aeronaves, y estas características se acercan a las requeridas para el objetivo de diseño.

En la Ilustración 14 se muestran perfiles que ofrecen diferentes familias para poder utilizar en el diseño de un ala.

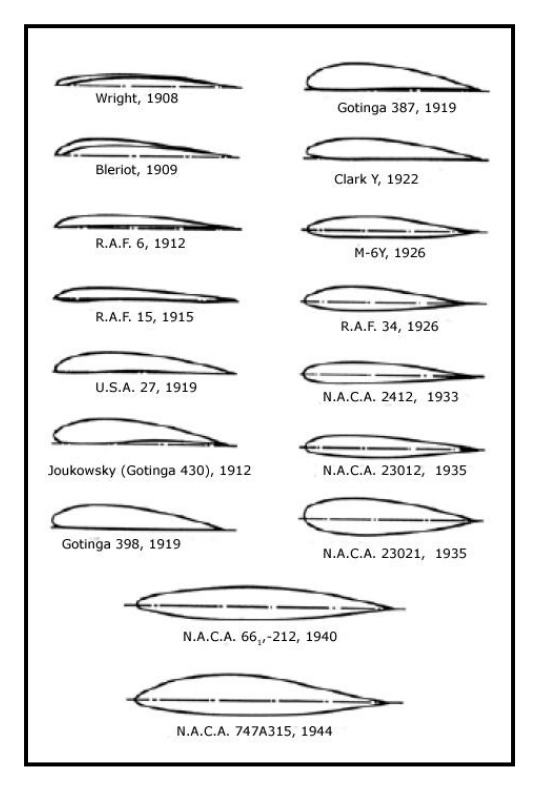

**Ilustración 14 Diferentes tipos de perfiles alares presentados por NACA [33]** 

| <b>Nombre</b>            | Velocidad máxima [km/h] | Perfil               |
|--------------------------|-------------------------|----------------------|
| Antonov An-15            | 260                     | <b>NACA 633618</b>   |
| Harbin Y-12 II           | 328                     | NASA $LS(1) - 0417$  |
| Reims – Cessna F406      | 424                     | <b>NACA 23012</b>    |
| Short 330                | 455                     | <b>NACA 63A210</b>   |
| Short 360                | 470                     | <b>NACA 63A210</b>   |
| Gavilán G358             | 376                     | <b>NACA 4412</b>     |
| Pilatus PC-12            | 500                     | NASA LS (1) - 0417   |
| Aero Ae 270 Ibis         | 500                     | NASA MS (1) - 0312   |
| Diamond DA40             | 279                     | Wortmann FX 63 - 137 |
| Tecnam P2006T            | 311                     | <b>NACA 63A210</b>   |
| Beech 77 Skipper         | 263                     | NASA LS (1) - 0417   |
| Yakolev Yak12-A          | 155                     | Clark YH             |
| <b>SAI KZ III</b>        | 185                     | <b>NACA 23012</b>    |
| PZL-101 Gawron           | 170                     | Clark Y              |
| Aeronca 15-AC Sedan      | 193                     | <b>NACA 4412</b>     |
| Cessna 140               | 193                     | <b>NACA 2412</b>     |
| Cessna 150               | 261                     | <b>NACA 0012</b>     |
| Cessna 165               | 261                     | Clark Y              |
| Cessna 177               | 250                     | <b>NACA 64A210</b>   |
| Cessna 188               | 195                     | <b>NACA 2412</b>     |
| Piper Pa-15 Vagabond     | 163                     | <b>USA 35B</b>       |
| Piper Pa-20 Pacer        | 227                     | <b>USA 35B</b>       |
| Piper Pa-28 Cherokee     | 230                     | <b>NACA 652415</b>   |
| Piper Pa-36 Pawnee Brave | 229                     | <b>NACA 633618</b>   |
| Piper Pa-38 Tomahawk     | 202                     | $LS(1) - 0417$       |

**Tabla 7 Aeronaves con características similares [34]**

# **Capítulo 3 Diseño conceptual**

En el diseño conceptual se estableció la idea inicial, este concepto se definió con base a las características utilizadas en aeronaves similares.

- tipo de aeronave
- misión (propósito del diseño)
- características especiales aerodinámicas
- condiciones ambientales

Los métodos de diseño de perfiles aerodinámicos se pueden clasificar ampliamente en dos tipos: el diseño directo e inverso. El proceso de diseño del perfil consta principalmente en una relación adecuada entre la geometría, la distribución de presiones y el rendimiento.

Lo más recomendable es utilizar un perfil diseñado por alguien antes. Este método es llamado "optimización de perfiles" y suele funcionar bien cuando los objetivos de los perfiles son similares.

En el método de diseño directo de perfiles, la forma del perfil es dada y se calcula la distribución de presiones y sus coeficientes. Se evalúan los resultados aerodinámicos, y entonces se modifica la geometría del perfil hasta mejorar el rendimiento deseado. Los rendimientos también pueden ser controlados modificando los gradientes.

El diseño inverso es la determinación de la forma del perfil correspondiente a una distribución de presiones de superficie, especificada bajo ciertas condiciones de flujo [35].

### **3.1 Definición del proceso de diseño**

Después de identificar los tipos de perfiles, sus características y tener los objetivos de la misión, se establecieron formalmente los requerimientos de diseño por parte del perfil alar, éste debe de cumplir con las condiciones aerodinámicas adecuadas para solucionar de la mejor manera el objetivo planteado [20].

- perfil aerodinámico para una aeronave de ala fija
- perfil asimétrico de alta sustentación
- buen comportamiento para una velocidad menor o igual a 165 [km/h]
- estable para régimen subsónico
- espesor lo más delgado posible, pero mayor al 14% de la cuerda
- buena operación para capa limite lamiar
- manufactura de bajo costo económico

Dentro de los parámetros antes mencionados es importante que el perfil tenga espesor mayor al 14% de la cuerda, ya que perfiles con estos espesores permiten una adecuada ubicación de los equipos electrónicos de vigilancia, equipos electrónicos de navegación y fuentes de poder (baterías), además brindan a la superficie de sustentación principal una rigidez estructural adecuada para soportar las cargas generadas por el peso de la aeronave y por su comportamiento aerodinámico [36]. También se sabe que perfiles con espesores mayores al 14% presentan un incremento considerable en la sustentación, sin que se presente una adición importante en el arrastre [29]. Finalmente es importante porque de todos los parámetros es el único criterio que nos ayudó a realizar una preselección de perfiles sin la necesidad de realizar simulaciones, lo que economiza tiempo en la realización de pruebas computacionales.

En la Tabla 8 se puede observar la colección de perfiles con sus respectivos espesores. La condición de espesor fue de gran ayuda, ya que se lograron descartar doce de los dieciséis perfiles seleccionados previamente, además considerando la misma condición de espesor mayor al 14% de la cuerda, se agregaron otros cuatro perfiles con la intención de realizar un buen análisis entre perfiles alares.

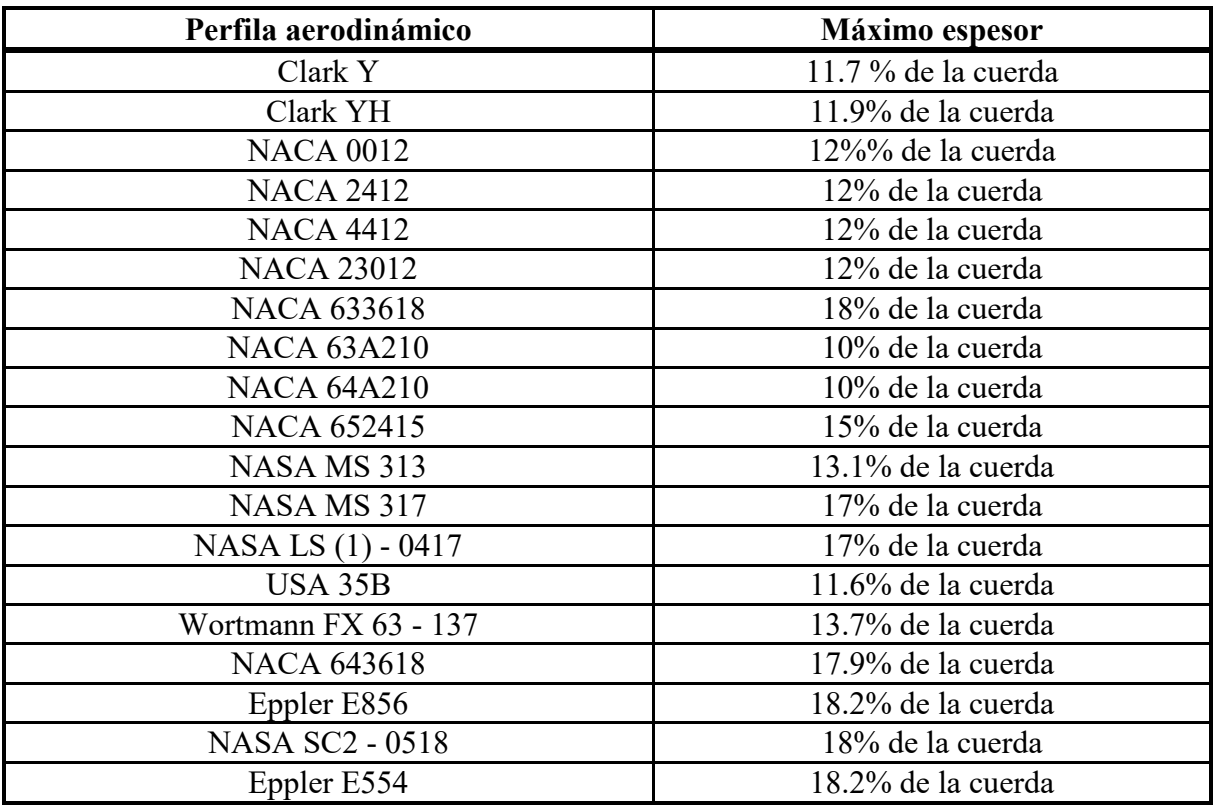

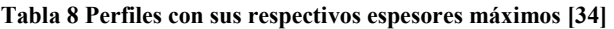

### **3.2 Delimitación de parámetros a utilizar en las simulaciones**

Los parámetros establecidos para esta tesis fueron determinados por el ISA (International [Standard Atmosphere\)](https://www.digitaldutch.com/atmoscalc/), el cual es un modelo que permite obtener los valores idealizados de la velocidad del sonido, temperatura, presión, viscosidad y densidad del aire en función de la altitud. A pesar de que el software utilizado solo requirió del número de Reynolds y el número de Mach, se optó por definir todos los parámetros ambientales para que el proyecto tenga continuidad en un futuro. Además al obtenerse la cuerda del perfil en función del número de Reynolds, el cual a su vez está en función de la densidad, la velocidad y la viscosidad, hubo la necesidad de obtenerse estas últimas para parametrizar el perfil.

El modelo general divide la atmósfera en diversas secciones de diferentes altitudes mediante distribuciones de temperatura. Inicia con valores a nivel del mar y los siguientes se consiguen mediante relaciones físicas. En la Tabla 9 se pueden observar las condiciones iniciales a nivel del mar, mientras que en las Ilustraciones 15 y 16 se observan las variaciones de temperatura y presión respectivamente.

Existen tablas que registran los valores estandarizados para las diferentes altitudes, pero si se requieren los valores a altitudes diferentes, también existen ecuaciones matemáticas simples con las que se puede encontrar los valores deseados [37].

Se designó una altitud tope de vuelo de 4550 [msnm] y 165 [km/h] para la velocidad de crucero.

| Condición ambiental      | Valor                               |
|--------------------------|-------------------------------------|
| Presión                  | 101325[Pa]                          |
| Densidad                 | 1.225 $\left[\frac{Kg}{m^3}\right]$ |
| Temperatura              | 288.15 [K]                          |
| Velocidad del sonido     | $340.295\frac{m}{s}$                |
| Aceleración gravitatoria | 9.80665 $\frac{m}{s^3}$             |

**Tabla 9 Condiciones atmosféricas a nivel del mar del ISA [37]** 

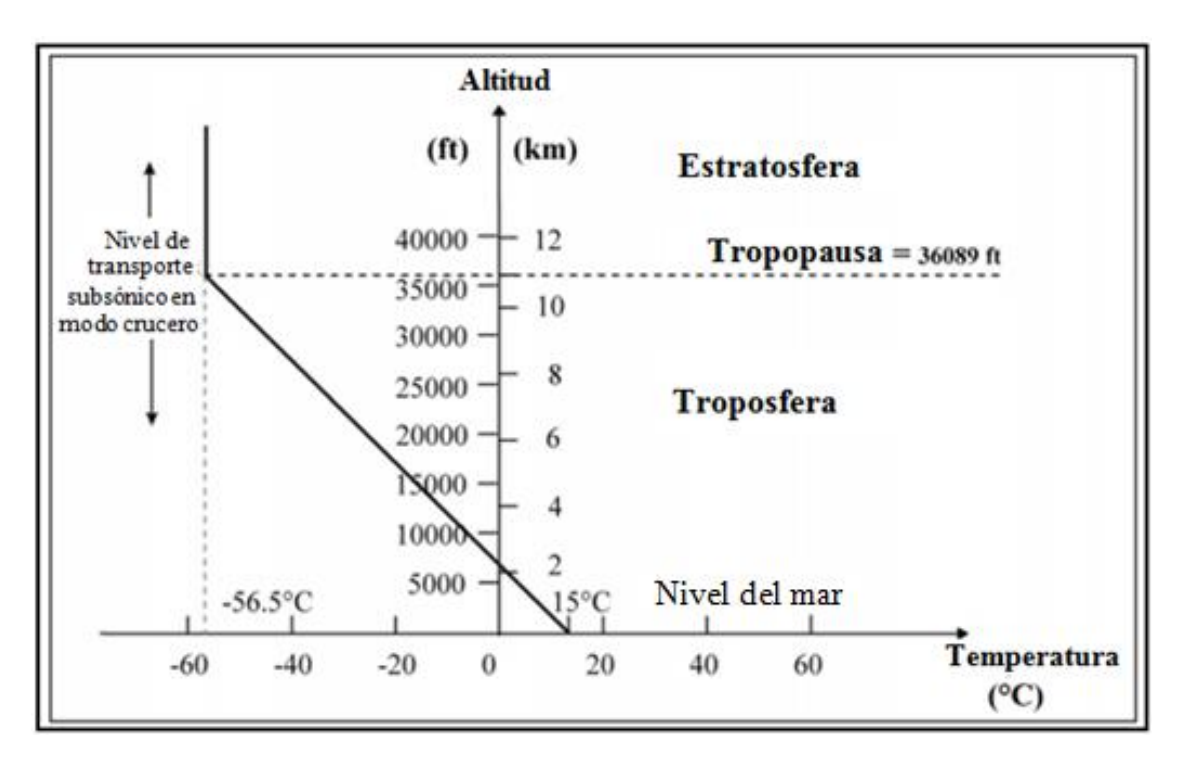

**Ilustración 15 Variación de temperatura del ISA [37]** 

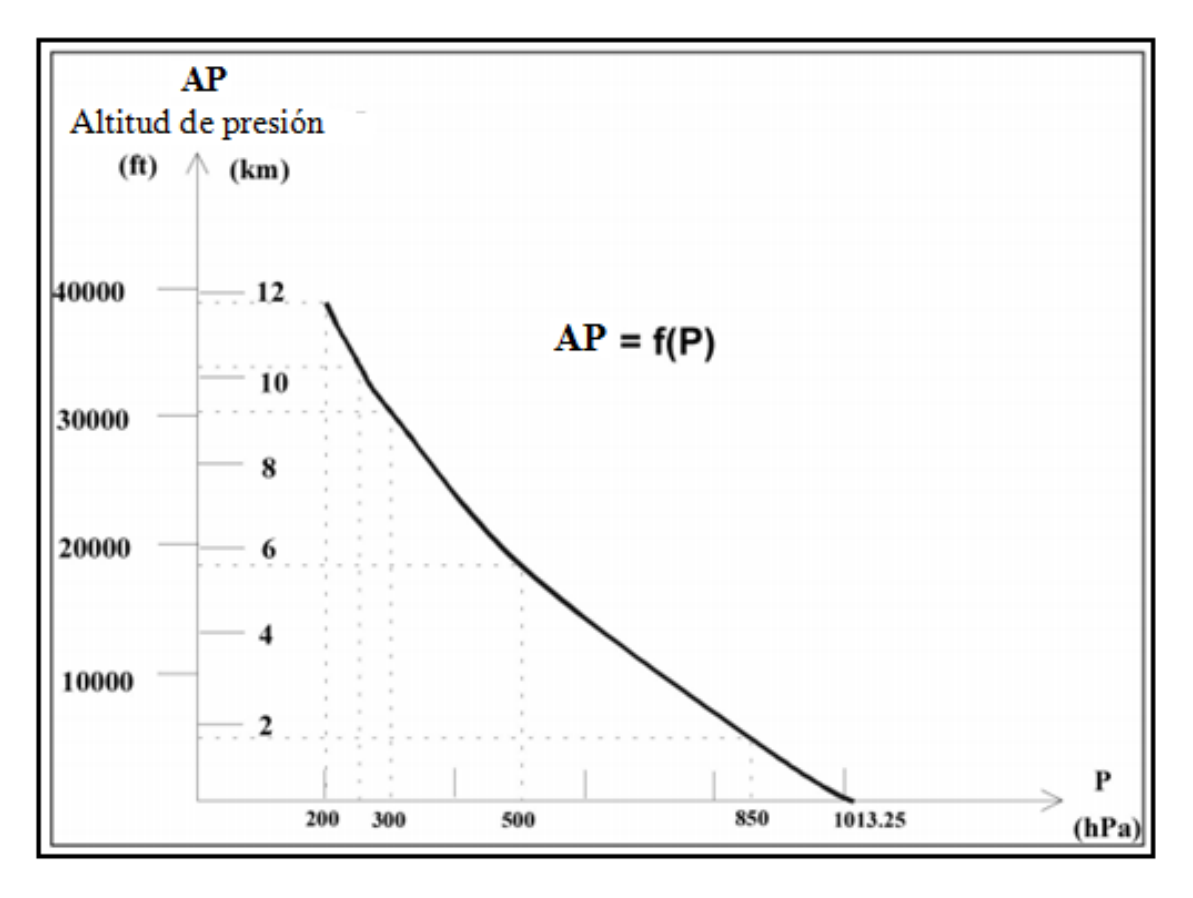

**Ilustración 16 Variación de presión del ISA [37]**

Se puede identificar que el perfil que se diseñó volara dentro de la troposfera, así que se procedió a obtener los valores de temperatura, presión y densidad para la altura deseada, los cuales fueron obtenidos mediante ecuaciones incluidas en el artículo del ISA [37].

Para la determinación de la temperatura se utilizó la ecuación:

$$
T = T_0 - 6.5 \frac{h}{1000}
$$
 (3.1)

$$
T_0 = 288.15 \text{ [K]} \quad h = 4550 \text{ [m]}
$$

$$
T = 288.15 - 6.5 \frac{4550}{1000} = 258.57[K]
$$
 (3.3)

La presión dentro de la troposfera está dada por:

$$
p = p_0 \left( 1 - 0.0065 \frac{h}{T_0} \right)^{5.2561} \tag{3.4}
$$

$$
T_0 = 288.15 \text{ [K]} \quad h = 4550 \text{ [m]} \quad p_0 = 101325 \text{ [Pa]}
$$
 (3.5)

$$
p = 101325 \left(1 - 0.0065 \frac{4550}{288.15}\right)^{5.2561} = 57348.5 \text{ [Pa]}
$$
 (3.6)

Si suponemos al aire como un gas ideal:

$$
pV = mRT \tag{3.7}
$$

La densidad se calculó despejándola de la ecuación anterior:

$$
\rho = \frac{p}{RT} \tag{3.8}
$$

 $p = 49488.24$  [Pa] R (constante de gas ideal para el aire) =  $287 \left[ \frac{Nm}{KgK} \right]$  T = 251.425 [K]

$$
\rho = \frac{57348.5}{(287)(258.57)} = 0.7727 \left[ \frac{\text{kg}}{\text{m}^3} \right]
$$
 (3.9)

La velocidad del sonido está dada por:

$$
a = \sqrt{\frac{\gamma RuT}{M}}
$$
\n(3.10)

Pero si se redefine considerando nuevamente el aire como gas ideal, Ru como la constante de gas ideal universal y M en este caso como la masa molar, la ecuación queda:

$$
a = \sqrt{\gamma RT} \tag{3.11}
$$

 $\gamma = 1.4$  (coeficiente de dilatación adiabática del aire)  $R = 287 \left[ \frac{Nm}{KgK} \right]$  T=251.425 [K]

$$
a = \sqrt{(1.4)(287)(258.57)} = 322.325 \, \left[\frac{m}{s}\right] \tag{3.12}
$$

La a viscosidad dinámica obtenida de tablas del U. S. Standard Atmosphere [38], es igual a:

$$
\mu = 0.0000166 \, [Pas]
$$

Con la altitud, temperatura, presión, densidad, velocidad del sonido y la viscosidad dinámica, es posible determinar el número de Reynolds y el número de Mach.

El número de Mach es una medida de velocidad relativa que delimita el régimen en que las aeronaves vuelan y está definido como:

$$
M = \frac{V}{a} \tag{3.13}
$$

Y para el caso particular del diseño:

$$
M = \frac{45.83}{322.325} = 0.14
$$
\n(3.14)

Normalmente los regímenes de vuelo se clasifican según su número de Mach en:

- $\bullet$  subsónico M < 0.7
- transónico  $0.7 < M < 1.2$
- $\bullet$  supersónico  $1.2 \le M \le 5$
- $\bullet$  hipersónico M > 5

Se tiene el conocimiento que en aeronáutica se considera régimen laminar para números de Reynolds menores a 500 000, y también que desde el punto de vista de la resistencia de fricción, se desea que la capa limite sea laminar o bien que el punto de transición este lo más atrás posible a lo largo de la cuerda. Esto es porque los esfuerzos cortantes están determinados por el espesor y características de la capa limite (considerando las propiedades de fluido y la forma de la aeronave como constantes), si la capa limite se vuelve más gruesa, mueve una mayor cantidad de partículas y genera una mayor resistencia al avance.

Así que se determinó la longitud de la cuerda, en función del número de Reynolds que no se desea sobrepasar.

$$
Re = \frac{\rho V c}{\mu} \tag{3.15}
$$

$$
Re = 500\ 000\ \rho = 0.7727 \left[\frac{Kg}{m^3}\right]\ \ V = 45.83 \left[\frac{m}{s}\right]\ \ \mu = 0.0000166 \ [Pas]
$$

Despejando de la ecuación anterior:

$$
c = \frac{(500000)(0.0000166)}{(0.7727)(45.83)} = 0.23 \,[m] \tag{3.16}
$$

El diseño volara en régimen subsónico, sin embargo es importante precisar el número de Mach y el número de Reynolds ya que son necesarios para definir las condiciones iniciales en las simulaciones. Además se sabe que fluidos gaseosos con número de Mach menores que 0.3 se pueden considerar como fluidos incompresibles, lo que facilita su análisis.

En la Tabla 10 se señalan las condiciones de vuelo de crucero bajo las cuales se espera sea sometido el perfil. Es importante resaltar que se trabajó considerando:

- aire como gas ideal
- flujo incompresible
- estado estacionario

#### **Tabla 10 Parámetros en los que se espera trabaje el perfil [21]**

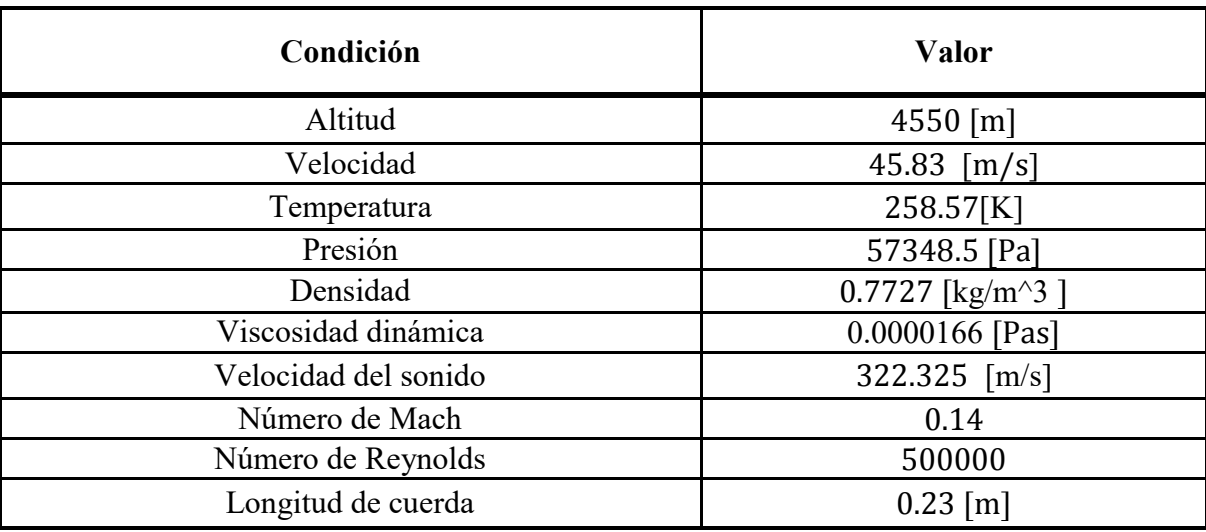

### **3.3 Delimitación de parámetros a utilizar en el túnel de viento**

A pesar de que el análisis experimental simula las condiciones a las que se afrontara el perfil en la realidad (las cuales fueron definidas en la sección anterior), debido a que el túnel de viento que se utilizó fue de circuito abierto, se trabajó con las condiciones ambientales determinadas por la locación de la Ciudad de México, el día y a la hora que se realizaron las pruebas.

- temperatura: 293.15 [K]
- presión: 76885.4 [Pa]
- $\bullet$  densidad: 0.912 [Kg/m^3]
- viscosidad dinámica: 0.0000183 [Pa<sub>s</sub>]

El túnel de viento que se utilizó en la realización de la tesis se puede visualizar en la Ilustración 17, y posee las siguientes características:

- túnel de viento con circuito abierto
- régimen subsónico
- cámara de ensayos cerrada cubierta con material acrílico
- aire aspirado
- velocidad variable de hasta  $18 \,[\text{m/s}]$
- balanza de dos ejes con alcance de hasta 7 [N] para la sustentación y 2.5 [N] para el arrastre
- cámara de ensayos con medidas de: 30 [cm] de ancho x 30 [cm] de alto x 40 [cm] de largo

Adecuando la cuerda del perfil a las condiciones climáticas y medidas del túnel, el tamaño de la cuerda final que se utilizó fue de: 0.165 [m]. Debe de hacerse notar que los ensayos en túnel de viento se realizaron una vez finalizadas las simulaciones computacionales, y que las dimensiones de los perfiles utilizados en las pruebas de túnel de viento son diferentes a la propuesta de diseño, debido a que se adecuaron a las condiciones permitidas por el túnel alcanzando un Reynolds aproximado de 148000.

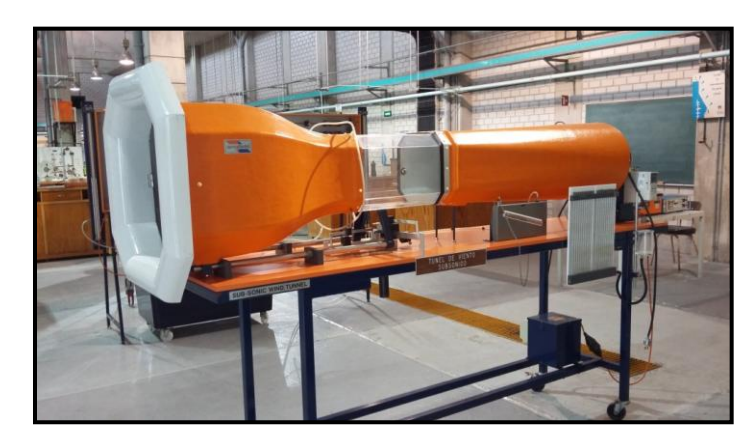

**Ilustración 17 Túnel de viento utilizado las pruebas experimentales [21]** 

## **Capítulo 4 Simulación de flujo sobre perfiles aerodinámicos**

La realización de pruebas computacionales es una de las secciones más importante de la tesis, ya que es mediante estas simulaciones que se logró rediseñar los mejores perfiles aerodinámicos para el dron y poder realizar las pruebas en túnel de viento, optimizando el tiempo y reduciendo el costo económico de los ensayos. La descripción del proceso para realizar las pruebas se encuentra detallado en el apéndice B.

Se destaca que las simulaciones realizadas fueron comparadas con datos experimentales del reporte No. 824 de NACA [39], en las que se llegaron a obtener resultados con un error del 10% aproximadamente. El software XFLR5 utiliza los mismos algoritmos de la aplicación XFOIL [40], la cual se describe como una excelente herramienta de diseño y análisis en las conclusiones del artículo: "XFOIL vs CFD performance predictions for high lift low Reynolds number airfoils" [41].

### **4.1. Refinamiento del perfil**

Antes de comenzar a realizar el estudio de los perfiles, es necesario que los resultados sean independientes del número de elementos utilizados durante el análisis, esto es forzoso para que al momento de efectuar las múltiples simulaciones, el único parámetro que cambie sea la forma del perfil, por ello se realizó una ejecución de prueba para observar cómo se alteran los resultados variando el número de paneles utilizados en el estudio de los perfiles.

Se realizó la simulación variando el número paneles alrededor del perfil bajo las mismas condiciones, y se observó que conforme se aumentan el número de elementos de análisis, las gráficas tienen una curvatura más completa y más suave. En la Ilustración 18 se logra visualizar que los cambios son muy notables hasta los 200 paneles, pero para tener los mejores resultados se optó por realizar las simulaciones con 300 paneles en el contorno de los perfiles, dado que esta gráfica tuvo el menor error en cuanto a la comparación con los datos publicados por NACA.

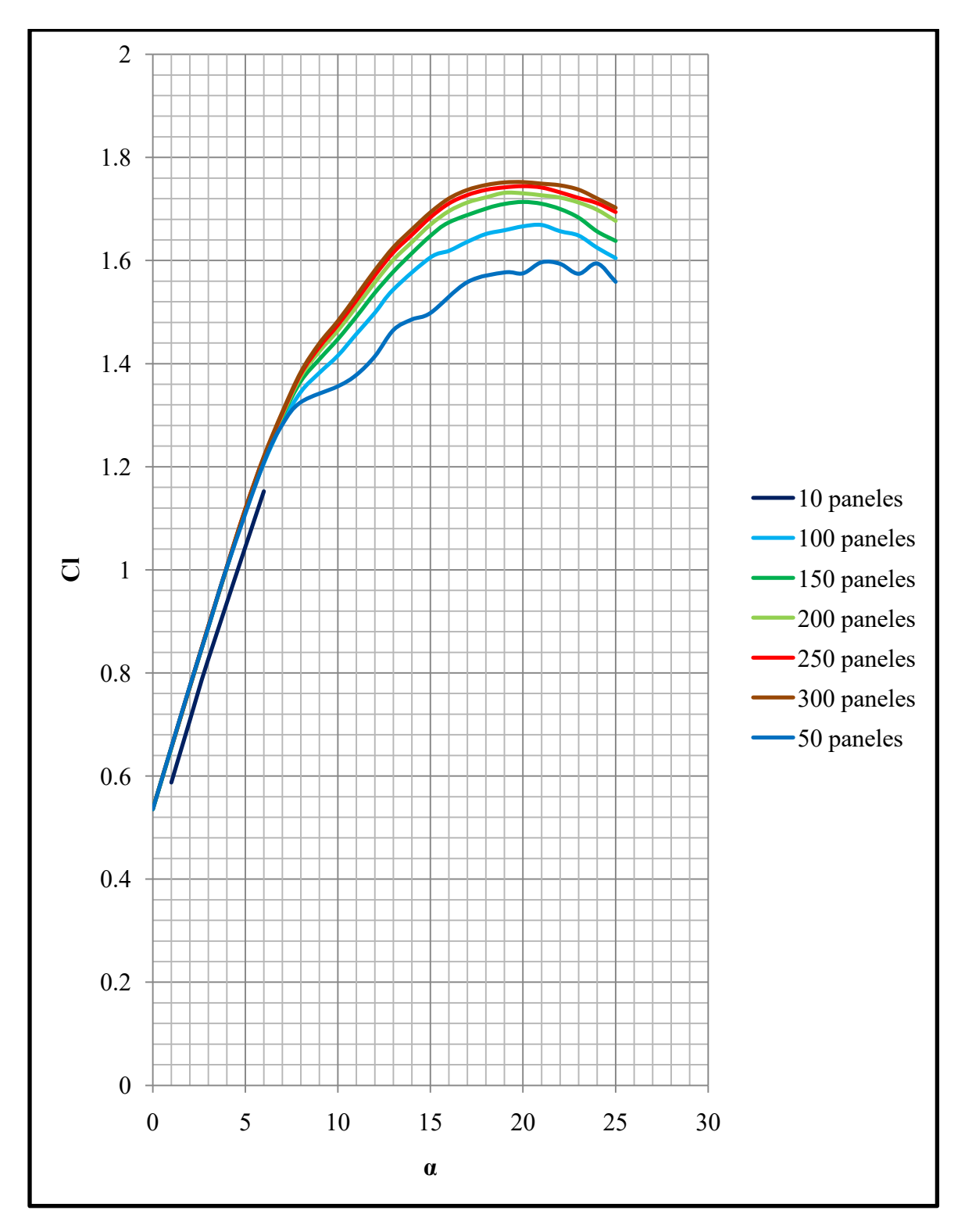

**Ilustración 18 Independencia de número de paneles [21]** 

### **4.2 Gráficas y datos de perfiles**

Durante la investigación de perfiles se encontró la página web: UIUC Airfoil Coordinates Database [42], la cual es una base de datos de perfiles aerodinámicos en la que se pueden encontrar las coordenadas de los perfiles alares con las que se realizaron las simulaciones.

En el apéndice C se muestran los perfiles y las gráficas con sus respectivos valores puntuales obtenidos de las simulaciones. Las gráficas que se presentan para cada perfil son:

- 1.  $C_l$  vs  $\alpha$
- 2.  $C_d$  vs  $\alpha$
- 3.  $C_m$  vs  $\alpha$
- 4.  $C_l / C_d$  vs  $\alpha$

La gráfica Cl vs α representa el cambio de la sustentación con respecto el ángulo de ataque, teóricamente el aumento debe de ser lineal hasta que llega a un cierto ángulo, llamado ángulo de perdida donde se encuentra el máximo valor de sustentación, posterior a este ángulo surge el decaimiento de la sustentación de forma brusca debido al desprendimiento del fluido en las paredes del perfil. Es importante comparar esta gráfica entre perfiles para identificar cual perfil posee la mayor sustentación.

El cambio de aumento a perdida sustentación es variable para cada perfil, dependiendo de la geometría de estos. Usualmente un cambio brusco se lleva a cabo en perfiles delgados, mientras que en perfiles gruesos el desprendimiento del fluido se genera de forma gradual, provocando un cambio más suave en la gráfica.

En la gráfica Cd vs α sucede algo similar al coeficiente de sustentación, el coeficiente de arrastre aumenta conforme aumenta el ángulo de ataque, solo que este crese de forma exponencial y no decae, además de ser mucho menor a la sustentación en un principio. Se debe de procurar mantener la curva de arrastre lo más pequeña posible.

El coeficiente de momento se lleva acabo generalmente a ¼ de la cuerda del perfil. Esta gráfica indica la facilidad con el perfil tiende a girar. Es de utilidad en el análisis completo de la aeronave, sin embargo a pesar de que no sea el caso a resolver de la tesis, se agregan las gráficas con la intención de que sean utilizadas en un futuro para el análisis de la estabilidad frente al cabeceo de la aeronave.

La eficiencia aerodinámica está definida como la sustentación sobre el arrastre, en la gráfica Cl/Cd vs α se observa la eficiencia para cada ángulo. El valor más alto en esta gráfica simboliza el ángulo de crucero, es decir el ángulo en el que la aeronave se desplaza con el menor arrastre y la mayor sustentación.

La Ilustración 20 muestra un ejemplo de las gráficas que se pueden visualizar en el apéndice C. La Ilustración 20 muestra la conducta del perfil NACA 652415. Se aprecia que poco antes de los 15° se manifiesta la máxima sustentación, sin embargo el ángulo de mayor eficiencia aerodinámica se presenta a los 5°, esto es debido al comportamiento del crecimiento de la curva de arrastre que a partir de los 5° comienza a crecer exponencialmente, lo que reduce drásticamente la eficiencia aerodinámica. En la Tabla 11 se presentan los valores puntuales con los que se construyeron las gráficas del perfil NACA 652415, mientras que en la Ilustración 19 se muestra la geometría del perfil.

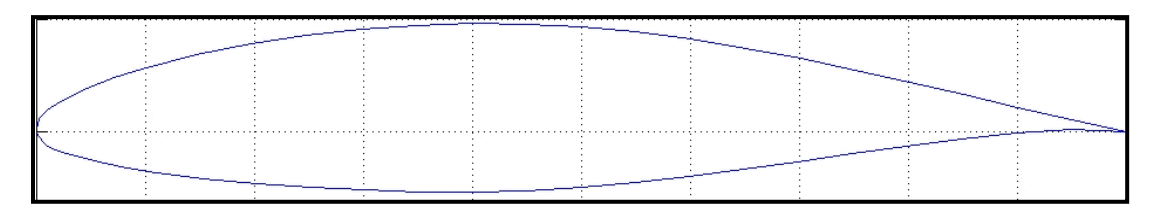

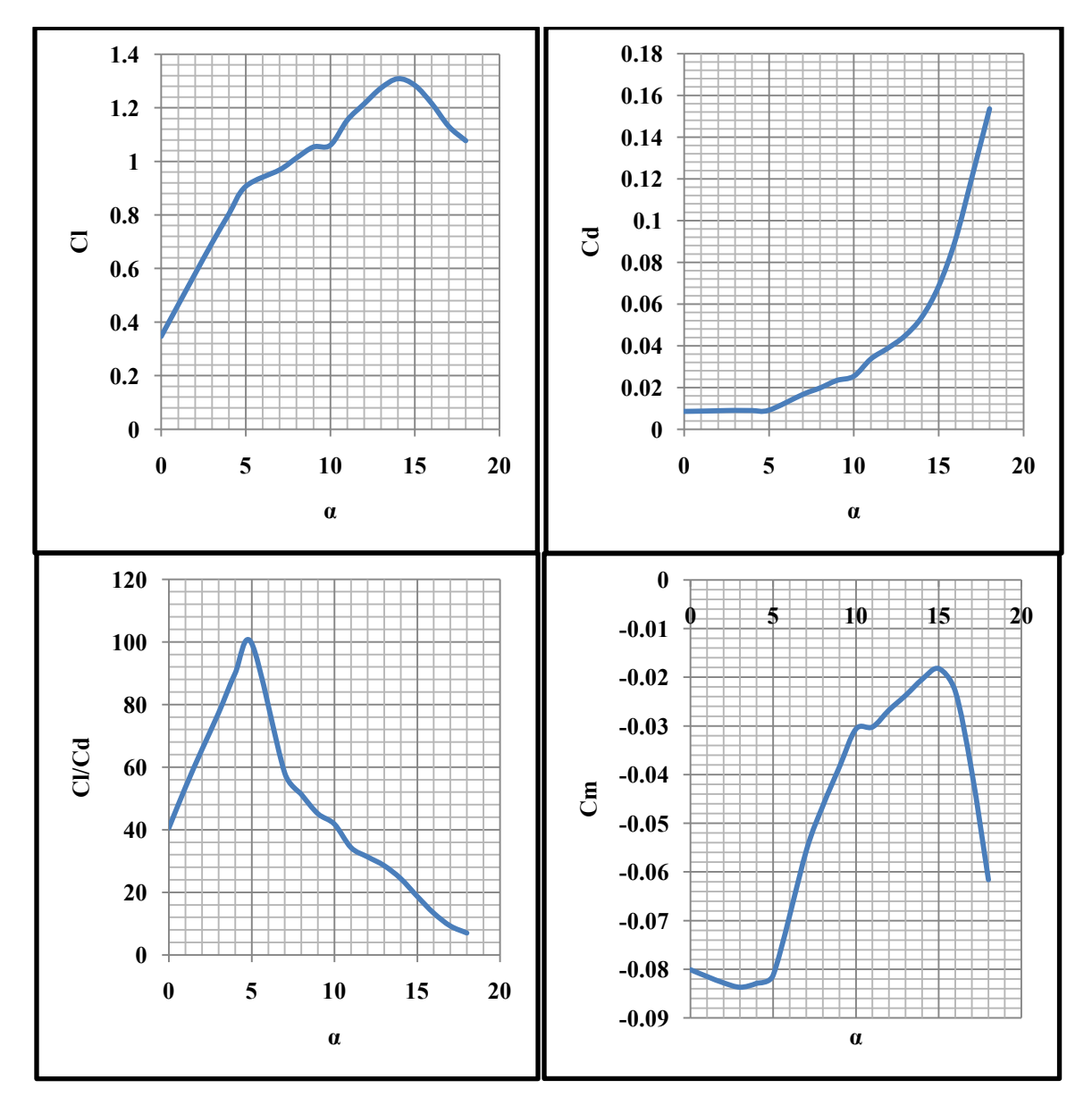

**Ilustración 19 Perfil NACA 652415 [42]**

**Ilustración 20 Gráficas del perfil NACA 652415 obtenidas con el software XFRL5 [21]** 

| $\alpha$         | Cl     | C <sub>d</sub> | Cm        |
|------------------|--------|----------------|-----------|
| $\boldsymbol{0}$ | 0.3462 | 0.00853        | $-0.0801$ |
| $\mathbf{1}$     | 0.4632 | 0.00865        | $-0.0815$ |
| $\overline{2}$   | 0.5795 | 0.00883        | $-0.0828$ |
| $\overline{3}$   | 0.6945 | 0.00899        | $-0.0837$ |
| $\overline{4}$   | 0.8032 | 0.00893        | $-0.0829$ |
| 5                | 0.9067 | 0.00911        | $-0.0812$ |
| $\overline{7}$   | 0.9685 | 0.01668        | $-0.0556$ |
| 8                | 1.0129 | 0.01974        | $-0.0464$ |
| 9                | 1.0538 | 0.02336        | $-0.0384$ |
| 10               | 1.0605 | 0.02538        | $-0.0306$ |
| 11               | 1.1541 | 0.03364        | $-0.0302$ |
| 12               | 1.2151 | 0.03878        | $-0.0267$ |
| 13               | 1.2745 | 0.04464        | $-0.0237$ |
| 14               | 1.3089 | 0.05362        | $-0.0204$ |
| 15               | 1.284  | 0.06854        | $-0.0182$ |
| 16               | 1.2156 | 0.09107        | $-0.0229$ |
| 17               | 1.1307 | 0.12198        | $-0.0395$ |
| 18               | 1.0772 | 0.15346        | $-0.0616$ |

**Tabla 11 Datos del perfil NACA 652415 obtenidas con el software XFRL5 [21]**

#### **4.3 Selección y evaluación de simulaciones para rediseño**

De las gráficas mostradas en el apéndice C se extrajeron las curvas de los perfiles con mayor sustentación, las cuales fueron plasmadas en la Ilustración 21. La imagen muestra una variación en la máxima sustentación de aproximadamente 0.04 unidades entre el perfil E856 contras los perfiles MS317 y LS417. Se aprecia también que los perfiles LS417 y MS317 tienen una curvatura más suave en su decaimiento de la sustentación, además un desfasamiento en el ángulo de perdida

En las simulaciones el perfil E856 resultó ser el poseedor de la mejor eficiencia aerodinámica, lo cual se observa notoriamente en la Ilustración 22 y se corrobora al visualizar que en la Ilustración 23, posee la curva con el menor arrastre.

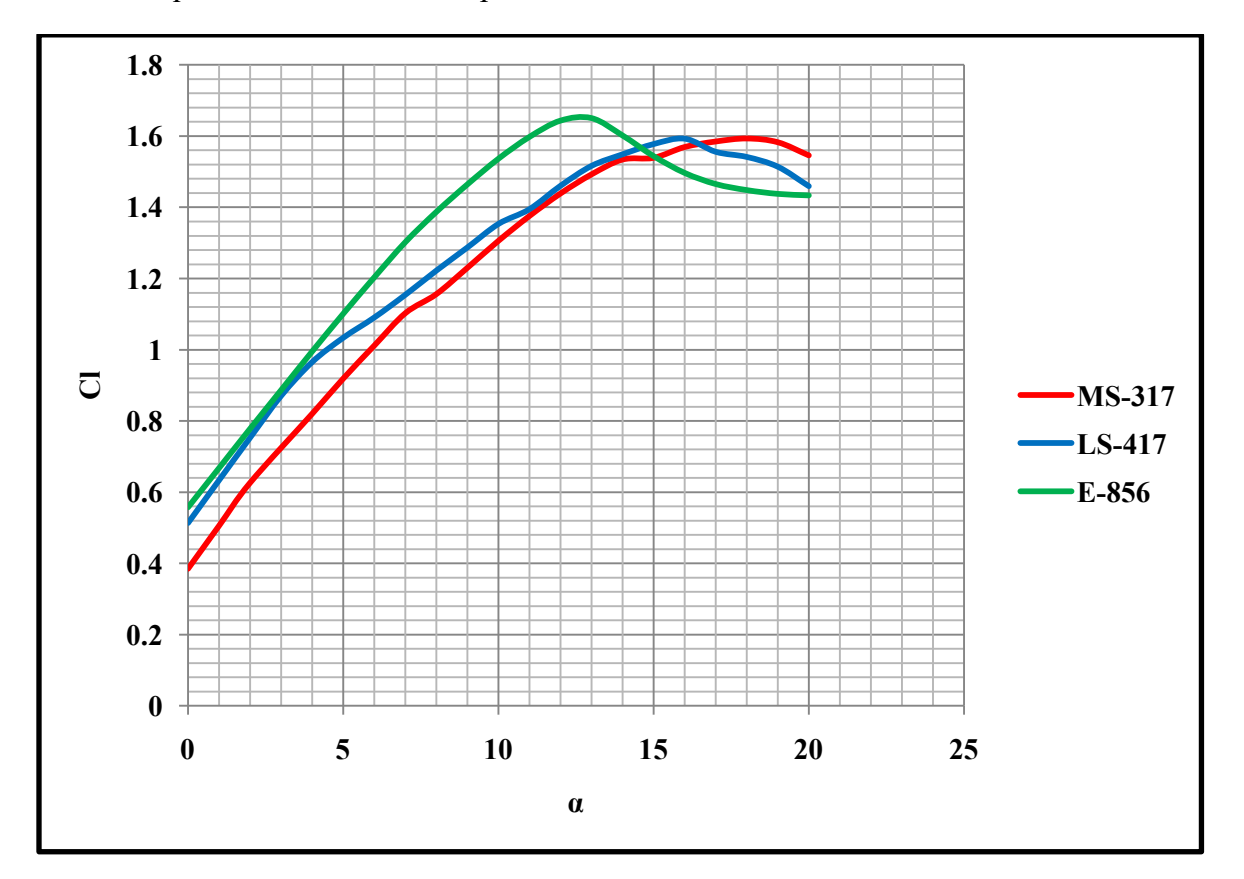

**Ilustración 21 Gráfica Cl vs α de los mejores perfiles de simulaciones [21]**

| Nombre del perfil | <b>Máximo Cl</b> | v            |
|-------------------|------------------|--------------|
| E 856             | 1.65             | 120          |
| MS 317            | .65              | $18^{\circ}$ |
| I S 117           |                  | 170          |

**Tabla 12 Máximos coeficientes de sustentación de simulaciones [21]** 

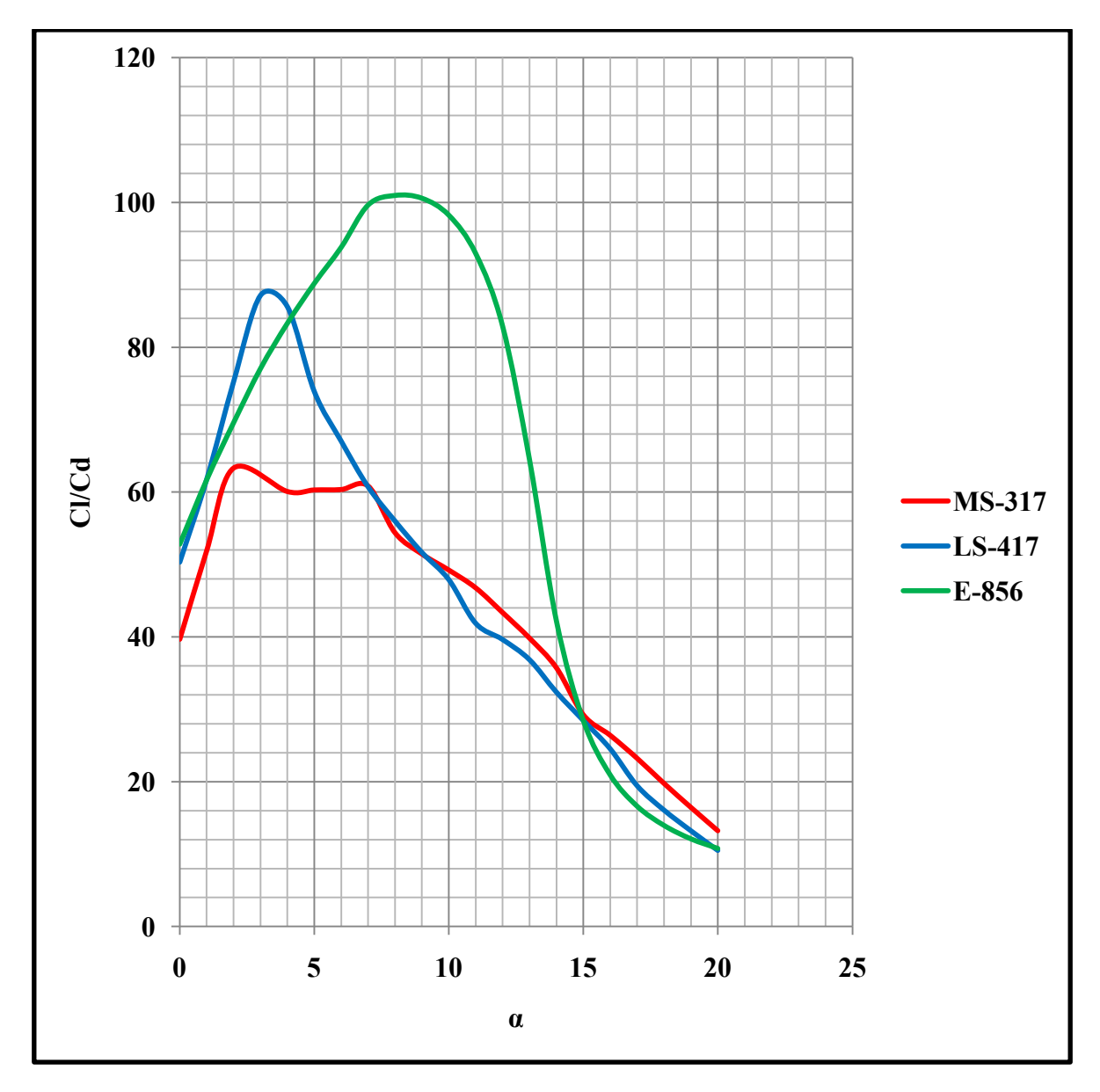

**Ilustración 22 Gráfica Cl/Cd vs α de los mejores perfiles de simulaciones [21]**

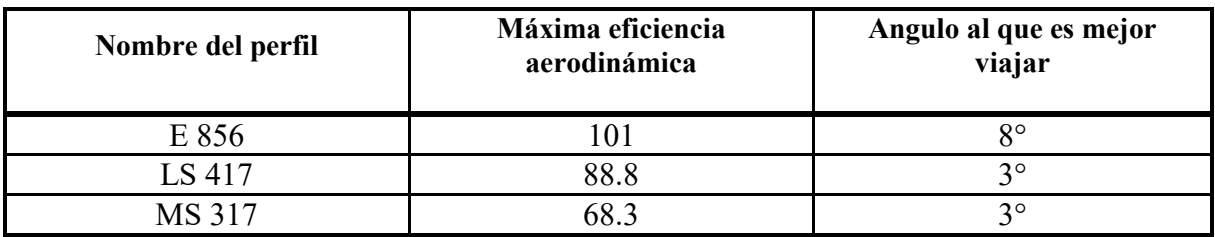

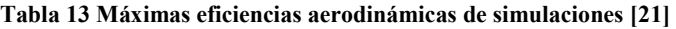

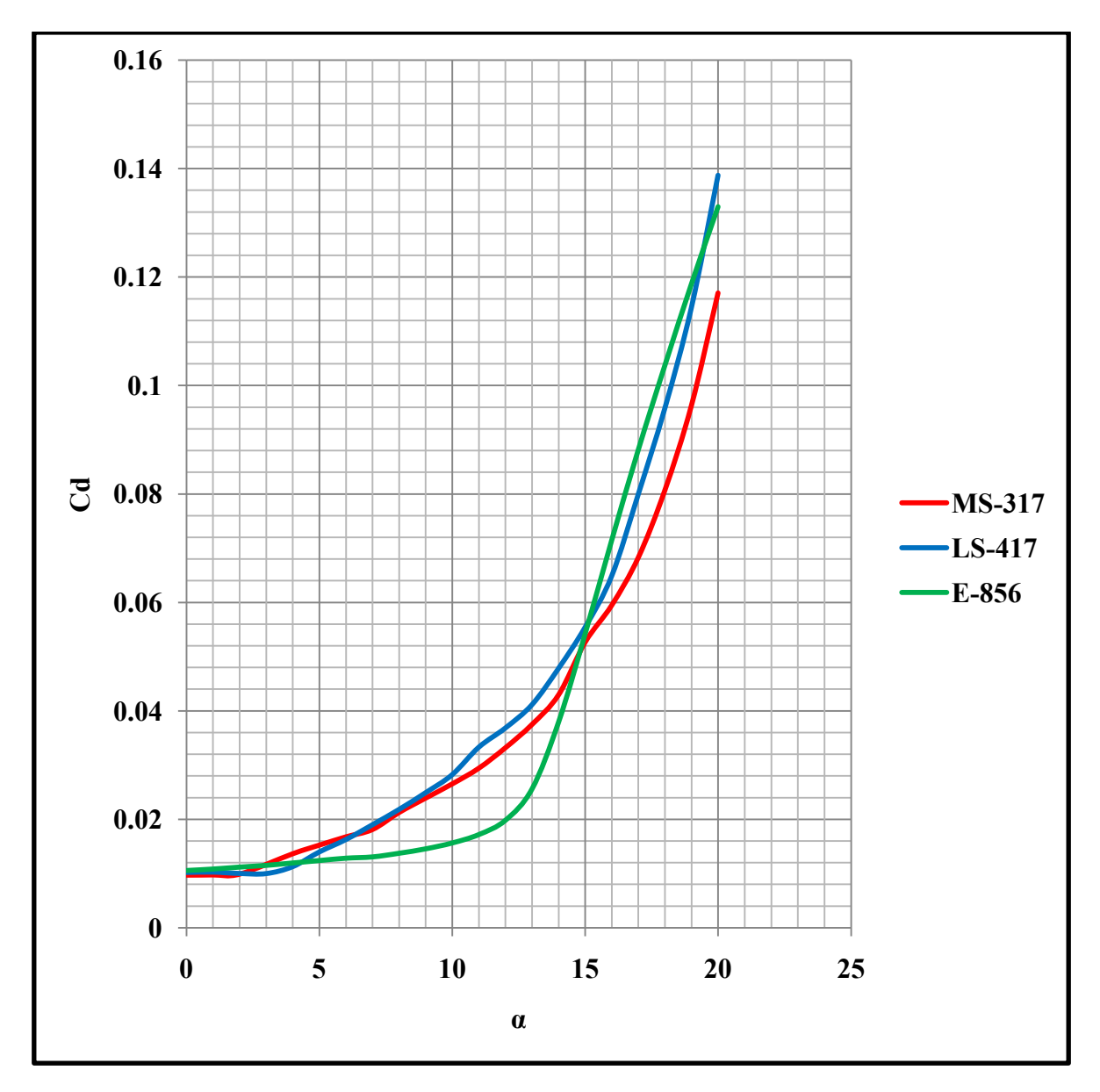

**Ilustración 23 Gráfica Cd vs α de los mejores perfiles de simulaciones [21]**

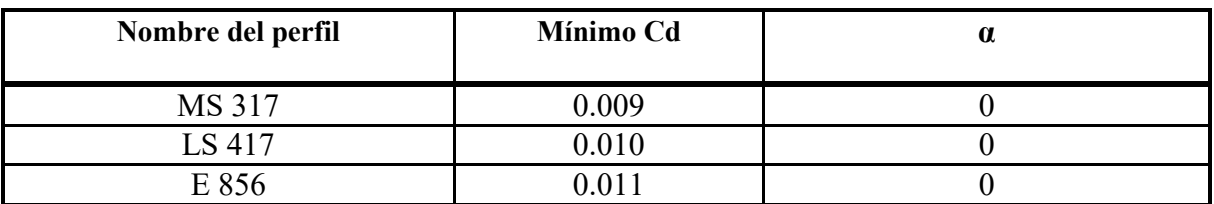

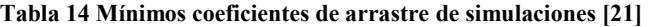

### **4.4 Rediseños de perfiles aerodinámicos**

Se realizaron las simulaciones de los perfiles a un número de Reynolds igual a 500000 y un número de Mach igual a 0.14. Se seleccionaron los tres perfiles con mejor sustentación y se sometieron a un proceso de rediseño.

El rediseño de un perfil consiste en modificar sus características geométricas para aumentar algún parámetro determinado por el diseñador. Para el caso específico de esta tesis se variaron tres características del perfil:

- el grosor del perfil
- la curvatura del perfil
- la posición de la curvatura del perfil

Cada uno de los tres perfiles seleccionados se sometió a un proceso de rediseño individual, se modificaron gradualmente las características geométricas de éstos, observando cómo afectaba la sustentación y promoviendo que esta aumentara. Hay que recordar que los cambios realizados son en función del porcentaje del tamaño de la cuerda.

A modo de ejemplo se ilustra el proceso de rediseño del perfil E856. En las gráficas de la Ilustración 24 se observa el cambio del comportamiento modificando la curvatura del perfil. Se ilustra como el aumento de la curvatura provoca un aumento en el coeficiente de sustentación, es muy notable el cambio en la amplitud entre la curva con curvatura de 1% y la de 6%, mientras que la gráfica del coeficiente de arrastre permanece prácticamente inalterable, provocando un aumento en la eficiencia aerodinámica de manera significativa.

Los efectos del cambio en la posición de máxima curvatura se muestran en la Ilustración 25. Las gráficas permanecen prácticamente con la misma tendencia, sufriendo un ligero de un desfase, sin embargo cuando la máxima curvatura se coloca al 90% de la cuerda del perfil, hay una caída en el coeficiente de sustentación, lo cual tiene sentido dado que el perfil pierde la forma aerodinámica.

El efecto en el cambio de grosor de la Ilustración 26, demuestra que debe de existir un equilibrio, pues en el perfil que se modificó el grosor a un 10% posee una alta eficiencia aerodinámica, pero un bajo coeficiente de sustentación. Mientras que el perfil con el grosor modificado a un 30% muestra una mejora en la sustentación, pero una perdida notable en el coeficiente de eficiencia.

### **Ejemplo de rediseño**

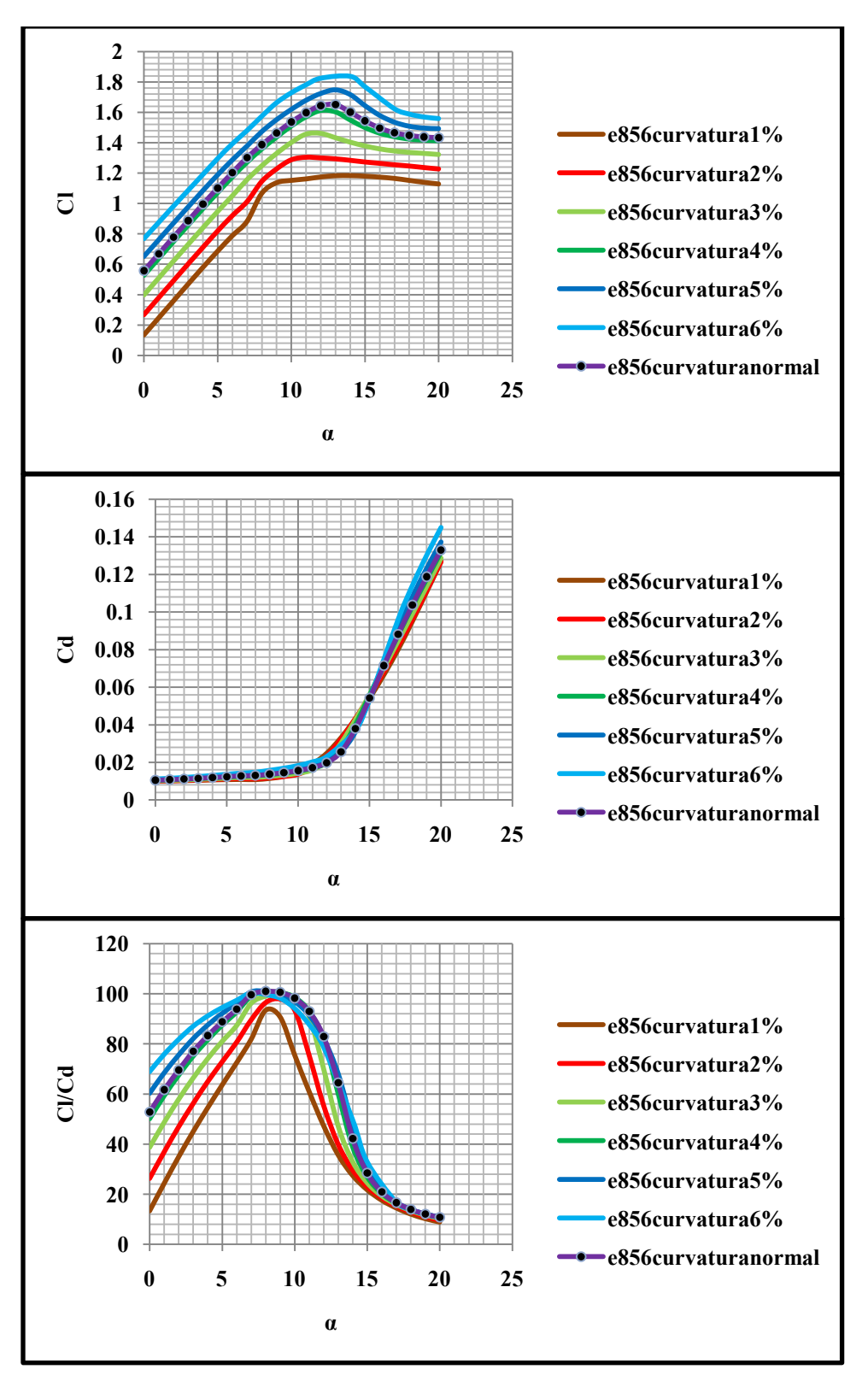

**Ilustración 24 Comportamiento de modificación de curvatura en el perfil e 856 [21]** 

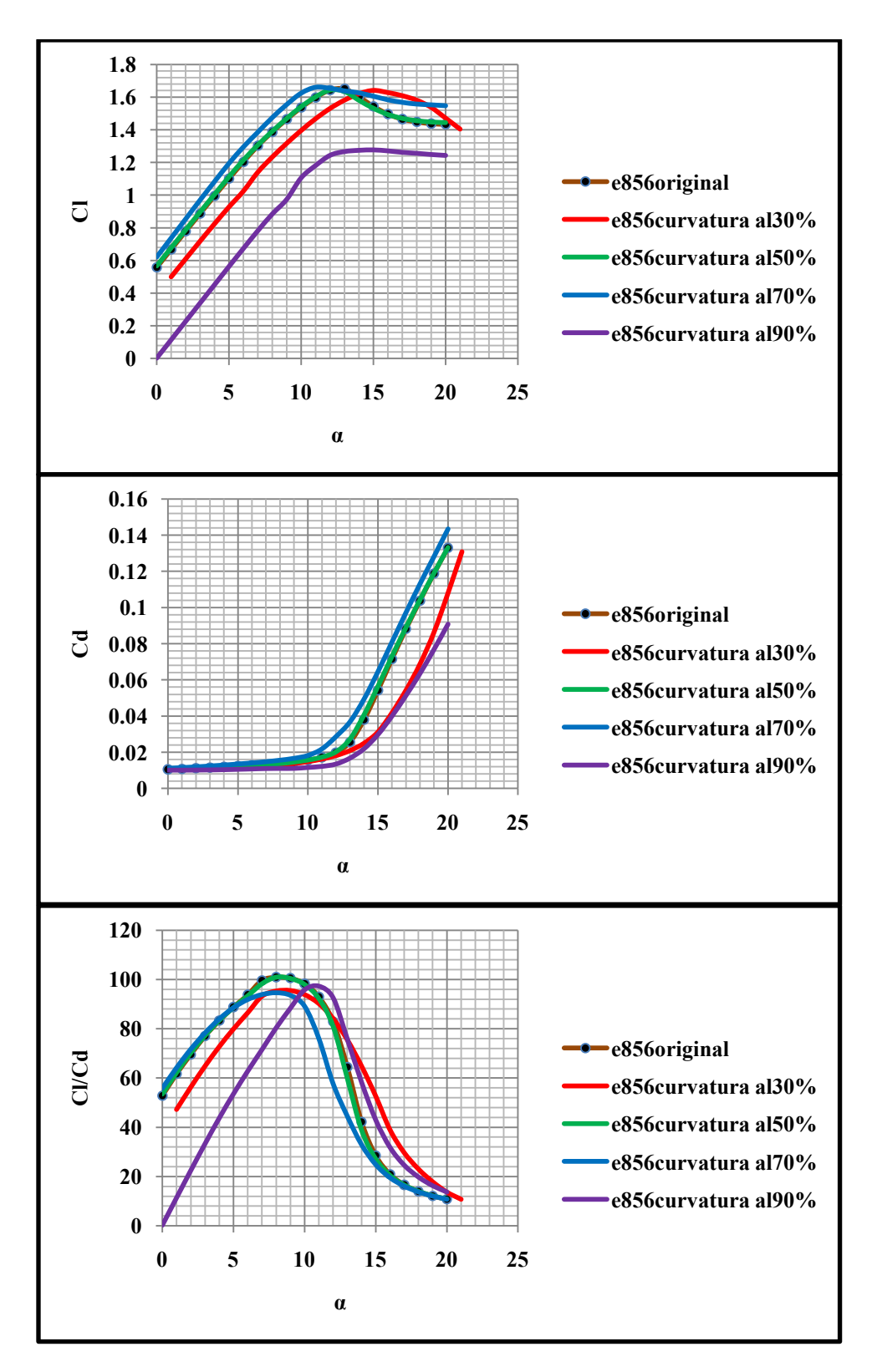

**Ilustración 25 Conducta del cambio de la posición de curvatura en el perfil e 856 [21]** 

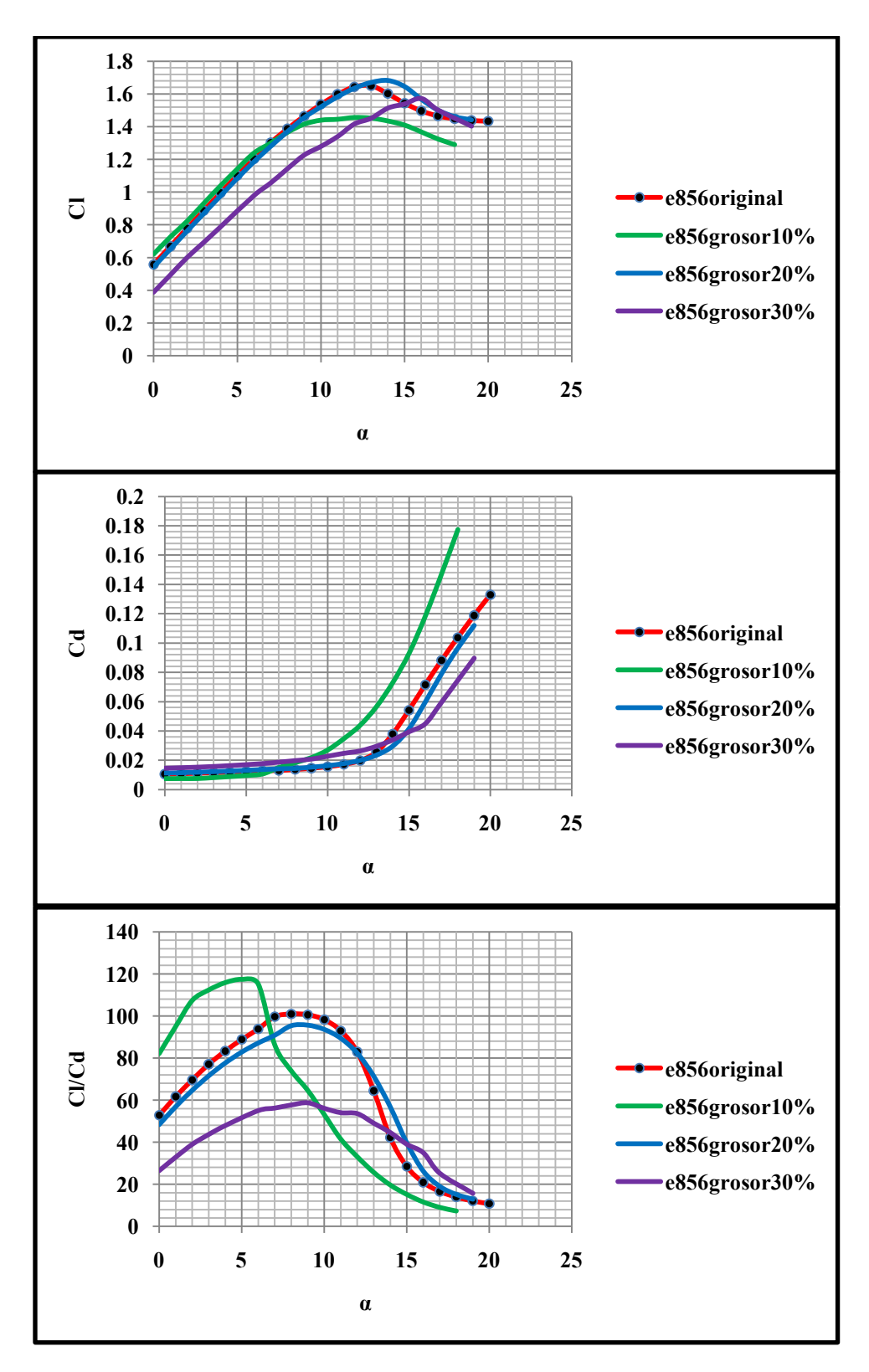

**Ilustración 26 Comportamiento de modificación del grosor e 856 [21]** 

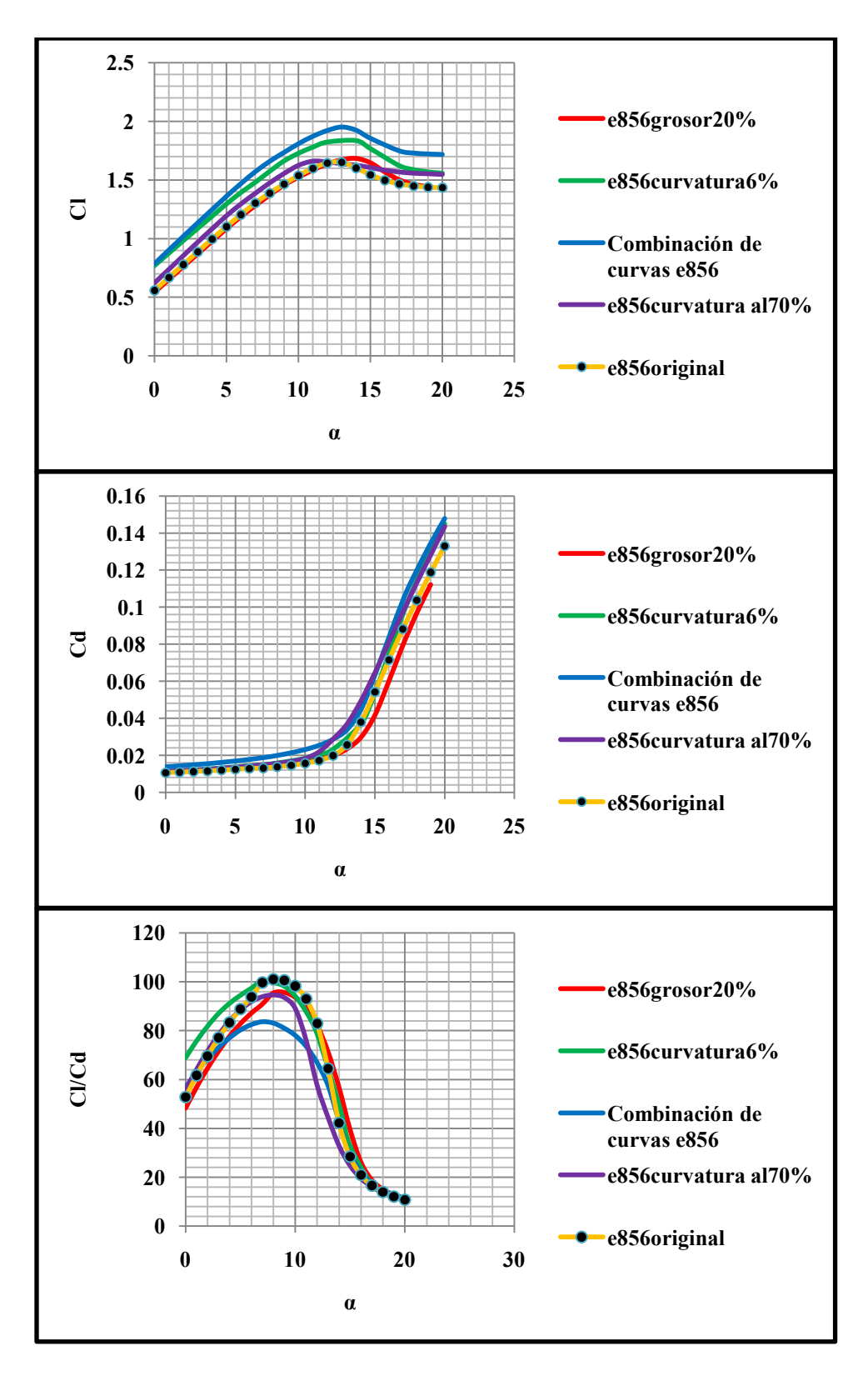

**Ilustración 27 Comportamiento de los mejores rediseños del perfil e 856 [21]**

Después de haberse modificado gradualmente cada una de las características geométricas, se realizó una comparación entre las mejores curvas de cada una de las gráficas anteriores, adicionalmente se unificaron las mejores características en cada perfil comparando así los mejores rediseños.

En el caso específico del perfil E856 (el ejemplo mostrado en las Ilustraciones 24, 25, 26 y 27), la curva con mayor coeficiente de sustentación fue la del perfil en el que se combinaron las características del aumento de la curvatura, aumento del grosor y en la posición de la máxima curvatura. Este aumento en el coeficiente de sustentación es apreciable en la Ilustración 27.

Este proceso se realizó para cada uno de los perfiles, sin embargo los resultados fueron diferentes para cada perfil, conservándose el patrón del aumento de la curvatura relacionado a un aumento en el coeficiente de sustentación.

En la Ilustración 28 se plasman las gráficas de los perfiles seleccionados para rediseño, y en tonos de color más fuertes sus diseños originales. La diferencia entre sus máximos coeficientes de sustentación es de aproximadamente 0.3 unidades con lo que se confirma un buen rediseño para el aumento de los coeficientes de sustentación.

Hasta este punto solo se fijó la sustentación como filtro de selección, esto es debido a la gran masa relativa que posee este tipo de aeronaves. Un perfil puede tener una alta eficiencia aerodinámica pero una baja sustentación y no podría elevar la carga útil, el sistema de potencia y la masa de la aeronave. Más adelante se presenta una matriz de selección con un mayor número de parámetros para la selección final.

**Rediseños de perfiles** 

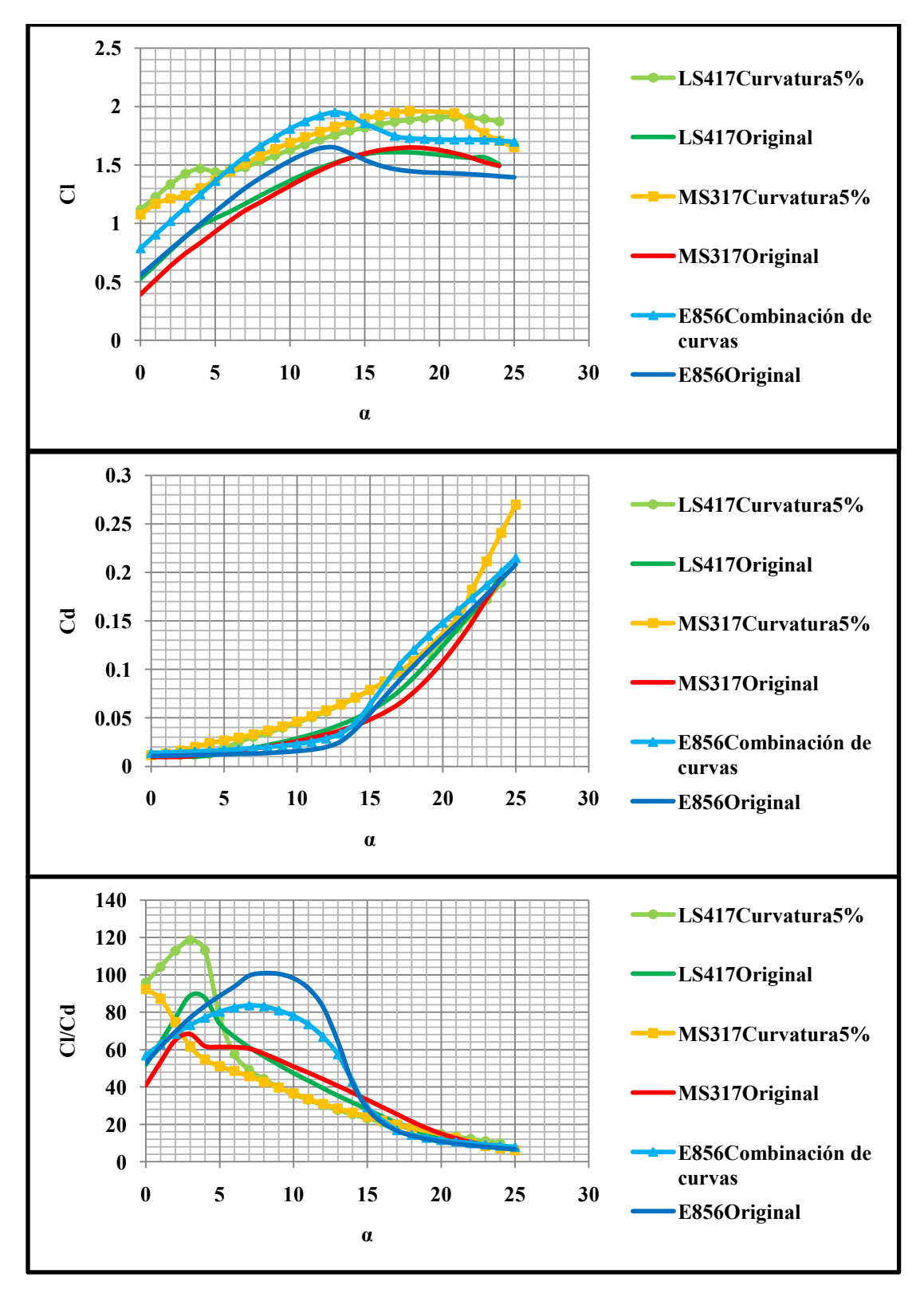

**Ilustración 28 Comportamiento de perfiles originales y su mejor rediseño [21]** 

## **Capítulo 5 Pruebas en túnel de viento**

Una vez terminadas las simulaciones computacionales se procedió a fabricar los 3 mejores perfiles y realizar los ensayos en el túnel de viento, tratando de reproducir en las pruebas las mismas condiciones con el propósito de evaluar lo más fielmente posible sus características aerodinámicas bajo las mismas consideraciones.

Como se puede observar en las gráficas obtenidas de la Ilustración 28, los mejores perfiles alares son el LS417 modificado a una curvatura del 5%, y el perfil E856 modificado mediante la combinación de la curvatura a un 6%, en la posición de la curvatura a un 70%, y en el grosor a un 20%, por simplificación, a partir de este momento se les llamará LS417 modificado y E856 modificado respectivamente.

Para la realización de pruebas en el túnel de viento, también se seleccionó el perfil MS317 sin modificar, tal y como se encuentran sus coordenadas en la literatura. Esto con la finalidad de poder comprobar la existencia de una mejora en las características aerodinámicas de los rediseños, en comparación de un perfil encontrado en la literatura.

Como se describió antes, un perfil aerodinámico es la sección vertical de un ala en la dirección del avance del avión y se considera de envergadura infinita, este efecto se logra médiate el alargamiento del perfil desde una de las paredes del túnel de viento, hasta el extremo opuesto, de tal forma que este contacto con las dos paredes del túnel de viento, esto con la finalidad de evitar la generación de vórtices que resten sustentación y generen arrastre inducido al perfil, tal y como se observan en la Ilustración 29.

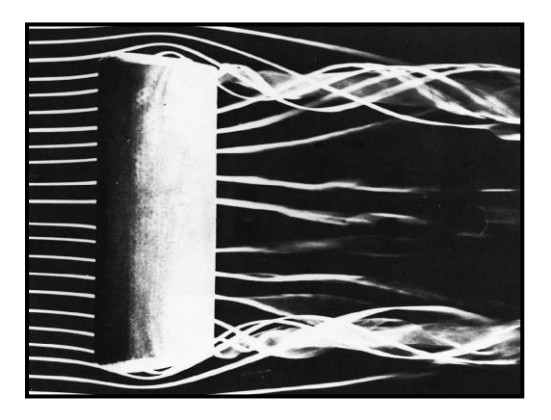

**Ilustración 29 Generación de vórtices en los extremos de la envergadura de un ala [29]** 

La relación de aspecto (AR por sus siglas en ingles) de un ala, es una relación entre la envergadura y la cuerda. Entre mayor sea AR, la aeronave tendrá una mayor sustentación y mientras menor sea el AR, mayor será el arrastre inducido producido por los vórtices en los extremos de la envergadura del ala.

$$
AR = \frac{b^2}{bc} \tag{5.1}
$$

### **5.1 Descripción de realización de experimentos en los perfiles**

Una vez montado el perfil alar sobre la balanza, se calibró esta misma, se cerró el túnel y se aumentó la velocidad hasta 18 [m/s]. Posterior a esto, se procedió a tomar las mediciones de sustentación y arrastre para cada perfil, variando el ángulo de ataque de 0° hasta 30°.

En la Ilustración 30 se muestran los perfiles fabricados en madera, mientras que en la Ilustración 31, se muestra el perfil dentro del túnel de viento a un ángulo de ataque bajo.

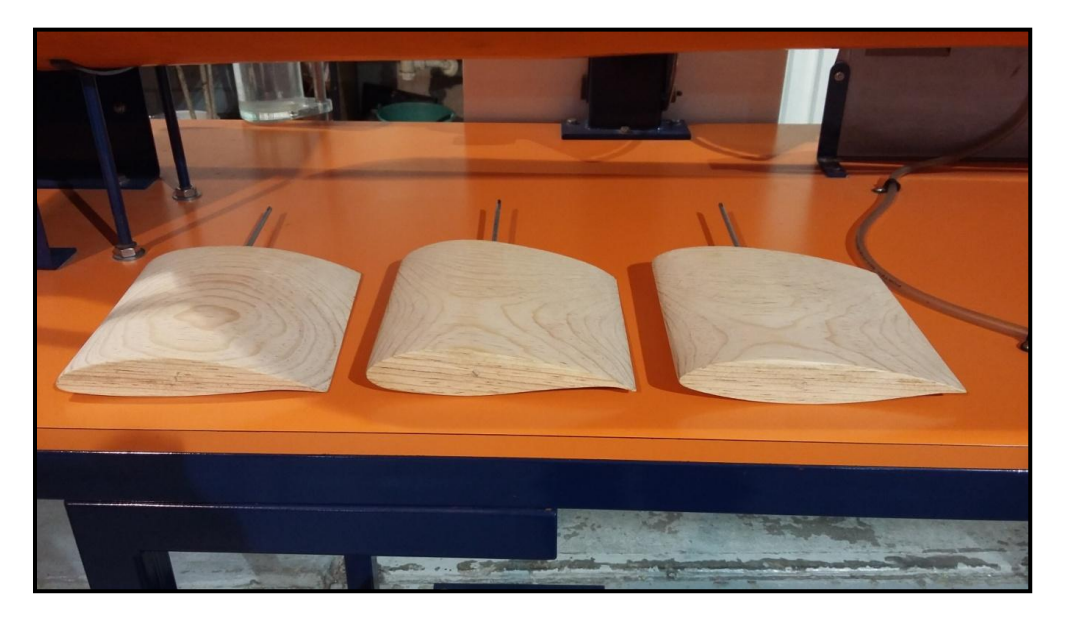

**Ilustración 30 Perfiles alares fabricados en madera [21]** 

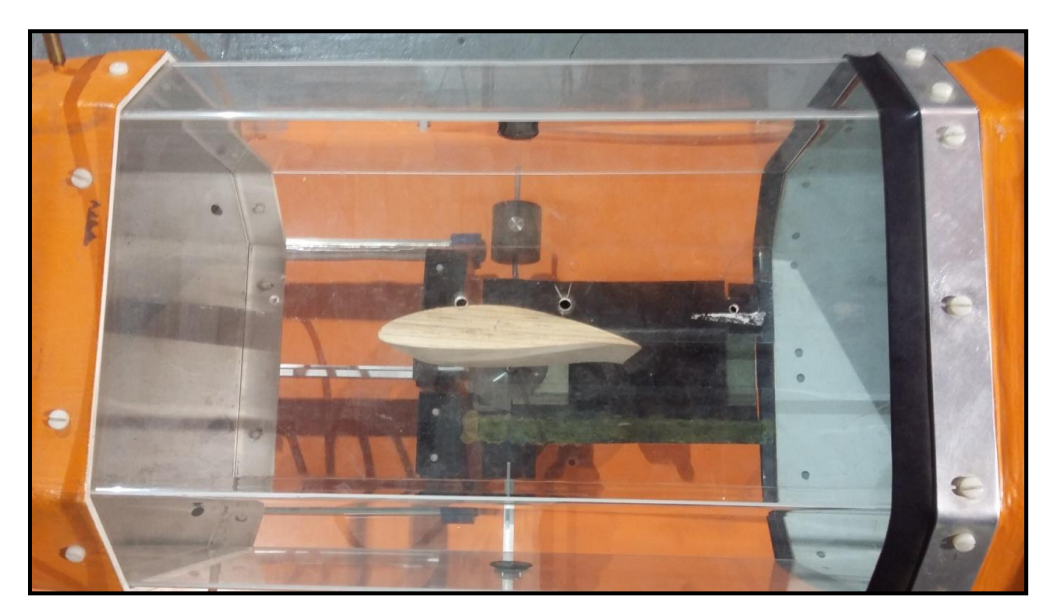

**Ilustración 31 Perfil aerodinámico montado en el túnel de viento [21]** 

### **5.2 Gráficas y datos experimentales**

Infortunadamente debido a que no se contó con una balanza aerodinámica con mayor soporte en el túnel de viento, se realizaron las pruebas en un ala rectangular con un  $AR = 1$ al número de Reynolds aproximado de 148,000, y no en un perfil aerodinámico al número de Reynolds deseado, provocando variaciones en cuanto a los resultados de sustentación y arrastre, evitando comparar cuantitativamente el método experimental con los resultados obtenidos en las simulaciones del programa. Lo que se buscó entonces al realizar los ensayos en el túnel de viento, fue comprobar experimentalmente una mejora en la sustentación de los perfiles, y no una comparación con las simulaciones.

En la Ilustración 32 se aprecia un notable aumento en los coeficientes de sustentación por parte de los perfiles rediseñados, inconvenientemente en la Ilustración 33 se observa también un crecimiento en los coeficientes de arrastre, sin embargo en la Ilustración 34 la eficiencia aerodinámica es mayor en los perfiles rediseñados, además de tener una amplitud mayor a la eficiencia del perfil MS317, lo cual es recomendable dado que existe un mayor rango de ángulos de ataque en los que el perfil puede trabajar.

Se sabe que el ángulo de decaimiento suele aparecer alrededor de los 20°, sin embargo en los ensayos realizados apareció a los 28° aproximadamente, este efecto puede deberse a las perturbaciones de la cabina cerrada. En Tablas 15, 16 y 17, se detallan los comportamientos puntuales de los perfiles.

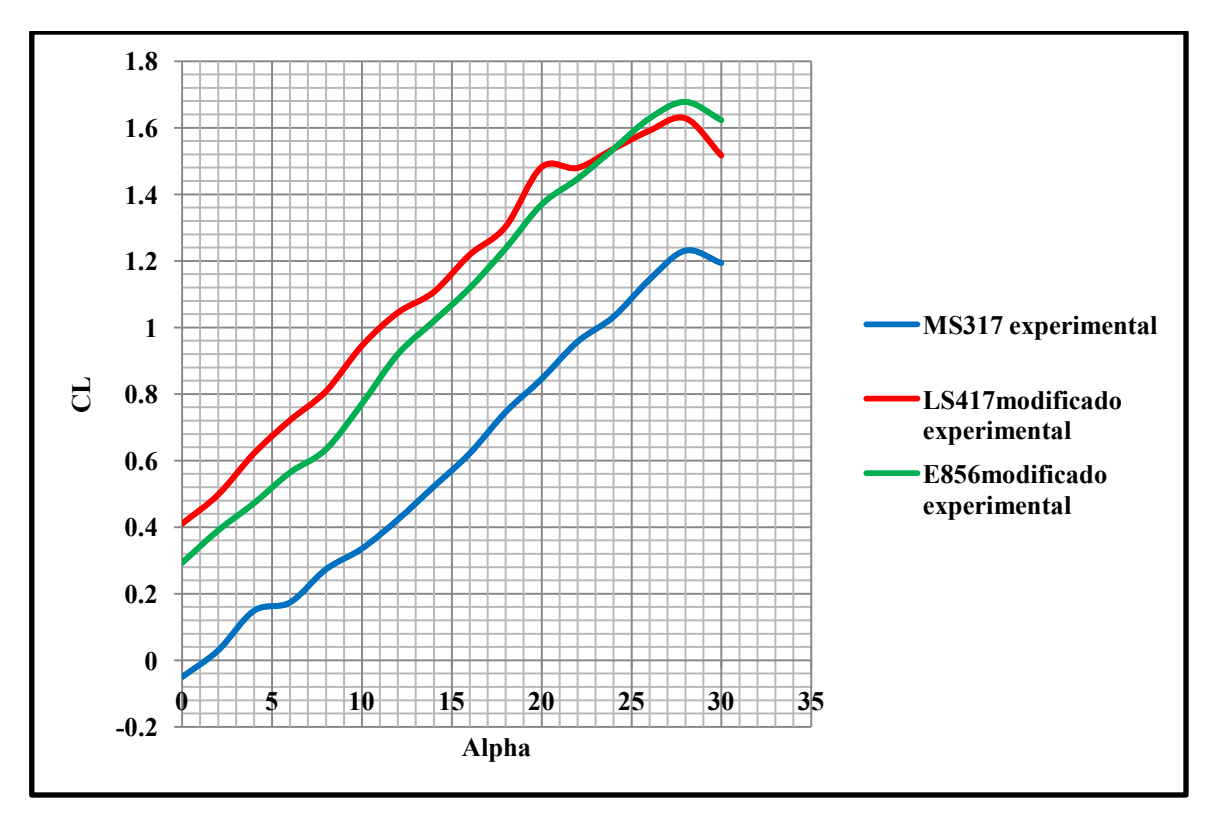

**Ilustración 32 Gráfica de CL vs α de pruebas experimentales [21]**

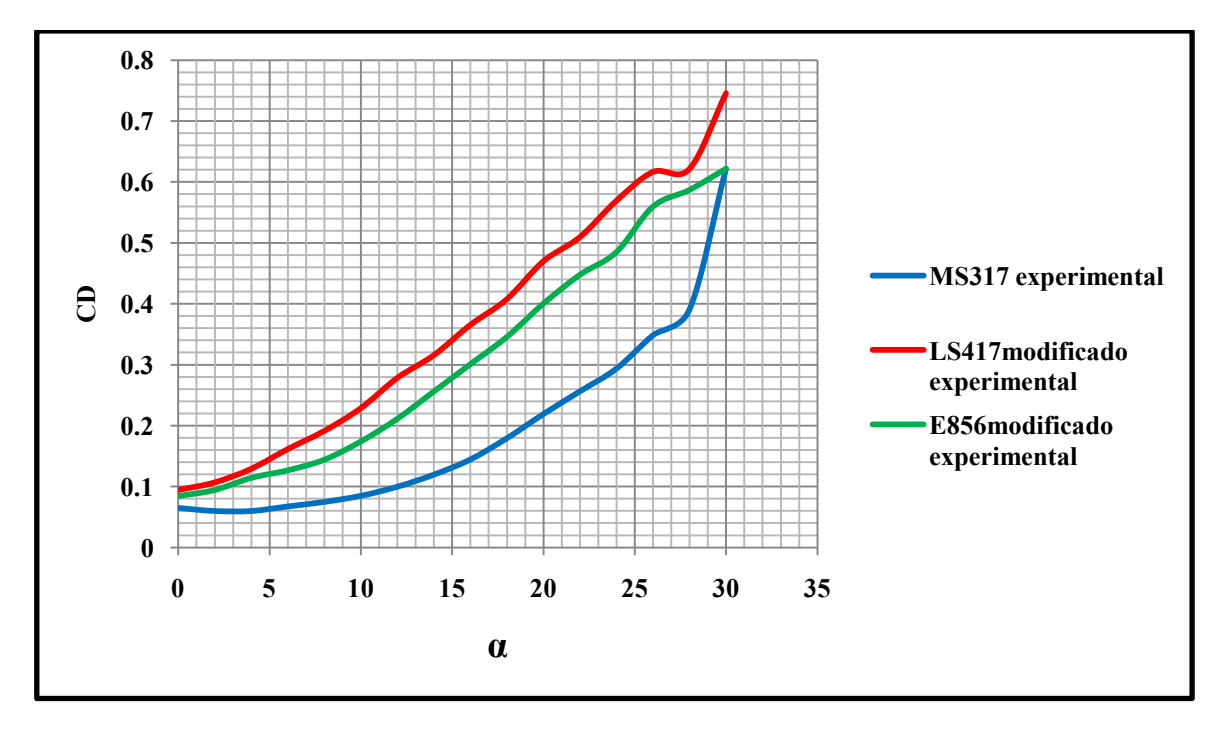

**Ilustración 33 Gráfica de CD vs α de pruebas experimentales [21]**

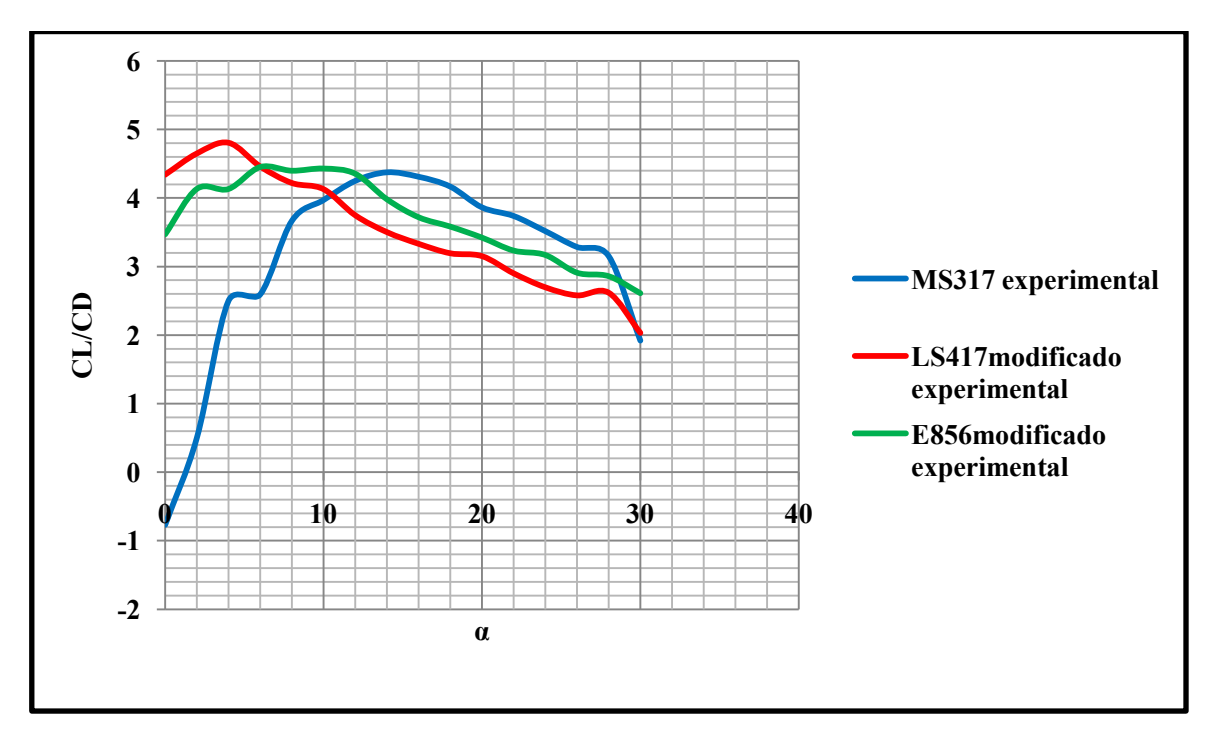

**Ilustración 34 Gráfica de CL/CD vs α de pruebas experimentales [21]**

| $\pmb{\alpha}$  | CL       | CD     | CL/CD    |
|-----------------|----------|--------|----------|
| $\mathbf{0}$    | $-0.049$ | 0.064  | $-0.769$ |
| $\overline{2}$  | 0.0298   | 0.059  | 0.500    |
| $\overline{4}$  | 0.149    | 0.059  | 2.500    |
| 6               | 0.174    | 0.067  | 2.592    |
| $\overline{8}$  | 0.273    | 0.074  | 3.666    |
| $\overline{10}$ | 0.335    | 0.0845 | 3.970    |
| 12              | 0.422    | 0.099  | 4.250    |
| $\overline{14}$ | 0.522    | 0.119  | 4.375    |
| $\overline{16}$ | 0.621    | 0.144  | 4.310    |
| 18              | 0.745    | 0.179  | 4.166    |
| $\overline{20}$ | 0.845    | 0.218  | 3.863    |
| 22              | 0.957    | 0.256  | 3.737    |
| $\overline{24}$ | 1.031    | 0.293  | 3.516    |
| 26              | 1.143    | 0.348  | 3.285    |
| 28              | 1.230    | 0.390  | 3.152    |
| 30              | 1.193    | 0.621  | 1.920    |

**Tabla 15 Datos experimentales del perfil MS 317 [21]** 

| $\pmb{\alpha}$   | CL    | CD    | <b>CL/CD</b> |
|------------------|-------|-------|--------------|
| $\boldsymbol{0}$ | 0.410 | 0.094 | 4.342        |
| $\overline{2}$   | 0.497 | 0.106 | 4.651        |
| $\overline{4}$   | 0.621 | 0.129 | 4.807        |
| 6                | 0.720 | 0.161 | 4.461        |
| 8                | 0.807 | 0.191 | 4.220        |
| $\overline{10}$  | 0.944 | 0.228 | 4.130        |
| $\overline{12}$  | 1.044 | 0.278 | 3.750        |
| $\overline{14}$  | 1.106 | 0.315 | 3.503        |
| $\overline{16}$  | 1.218 | 0.365 | 3.333        |
| 18               | 1.302 | 0.407 | 3.195        |
| $\overline{20}$  | 1.481 | 0.469 | 3.153        |
| $\overline{22}$  | 1.479 | 0.509 | 2.902        |
| $\overline{24}$  | 1.536 | 0.569 | 2.698        |
| 26               | 1.591 | 0.616 | 2.580        |
| 28               | 1.628 | 0.621 | 2.620        |
| 30               | 1.516 | 0.745 | 2.033        |

**Tabla 16 Datos experimentales del perfil LS 417 modificado [21]** 

| $\pmb{\alpha}$   | CL    | CD    | CL/CD |
|------------------|-------|-------|-------|
| $\boldsymbol{0}$ | 0.293 | 0.084 | 3.470 |
| $\overline{2}$   | 0.390 | 0.094 | 4.131 |
| $\overline{4}$   | 0.472 | 0.114 | 4.130 |
| 6                | 0.564 | 0.126 | 4.450 |
| 8                | 0.633 | 0.144 | 4.396 |
| $10\,$           | 0.770 | 0.174 | 4.428 |
| $\overline{12}$  | 0.919 | 0.211 | 4.352 |
| 14               | 1.019 | 0.256 | 3.980 |
| 16               | 1.118 | 0.300 | 3.719 |
| 18               | 1.238 | 0.345 | 3.582 |
| $\overline{20}$  | 1.369 | 0.400 | 3.422 |
| $\overline{22}$  | 1.446 | 0.447 | 3.233 |
| $\overline{24}$  | 1.536 | 0.484 | 3.169 |
| 26               | 1.628 | 0.559 | 2.911 |
| 28               | 1.678 | 0.586 | 2.860 |
| $30\,$           | 1.623 | 0.621 | 2.612 |

**Tabla 17 Datos experimentales del perfil E 856 modificado [21]**
## **Capítulo 6 Selección y evaluación de modelos**

### **6.1 Análisis de datos y matriz de comparación**

Existen diversas formas de evaluar el desempeño de un perfil aerodinámico, y todo dependerá de la función que vaya a realizar. El perfil de una aeronave puede no ser adecuado para una turbina, debido a su comportamiento en los diferentes números de Reynolds.

Al comienzo de la tesis se utilizó como parámetro principal la sustentación, pues entre más sustentación exista por parte de la aeronave podrá elevar una mayor cantidad de masa, ya que un perfil altamente eficiente puede no soportar la mayor carga posible. Sin embargo, para la elección final se tomaron un mayor número de parámetros para elegir el mejor perfil.

En la Tabla 18 se muestra una matriz de selección recomendada en el libro General Aviation Aircraft Design [20] aplicando algunas pequeñas diferencias, en ella se muestran algunas características adicionales a la eficiencia aerodinámica o a la sustentación que son importantes al momento de elegir un perfil alar.

De acuerdo a las recomendaciones de la matriz el perfil adecuado para el dron que se plantea es el LS417 modificado, el cual presenta ventajas principalmente en la sustentación, la eficiencia y en su comportamiento en bajos ángulos de ataque, esta última característica se resalta dado que el perfil comienza a generar una mayor sustentación en ángulos de ataque pequeños, lo que provoca que el aeronave necesite menor inclinación para avanzar, alcanzando un ángulo de crucero bajo, lo que indica que el perfil comienza a trabajar eficientemente a ángulos de ataque reducidos, que es donde existe menores coeficientes de arrastre, y por lo tanto tendrá su mínima oposición al avance.

El comportamiento entre los perfiles E856 modificado y LS417 modificado, es similar en las gráficas de las Ilustraciones 32, 33 y 34, con la diferencia de un ligero decaimiento en la amplitud de las curvas. Mientras que el perfil MS317 muestra una ganancia en la disminución de coeficientes de arrastre.

En la Tabla 18 se indican los parámetros a calificar, los valores obtenidos para cada perfil y su puntuación. El perfil LS 417 modificado resultó ser el de mayor eficiencia y mayor sustentación, el perfil MS317 el que menor arrastre genera, y el E856 modificado es un punto intermedio entre ambos.

**Tabla 18 Matriz de selección [21]** 

| Parámetro                                                                   | Perfil 1                | Perfil 2                    | Perfil 3                | Puntuación en<br>número de<br>perfil |                |                |
|-----------------------------------------------------------------------------|-------------------------|-----------------------------|-------------------------|--------------------------------------|----------------|----------------|
| Nombre                                                                      | <b>Ms 317</b>           | <b>LS 417</b><br>Modificado | E 856<br>Modificado     | $\mathbf{1}$                         | $\overline{2}$ | $\overline{3}$ |
| Mínimo espesor                                                              | 17%                     | 17%                         | 20%                     | $\mathbf{1}$                         | $\mathbf{1}$   |                |
| CL para $\alpha = 0^{\circ}$ (el<br>cercano a CL de<br>crucero es el mejor) | $-0.049$                | 0.410                       | 0.293                   |                                      | $\mathbf{1}$   |                |
| $\alpha$ para CL = 0 (el<br>menor es el mejor)                              | $\mathbf{1}$            | < 0<br>< 0                  |                         |                                      | 1              | $\mathbf{1}$   |
| CL máximo (el mayor<br>es el mejor)                                         | 1.230                   | 1.628                       | 1.678                   |                                      |                | $\mathbf{1}$   |
| α para CL máximo (el<br>más alto es el mejor)                               | $28^\circ$              | $28^{\circ}$                | $28^{\circ}$            | $\mathbf{1}$                         | $\mathbf{1}$   | $\mathbf{1}$   |
| CD mínimo (el menor<br>es el mejor)                                         | 0.059                   | 0.094                       | 0.084                   | $\mathbf{1}$                         |                |                |
| CL de CD mínimo (el<br>cercano a crucero es el<br>mejor)                    | 0.029                   | 0.410                       | 0.293                   |                                      | $\mathbf{1}$   |                |
| CL/CD máximo (el<br>más alto es el mejor)                                   | 4.375                   | 4.807                       | 4.450                   |                                      | $\mathbf{1}$   |                |
| CL de (CL/CD) el<br>mínimo es el mejor                                      | 0.522                   | 0.621                       | 0.564                   | 1                                    |                |                |
| $\alpha$ donde finaliza el<br>balde de la curva de<br>arrastre menor        | $26^{\circ}$            | $26^{\circ}$                | $24^{\circ}$            | $\mathbf{1}$                         | $\mathbf{1}$   |                |
| CL de crucero dentro<br>del balde de la curva<br>de arrastre                | $\overline{\text{s}}$ i | si                          | $\overline{\text{s}}$ i | $\mathbf{1}$                         | 1              | $\mathbf{1}$   |
| Suma total                                                                  |                         |                             |                         | 6                                    | 8              | 4              |

## **Capítulo 7 Discusión de resultados y conclusiones**

A lo largo del desarrollo de esta tesis, se realizó el diseño de un perfil aerodinámico para un vehículo aéreo no tripulado que pueda ayudar en la detección temprana incendios forestales, lo cual se logró diseñando un perfil lo más eficiente posible de acuerdo a las características de vuelo que se plantearon. Se realizó una preselección de perfiles aerodinámicos, simulaciones y rediseños ejecutados con el software XFLR5, y se finalizó sometiendo las mejores opciones de perfiles a ensayos en un túnel de viento, con los que se obtuvieron los datos suficientes para tomar la mejor decisión de diseño de perfil.

Si bien el análisis de un perfil aerodinámico realiza muchas suposiciones que no ocurren en la realidad, es de gran utilidad al comenzar a diseñar una aeronave. Pues durante el análisis de los perfiles se otorgan características elementales (como la sustentación y el arrastre), que son de gran utilidad en la planeación completa de una aeronave.

Adicionalmente se comprobó que el método de paneles a pesar de sus simplificaciones, puede llegar a ser de utilidad en los primeros pasos de un análisis aerodinámico. Este método numérico optimiza los recursos computacionales (como lo son el procesador y la memoria utilizada durante el análisis) principalmente debido a que realiza el análisis del perfil sobre el perímetro de su geometría, y no sobre un dominio (generalmente muy grande cuando se trata de flujo externo) como lo realizan los métodos más convencionales de CFD, disminuyendo el tiempo de realización de simulaciones y permitiendo que se centre la atención en el análisis de las pruebas, y no en la realización de las mismas.

Un desafío que se halló, fue el de acoplarse a la instrumentación disponible para los ensayos en el túnel de viento, y al no poder compararse las simulaciones con las pruebas experimentales realizadas debido a que unas se encontraban en dos dimensiones y otras en tercera dimensión, se optó por verificar la existencia de un aumento en la sustentación entre los perfiles rediseñados.

Los ensayos realizados en los perfiles y la matriz de selección, comprobaron una mejoría en los perfiles rediseñados en cuanto a los existentes en la literatura bajo los parámetros definidos en la misión, corroborando que la metodología de diseño directo en perfiles aerodinámicos ofrece buenos resultados al momento de crear un nuevo perfil alar.

El diseño correcto de un perfil aerodinámico impacta directamente con otros sistemas y subsistemas de un dron, dado que si el perfil posee altos coeficientes de sustentación será capaz de sobrellevar una mayor cantidad de carga útil, si el perfil conserva bajos coeficientes de arrastre, necesitara de una menor propulsión para avanzar, y si el perfil tiene altos coeficientes de eficiencia aerodinámica, tendrá la facilidad de sobrevolar por un mayor tiempo consumiendo una menor cantidad de combustible. Además, un grosor muy grande en el perfil aumenta la masa del ala, pero un grosor adecuado proporciona seguridad estructural para soportar las cargas generadas por la masa de la aeronave, el sistema de potencia y la carga útil.

Después de las simulaciones se obtuvo una mejora del 18.71% en el máximo coeficiente de sustentación, y de un 33.46% en el máximo coeficiente de eficiencia aerodinámica en el perfil LS417 rediseñado. Al finalizar todas las pruebas los resultados mostraron una mejora del 32.32% en el máximo coeficiente de sustentación, y de un 9.89% en el máximo coeficiente de eficiencia aerodinámica en el perfil LS417 modificado en comparación del perfil MS317, el cual no fue modificado, lo que significa que el perfil soportará una mayor carga y que al ángulo de crucero reducirá un 8.38% el consumo de combustible.

Se concluye con la decisión del diseño del perfil LS417 modificado como la mejor opción para la planeación del dron bajo las consideraciones presentadas durante la tesis, cumpliendo así el objetivo de diseñar el perfil aerodinámico de un vehículo aéreo no tripulado que pueda ser de utilidad en la detección de incendios forestales. Las coordenadas del diseño del perfil alar y su imagen se muestran en el apéndice D.

### **7.1 Trabajo a futuro**

Se recuerda que uno de los objetivos de la tesis fue el de dar iniciática a un proyecto que en un futuro pueda ser de utilidad. Esperando que posteriormente esta aspiración pueda llevarse a cabo se dieron parámetros iniciales con los cuales puede darse inicio al desarrollo completo de la misión.

En cuanto al diseño de los perfiles se considera adecuado realizar pruebas en un túnel de viento bajo los parámetros ambientales de diseño, y realizar ensayos con las consideraciones necesarias para obtener datos de certificación.

Adicional a esto para el diseño completo del ala se propone mejorar la aerodinámica diseñando su forma, el ángulo de diedro y la correcta relación de aspecto, además de adicionar componentes como los flaps y slats.

Para el diseño completo de un dron como al que se planea dar iniciativa, se requiere de un grupo de trabajo en el que como mínimo se integren los sistemas de propulsión, materiales, eléctrico, estructural, aerodinámica, equipamiento y/o carga útil.

Finalmente, se deben de considerar las metodologías necesarias para poder desarrollar una labor como la que se plantea, ya sea con el gobierno o con la industria privada. Por lo que un trabajo como este, requiere no solo de un grupo de ingenieros, sino también de colaborar en conjunto con un grupo de profesionistas que deseen promover el desarrollo tecnológico en el país.

### **Apéndice A Desarrollo del método numérico**

#### **Método de paneles**

El método de paneles consiste en la distribución de singularidades (fuentes, sumideros, dobletes y/o vórtices) sobre la superficie de una geometría conocida inmersa en un flujo potencial. El método radica en determinar la intensidad de estas singularidades haciendo posible hallar el campo de presiones y con él, las fuerzas aerodinámicas sobre el perfil. Sin embargo pueden variar los métodos de solución, por lo que en este documento se describe el proceso del método en general, basándose en la propuesta de Joseph Katz y Allen Plotkin [17].

#### **Establecimiento del problema de flujo potencial**

Se considera al fluido de trabajo como incompresible, no viscoso e irrotacional, la ecuación de continuidad se puede desglosar de la siguiente forma:

$$
\frac{\partial \rho}{\partial t} + \nabla \cdot (\rho U) = 0 \tag{7.1}
$$

Para fluidos incompresibles, la densidad permanece constante así que la ecuación de continuidad se reescribe.

$$
\nabla \cdot U = 0
$$

Y dado que el fluido es irrotacional.

$$
\nabla \times U = 0 \tag{7.3}
$$

La irroracionalidad del campo, implica que U deriva de un potencial de velocidad.

$$
U = \nabla \phi \tag{7.4}
$$

Por lo tanto la ecuación que describe al fluido de trabajo es:

$$
\nabla \cdot U = \nabla \cdot \nabla \phi = \nabla^2 \phi = 0 \tag{7.5}
$$

Para un cuerpo sumergido en el fluido, la componente normal de velocidad a la superficie del cuerpo y a otras superficies solidas debe de ser cero.

$$
\nabla \phi \cdot \mathbf{n} = 0 \tag{7.6}
$$

**76**

**( 7.2)**

Las perturbaciones creadas por el movimiento del cuerpo a través del fluido deben de disminuir a lo lejos del cuerpo.

$$
\lim_{r \to \infty} (\nabla \phi - v) = 0 \tag{7.7}
$$

Donde  $r = (x, y, z)$  y  $\nu$  es la velocidad relativa entre el fluido imperturbable en el volumen V y el cuerpo.

#### **Solución general basada en las identidades de Green**

La ecuación de Laplace (7.5) para el potencial de velocidad debe de resolverse para un cuerpo arbitrario con superficie  $S_b$  envuelto en un volumen V con contorno exterior  $S_{\infty}$ , las condiciones de frontera de las ecuaciones (7.6) y (7.7) aplican para  $S_b$  y  $S_{\infty}$ . La componente normal n es definida tal que siempre apunta hacia fuera de la región de interés V. Se utiliza el teorema de la divergencia para relacionar el flujo a través de la superficie cerrada mediante el vector  $\phi_1 \nabla \phi_2 - \phi_2 \nabla \phi_1$ .

$$
\int_{S} (\phi_1 \nabla \phi_2 - \phi_2 \nabla \phi_1) \cdot \mathbf{n} \, dS = \int_{V} (\phi_1 \nabla^2 \phi_2 - \phi_2 \nabla^2 \phi_1) \, dV \tag{7.8}
$$

La ecuación (7.8) es una de las identidades de Green. La superficie integral se toma sobre todos los contornos S, incluyendo el modelo de la estela  $S_w$ .

$$
S = S_b + S_{\infty} + S_w \tag{7.9}
$$

Se supone  $\phi_1 = \frac{1}{r}$  $\frac{1}{r}$  y  $\phi_2 = \phi$  donde  $\phi$  es el potencial de flujo de interés en V y r es la distancia al punto P(x, y, z). En el caso donde P está afuera de V,  $\phi_1$  y  $\phi_2$  satisfacen la ecuación de Laplace, y la ecuación (7.8) se transforma:

$$
\int_{S} \left( \frac{1}{r} \nabla \phi - \phi \nabla \frac{1}{r} \right) \cdot \mathbf{n} dS = 0
$$
\n(7.10)

Si el punto de interés está dentro de la región, el punto debe de ser excluido de la región de integración y es envuelto en una esfera de radio  $\varepsilon$ . Fuera de la esfera y en la región restante V el potencial  $\phi_1$ satisface la ecuación de Laplace  $\left[\nabla^2 \left(\frac{1}{r}\right)\right]$  $\left(\frac{1}{r}\right) = 0$ , de forma similar  $\nabla^2 \phi_2 = 0$ y la ecuación (7.8) se convierte:

$$
\int_{S+esferac} \left(\frac{1}{r}\nabla\phi - \phi \nabla \frac{1}{r}\right) \cdot \mathbf{n} \, dS = 0 \tag{7.11}
$$

Para evaluar la integral sobre la esfera, se introduce un sistema de coordenadas esférico en P, donde  $\mathbf{n} \cdot \nabla \phi = -\frac{\partial \phi}{\partial r}$  y  $\nabla \left(\frac{1}{r}\right) = -\left(\frac{1}{r^2}\right)$ , la ecuación (7.11) se transforma:

$$
-\int_{\text{esferaz}}\left(\frac{1}{r}\frac{\partial\phi}{\partial r} + \frac{\phi}{r^2}\right)dS + \int_{S}\left(\frac{1}{r}\nabla\phi - \phi\nabla\frac{1}{r}\right)\cdot\mathbf{n}\,dS = 0\tag{7.12}
$$

En la esfera circundante P,  $\int_S ds = 4\pi \varepsilon^2$  y como  $\varepsilon \to 0$  (y si suponemos que el potencial y sus derivadas son funciones bien comportadas y por lo tanto no varían dentro de la pequeña esfera) el primer término en la primera integral se elimina y el segundo término se iguala:

$$
-\int_{\text{esfera }\varepsilon} \left(\frac{\Phi}{r^2}\right) ds = -4\pi \Phi(\mathbf{P})
$$
\n(7.13)

La ecuación (7.12) se puede reescribir:

$$
\Phi(\mathbf{P}) = \frac{1}{4\pi} \int_{\mathcal{S}} \left( \frac{1}{r} \nabla \Phi - \Phi \nabla \frac{1}{r} \right) \cdot \mathbf{n} \, d\mathcal{S}
$$
\n(7.14)

Esta fórmula da el valor de ϕ(P) en cualquier punto del flujo dentro de la región V, en términos de  $\phi$  y  $\frac{\partial \phi}{\partial n}$  en la superficie S.

Si el flujo de interés está dentro del contorno  $S_b$  el resultante potencial interno es  $\phi_i$ . Para este flujo el punto P es externo a  $S_b$  y aplicando la ecuación (7.10):

$$
0 = \frac{1}{4\pi} \int_{S_b} \left(\frac{1}{r} \nabla \phi_i - \phi_i \nabla \frac{1}{r}\right) \cdot \mathbf{n} \, dS \tag{7.15}
$$

Una forma de la ecuación (7.14) que incluye la influencia del potencial interno es mediante la adición de las ecuaciones (7.14) y (7.15):

$$
\Phi(\mathbf{P}) = \frac{1}{4\pi} \int_{S_b} \left[ \frac{1}{r} \nabla (\Phi - \Phi \mathbf{i}) - (\Phi - \Phi \mathbf{i}) \nabla \frac{1}{r} \right] \cdot \mathbf{n} \, dS + \frac{1}{4\pi} \int_{S_w + S_\infty} \left( \frac{1}{r} \nabla \Phi - \Phi \nabla \frac{1}{r} \right) \cdot \mathbf{n} \, dS \tag{7.16}
$$

La contribución de S<sub>∞</sub> puede definirse como  $\phi_{\infty}(P)$  y en un sistema donde el cuerpo se mueve a través de un fluido estacionario,  $φ_∞$  puede definirse como constante en la región. Si la superficie de la estela se asume delgada (lo que significa que no genera cargas dinámicas), la ecuación (7.16) puede reescribirse:

$$
\Phi(\mathbf{P}) = \frac{1}{4\pi} \int_{S_b} \left[ \frac{1}{r} \nabla (\Phi - \Phi \mathbf{i}) - (\Phi - \Phi \mathbf{i}) \nabla \frac{1}{r} \right] \cdot \mathbf{n} \, dS - \frac{1}{4\pi} \int_{S_w} \Phi \mathbf{n} \cdot \nabla \frac{1}{r} dS + \Phi_\infty(\mathbf{P}) \tag{7.17}
$$

Las ecuaciones (7.14) y (7.17) proporcionan el valor de  $\phi(P)$  en términos de de  $\phi$  y  $\frac{\partial \phi}{\partial n}$  en el contorno. Por lo tanto el problema se reduce a determinar los valores de estas cantidades

en la superficie. Si se considera un segmento de la frontera  $S_b$ , la diferencia entre el potencial externo y el potencial interno se puede definir como:

$$
-\mu = \phi - \phi_i \tag{7.18}
$$

Y la diferencia entre la derivada normal del potencial interno y externo como:

$$
-\sigma = \frac{\partial \Phi}{\partial n} - \frac{\partial \Phi_i}{\partial n}
$$
 (7.19)

Estos elementos son llamados doblete  $(\mu)$  y fuente  $(\sigma)$  y el signo menos es resultado del vector normal apuntando dentro de  $S_b$ . Con las definiciones de las ecuaciones (7.18) y (7.19) y dado que  $\mathbf{n} \cdot \nabla = \frac{\partial}{\partial x}$  $\frac{\sigma}{\partial n}$  la ecuación (7.17) se reescribe:

$$
\Phi(P) = -\frac{1}{4\pi} \int_{S_b} \left[ \sigma\left(\frac{1}{r}\right) - \mu \frac{\partial}{\partial n} \left(\frac{1}{r}\right) \right] dS + \frac{1}{4\pi} \int_{S_w} \left[ \mu \frac{\partial}{\partial n} \left(\frac{1}{r}\right) \right] dS + \Phi_{\infty}(P) \tag{7.20}
$$

#### **Formulación general del método de paneles**

La ecuación (7.20) no describe una solución única, pues una larga de combinación de fuentes y dobletes satisface la igualdad. Para definir una solución única, es necesario aplicar condiciones de frontera.

Con la intención de poder modelar el ala y la estela, la solución general se reescribe de la siguiente forma:

$$
\phi^*(x, y, z) = \frac{1}{4\pi} \int_{Ala + \epsilon stela} \mu \mathbf{n} \cdot \nabla \left(\frac{1}{r}\right) dS - \frac{1}{4\pi} \int_{Ala} \sigma \left(\frac{1}{r}\right) dS + \phi_{\infty}
$$
(7.21)

Donde  $\phi^* = \phi + \phi_{\infty}$  es el potencial de flujo total y ahora la superficie Sb se refiere a un ala. La condición de contorno para la ecuación (7.21) se puede especificar directamente, esta formulación directa es llamada problema de condición de frontera de Neumann, mientras que la forma indirecta de especificar el flujo en el contorno se le conoce como problema de condición de frontera de [Dirichlet.](https://en.wikipedia.org/wiki/Dirichlet_boundary_condition)

En el problema de Neumann, es requerido que ∂ϕ\*⁄∂n sea especificado en la superficie solida de Sb.

$$
\nabla(\phi + \phi_{\infty}) \cdot \mathbf{n} = 0 \tag{7.22}
$$

La segunda condición requiere que la perturbación debido al movimiento del cuerpo a través del fluido, disminuya lejos del cuerpo.

$$
\lim_{r \to \infty} \nabla \phi = 0 \tag{7.23}
$$

Para satisfacer la ecuación (7.22) se utiliza el campo de velocidades de la ecuación (7.21) y si se conocen  $\sigma$  y  $\mu$ , entonces se puede describir el campo de velocidades en cualquier punto utilizando la siguiente ecuación:

$$
\left\{\frac{1}{4\pi}\int_{Ala+estela} \mu \nabla \left[\frac{\partial}{\partial n}\left(\frac{1}{r}\right)\right] dS - \frac{1}{4\pi}\int_{Ala} \sigma \nabla \left(\frac{1}{r}\right) dS + \nabla \phi_{\infty}\right\} \cdot \mathbf{n} = 0 \tag{7.24}
$$

La ecuación (7.24) es la base para muchas soluciones numéricas y debe de aplicarse para cada punto en la superficie. Un cierto número de puntos (llamados puntos de colocación) son seleccionados de Sb, y si se especifica la condición de frontera en cada punto en términos de singularidades desconocidas, este enfoque reduce la ecuación (7.24) a una serie de ecuaciones algebraicas.

Para un contorno cerrado se requiere que el potencial interno no cambie.

$$
\phi_i^* = cte \tag{7.25}
$$

Para el problema de Dirichlet, le perturbación del potencial  $\phi$  es especificado para cada punto de la superficie Sb, utilizando la ecuación (7.21) y colocando el punto (x, y, z) dentro de Sb, el potencial interno es definido en términos de la distribución de singularidades:

$$
\phi_i^*(x, y, z) = \frac{1}{4\pi} \int_{Ala + \text{estela}} \mu \frac{\partial}{\partial n} \left(\frac{1}{r}\right) dS - \frac{1}{4\pi} \int_{Ala} \sigma \left(\frac{1}{r}\right) dS + \phi_\infty \tag{7.26}
$$

De la condición de la ecuación (7.22) se deduce que en términos del potencial interno, la ecuación (7.25) resulta:

$$
\phi_i^* = (\phi + \phi_\infty)_i = cte
$$
  

$$
\phi_{i}^*(x, y, z) = \frac{1}{4\pi} \int_{Ala + \text{estela}} \mu \frac{\partial}{\partial n} \left(\frac{1}{r}\right) dS - \frac{1}{4\pi} \int_{Ala} \sigma \left(\frac{1}{r}\right) dS + \phi_\infty = cte
$$
 (7.27)

La ecuación (7.27) es la base para métodos utilizando contorno indirecto, sin embargo hay diversas soluciones relacionadas al establecimiento del valor para el potencial interno  $\phi_i^*$ . Cuando el potencial interno se establece como  $\phi_i^* = (\phi + \phi_\infty)_i = \phi_\infty$  la ecuación (7.27) se reduce:

$$
\frac{1}{4\pi} \int_{Ala + \epsilon stela} \mu \frac{\partial}{\partial n} \left(\frac{1}{r}\right) dS - \frac{1}{4\pi} \int_{Ala} \sigma \left(\frac{1}{r}\right) dS = 0 \tag{7.28}
$$

Para justificar lo anterior, se establece la condición de Neumann ∂ϕ\*⁄ ∂n = 0, se recuerda que el valor de la discontinuidad en la derivada normal del potencial de velocidades está dado por:

$$
-\sigma = \frac{\partial \phi^*}{\partial n} - \frac{\partial \phi_i^*}{\partial n} = \frac{\partial \phi}{\partial n} - \frac{\partial \phi_i}{\partial n}
$$
(7.29)

Y puesto que  $\phi_i = 0$ , entonces también  $\partial \phi_i / \partial n = 0$  en Sb. Consecuentemente se obtiene el valor de la singularidad:

$$
\sigma = -n \cdot Q_{\infty} \tag{7.30}
$$

El cuerpo con superficie Sb y la estela son divididos en N y en Nw paneles respectivamente, aplicando a cada panel la condición de contorno en el punto de colocación la ecuación (7.28) puede rescribirse:

$$
\sum_{k=1}^{N} \frac{1}{4\pi} \int_{panel -ala} \mu \mathbf{n} \cdot \nabla \left(\frac{1}{r}\right) dS + \sum_{l=1}^{Nw} \frac{1}{4\pi} \int_{panel -estela} \mu \mathbf{n} \cdot \nabla \left(\frac{1}{r}\right) dS
$$
\n
$$
-\sum_{k=1}^{N} \frac{1}{4\pi} \int_{panel -ala} \sigma \left(\frac{1}{r}\right) dS = 0
$$
\n(7.31)

Esto es para cada punto de colocación la suma de las influencias de todos los K paneles de ala y l paneles de estela. La integración está limitada ahora a cada elemento de panel individual y para un elemento unitario de singularidad depende solo de la geometría. Se define la influencia del panel K (delimitado por las esquinas 1, 2, 3 y 4) en el punto P para una fuerza constante  $\mu$ .

$$
\frac{1}{4\pi} \int_{1,2,3,4} \frac{\partial}{\partial n} \left(\frac{1}{r}\right) dS = C_k \tag{7.32}
$$

Y para una fuerza constante  $\sigma$ .

$$
\frac{-1}{4\pi} \int_{1,2,3,4} \left(\frac{1}{r}\right) dS = B_k \tag{7.33}
$$

Después de calcular la influencia de cada panel en cada panel la ecuación (7.31) se convierte:

$$
\sum_{k=1}^{N} C_k \mu_k + \sum_{l=1}^{Nw} C_l \mu_l + \sum_{k=1}^{N} B_k \sigma_k = 0
$$
\n(7.34)

Si la fuerza de la fuente es elegida acorde a la ecuación (7.30), entonces los coeficientes Bk son conocidos y se pueden mover al lado derecho de la ecuación. Utilizando la condición de Kutta (que indica que cuando el fluido se aproxima al borde de salida desde las direcciones superior e inferior, se encuentra en el borde y luego fluye fuera del cuerpo) los dobletes de la estela se pueden expresaren términos de los dobletes de superficie.

$$
\mu_t = \mu_r - \mu_s \tag{7.35}
$$

**81**

Donde  $\mu_t$  es el doblete de la estela,  $\mu_r$  el doblete del borde de salida superior y  $\mu_s$  el doblete del borde de salida inferior. Y consecuentemente la influencia de los elementos de la estela están dados por:

$$
C_t \mu_t = C_t (\mu_r - \mu_s) \tag{7.36}
$$

Si se considera que:

 $A_k = C_k$  Si los paneles no están en el borde de salida.

 $A_k = C_k \pm C_t$  Si los paneles están en el borde de salida (el signo depende de la posición del panel).

Se redefine la ecuación (7.34) de la siguiente forma:

$$
\sum_{K=1}^{N} A_{k} \mu_{k} = -\sum_{K=1}^{N} B_{k} \sigma_{k}
$$
\n(7.35)

Evaluando la ecuación (7.35) en cada uno de los N puntos de colocación, resulta un sistema de N ecuaciones con N incógnitas  $\mu_k$  de la siguiente forma:

$$
\begin{pmatrix} a_{11} & a_{12} & \cdots & a_{1N} \\ a_{21} & a_{22} & \cdots & a_{2N} \\ \cdots & \cdots & \cdots & \cdots \\ a_{N1} & a_{N2} & \cdots & a_{NN} \end{pmatrix} \begin{pmatrix} \mu_1 \\ \mu_2 \\ \vdots \\ \mu_N \end{pmatrix} = \begin{pmatrix} b_{11} & b_{12} & \cdots & b \\ b_{21} & b_{22} & \cdots & b \\ \cdots & \cdots & \cdots & \cdots \\ \cdots & \cdots & \cdots & \cdots \\ b_{N1} & b_{N2} & \cdots & b_{NN} \end{pmatrix} \begin{pmatrix} \sigma \\ \sigma \\ \vdots \\ \sigma_N \end{pmatrix}
$$
(7.36)

Resuelta la ecuación (7.36) los valores de las singularidades desconocidas son obtenidos. Las componentes tangenciales de la velocidad de la perturbación en términos locales del panel (l, m, n) son:

$$
q_l = \frac{\partial \mu}{\partial l} \qquad q_m = \frac{\partial \mu}{\partial m} \tag{7.37}
$$

La componente normal de la velocidad es obtenida de la fuente:

$$
q_n = -\sigma \tag{7.38}
$$

La velocidad total en la dirección local del panel K es:

$$
Q_k = (Q_{\infty l}, Q_{\infty m}, Q_{\infty n})_k + (q_l, q_m, q_n)_k
$$
\n
$$
(7.39)
$$

Y finalmente se obtiene el coeficiente de presión local para cada uno de los paneles.

$$
C_{pk} = 1 - \frac{Q_k^2}{Q_{\infty}^2}
$$
 (7.40)

# **Apéndice B Desarrollo de simulaciones**

Lo primero que se realiza es abrir la pestaña llamada "File", y seleccionar la opción "Direct Foil Design", una vez estemos en esta sección se seleccionan las coordenadas del perfil que se desean abrir, las cuales se deben de encontrar en formato .dat. En la Ilustración 35 se observa el perfil exportado al programa.

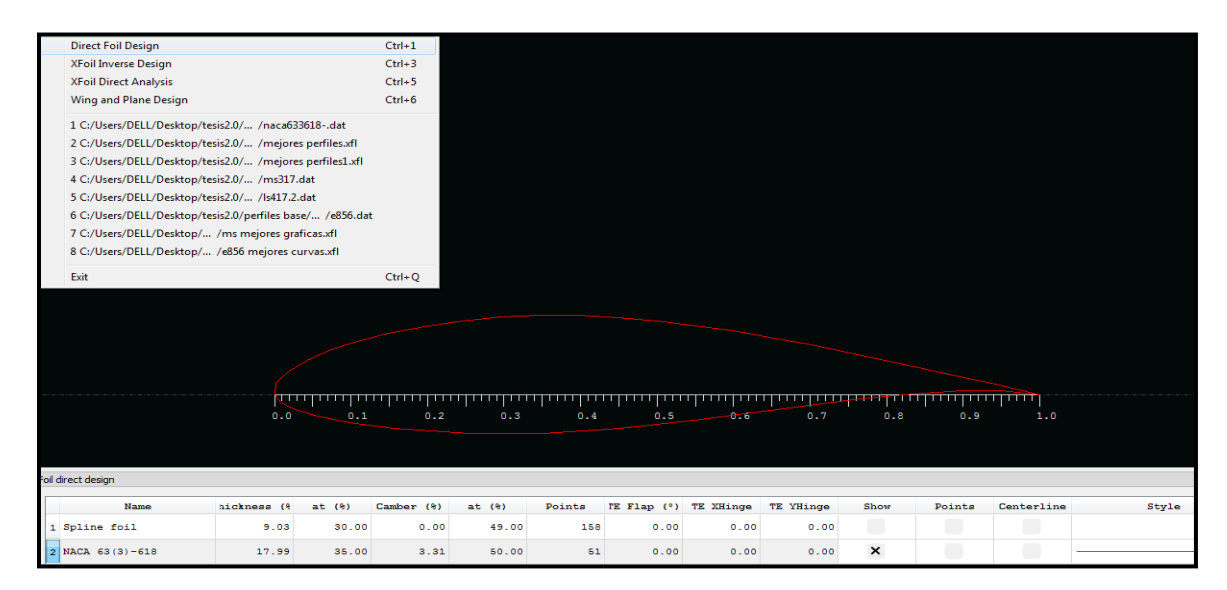

**Ilustración 35 Importación del perfil a XFLR5 [21]** 

Se procede a aumentar el número de paneles con que se analizara el perfil a 300, que es el número máximo con el que se puede analizar un perfil, esto aumentara un poco el tiempo de análisis, pero dará resultados más confiables. En la Ilustración 36 se ilustra el aumento de número de paneles en el perfil.

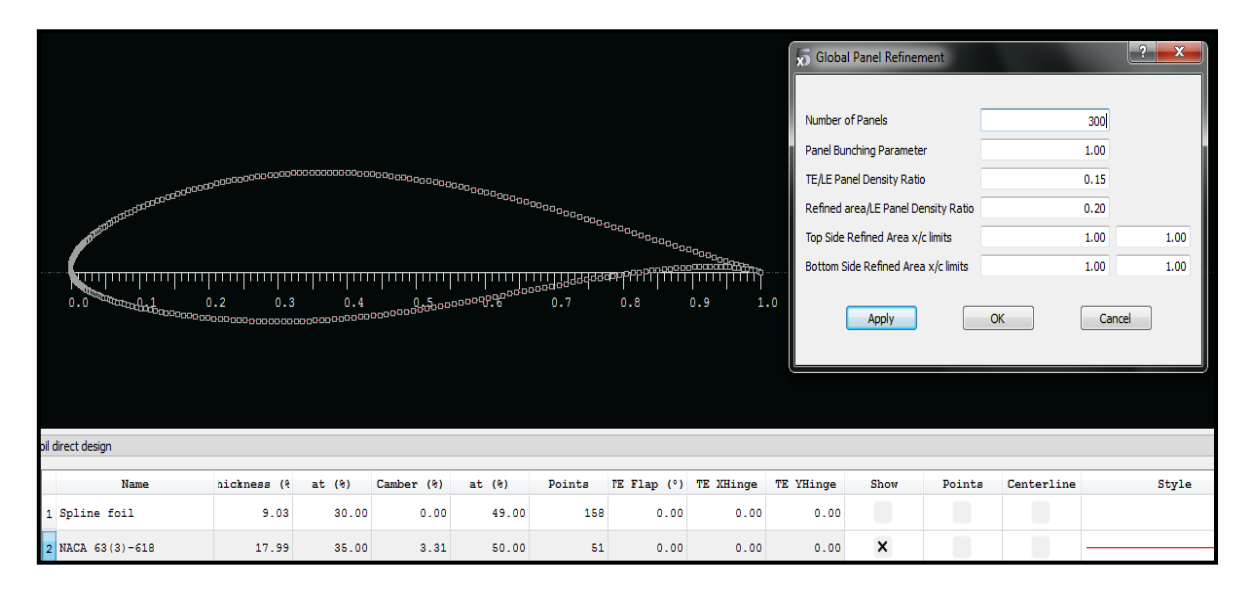

**Ilustración 36 Modificación del número de paneles para el análisis [21]** 

Una vez se hayan definido el número de paneles a utilizar, se procede a realizar el análisis, para ello se selecciona la opción de "Xfoil Direct Analysis" en la pestaña de "File" tal como se indica en la Ilustración 37.

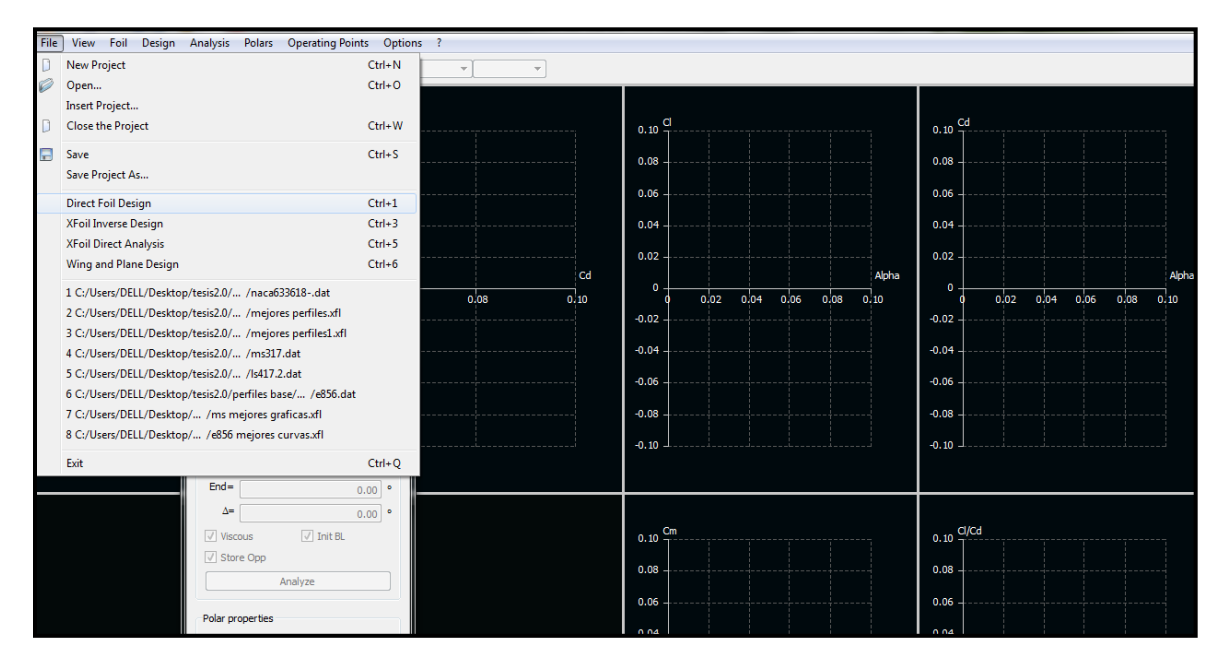

**Ilustración 37 Sección de Xfoil Direct Analysis [21]** 

En la Ilustración 38 se observa la sección de "Xfoil Direct Analysis", donde se elige opción de "Batch Analysis" de la pestaña "Analysis". Se selecciona la opción de "Current foil only" si se desea analizar un solo perfil, y "Foil list" si son varios los perfiles a estudiar. Se opta por el análisis "Tipe 1" y la casilla "Re List", en "Edit List" se colocan los números de Reynolds y Mach bajo los cuales se analizarán los perfiles, se especifica el rango de "Alpha", es decir, el rango de ángulos de ataque, el incremento y el número de iteraciones máximas que se desea, para finalmente seleccionar "Analyze".

| <b>Foil Selection</b><br>◎ Current foil only ◎ Foil list<br>Foil list<br>Store OpPoints<br>Analysis Type<br>$\odot$ Type 1<br>$\circ$ Type 2<br>trpe 4<br>$\circ$ Type 3<br><b>Batch Variables</b><br><b>Edit List</b><br>Range<br>C Re List<br>Min<br>Max<br>Increment<br>$Reynolds =$<br>450,000<br>500,000<br>500,000<br>$Mach =$<br>0.140<br>$N$ Crit $=$<br>9.00<br>$1.0 -$<br><b>Forced transitions</b><br>0.8<br>0.6<br>Top transition location $(x/c)$<br>1.00<br>0.4<br>Bottom transition location (x/c)<br>1.00<br>0.2<br>$\circ$<br><b>Analysis Range</b><br>$-0.2$<br>$\circ$ a<br>From Zero<br>Specify <sup>O</sup> Alpha<br>$-0.4$<br>Min<br>Max<br>Increment<br>$-0.6$ | ÷.    |     |                 |     |                                                                  |      |       |          | Batch foil analysis |
|----------------------------------------------------------------------------------------------------|-------|-----|-----------------|-----|------------------------------------------------------------------|------|-------|----------|---------------------|
|                                                                                                    |       |     |                 |     | $\sqrt{}$ Initialize the boundary layer after unconverged points |      |       |          |                     |
|                                                                                                    |       |     |                 |     | Initialize the boundary layer after each polar calculation       |      |       |          |                     |
|                                                                                                    | 1,000 |     | Max. iterations |     |                                                                  |      |       |          |                     |
|                                                                                                    |       |     |                 |     |                                                                  |      |       |          |                     |
|                                                                                                    |       |     |                 |     |                                                                  |      |       |          |                     |
|                                                                                                    |       |     |                 |     |                                                                  |      |       |          |                     |
|                                                                                                    |       |     |                 |     |                                                                  |      |       |          |                     |
|                                                                                                    |       |     |                 |     |                                                                  |      |       |          |                     |
|                                                                                                    |       |     |                 |     |                                                                  |      |       |          |                     |
|                                                                                                    |       |     |                 |     |                                                                  |      |       |          |                     |
|                                                                                                    |       |     |                 |     |                                                                  |      |       |          |                     |
|                                                                                                    |       |     |                 |     |                                                                  |      |       |          |                     |
|                                                                                                    |       |     |                 |     |                                                                  |      |       |          |                     |
|                                                                                                    | Iter  |     |                 |     |                                                                  |      |       |          |                     |
|                                                                                                    | 1000  | 800 | 600             | 400 | 200                                                              |      |       |          |                     |
|                                                                                                    |       |     |                 |     |                                                                  |      |       |          |                     |
| $-0.8$                                                                                                    |       |     |                 |     |                                                                  | 1.00 | 25.00 | $-20.00$ | $Alpha =$           |
|                                                                                                    |       |     |                 |     |                                                                  |      |       |          |                     |

**Ilustración 38 Definición de opciones de análisis [21]** 

Una vez que se presiona "Analyze" el programa realiza la sección de proceso, donde realiza los métodos numéricos necesarios para la simulación del perfil aerodinámico.

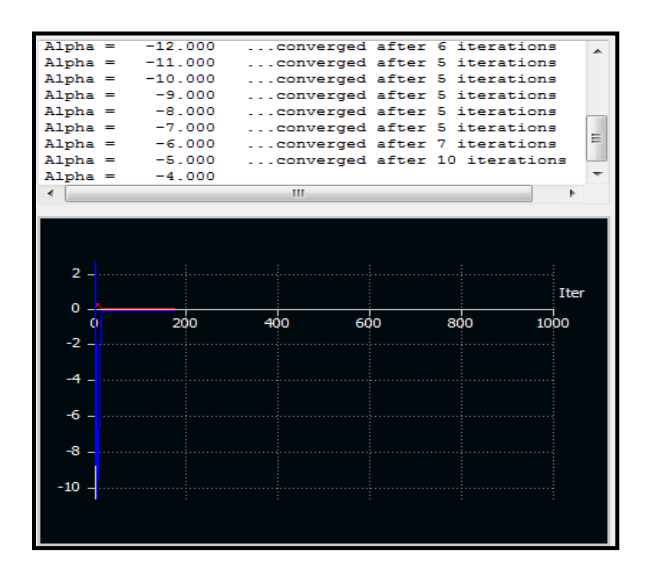

**Ilustración 39 Proceso de análisis [21]** 

Se guardan los resultados y al finalizar el análisis, el programa muestra en la zona de resultados el comportamiento del fluido de trabajo alrededor del perfil mediante gráficas. En la Ilustración 40 se aprecian las gráficas polares de los resultados de la simulación a un perfil a tres diferentes números de Reynolds.

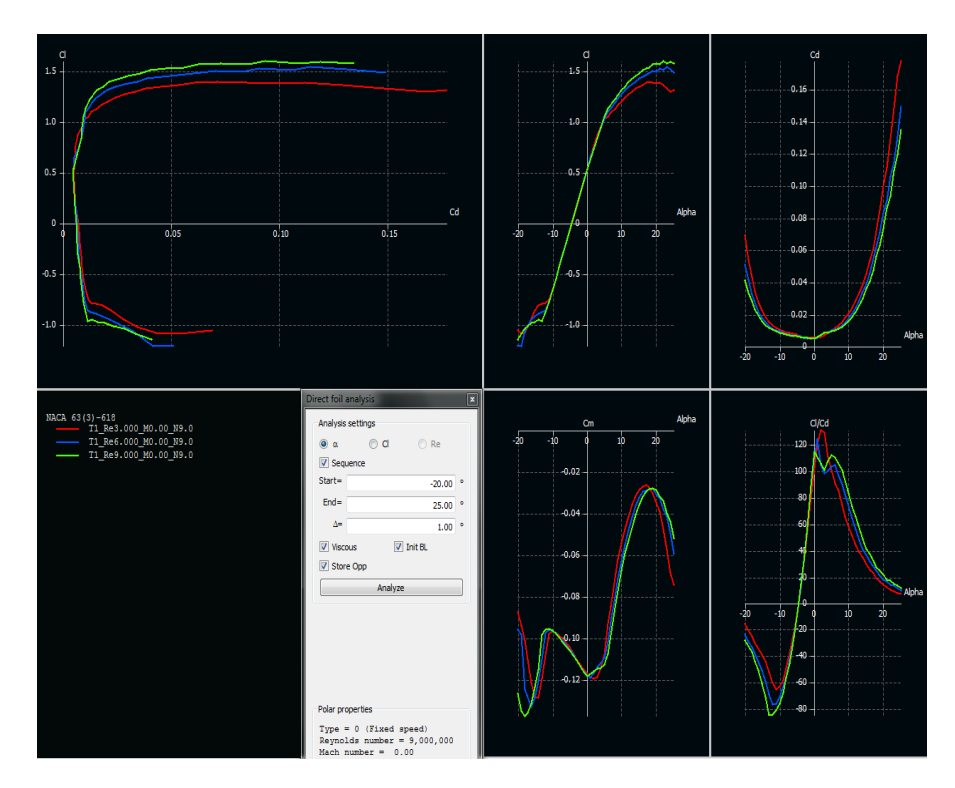

**Ilustración 40 Resultados de la simulación [21]** 

De igual forma en la sección de resultados nos es posible observar la gráfica del coeficiente de presión y así mismo la distribución de presiones a lo largo del perfil, tal y como se ve en la Ilustración 41.

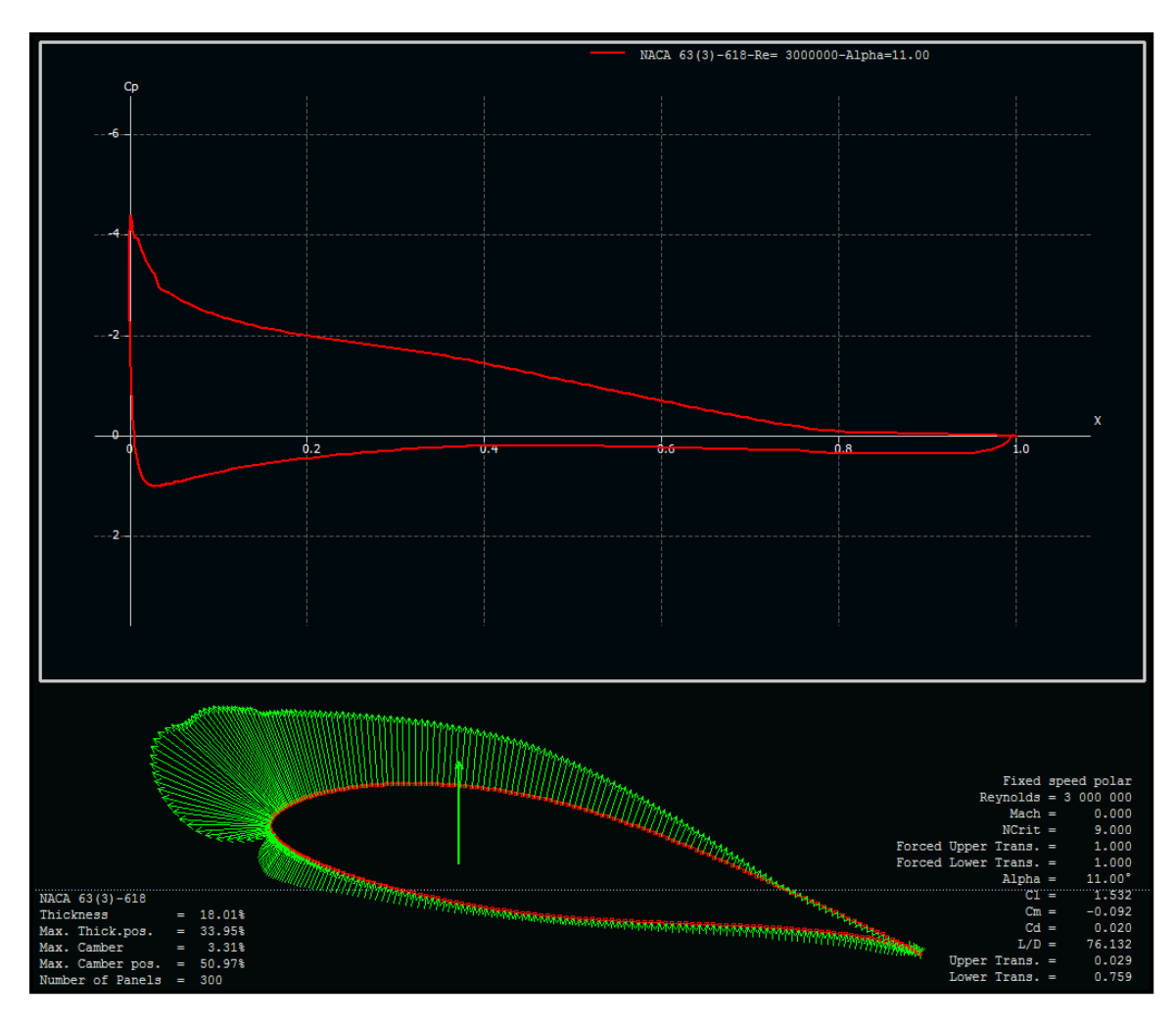

**Ilustración 41 Resultados de la distribución de presión alrededor del perfil [21]** 

## **Apéndice C Simulaciones realizadas**

Los resultados de las simulaciones realizadas durante el capítulo 4 se encuentran en este apéndice, mostrando para cada uno de los perfiles las gráficas de: Cl vs α, Cd vs α, Cm vs α y Cl/Cd vs α (explicadas con anterioridad). Además también se expone la figura del perfil y los resultados puntales de cada uno de los coeficientes obtenidos. Adicional a esto se presenta la comparación de las gráficas de todos los perfiles con las que se apoyó para la elección del rediseño de perfiles.

#### **Naca 652415**

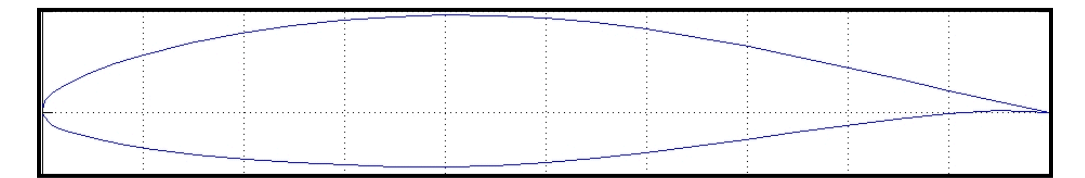

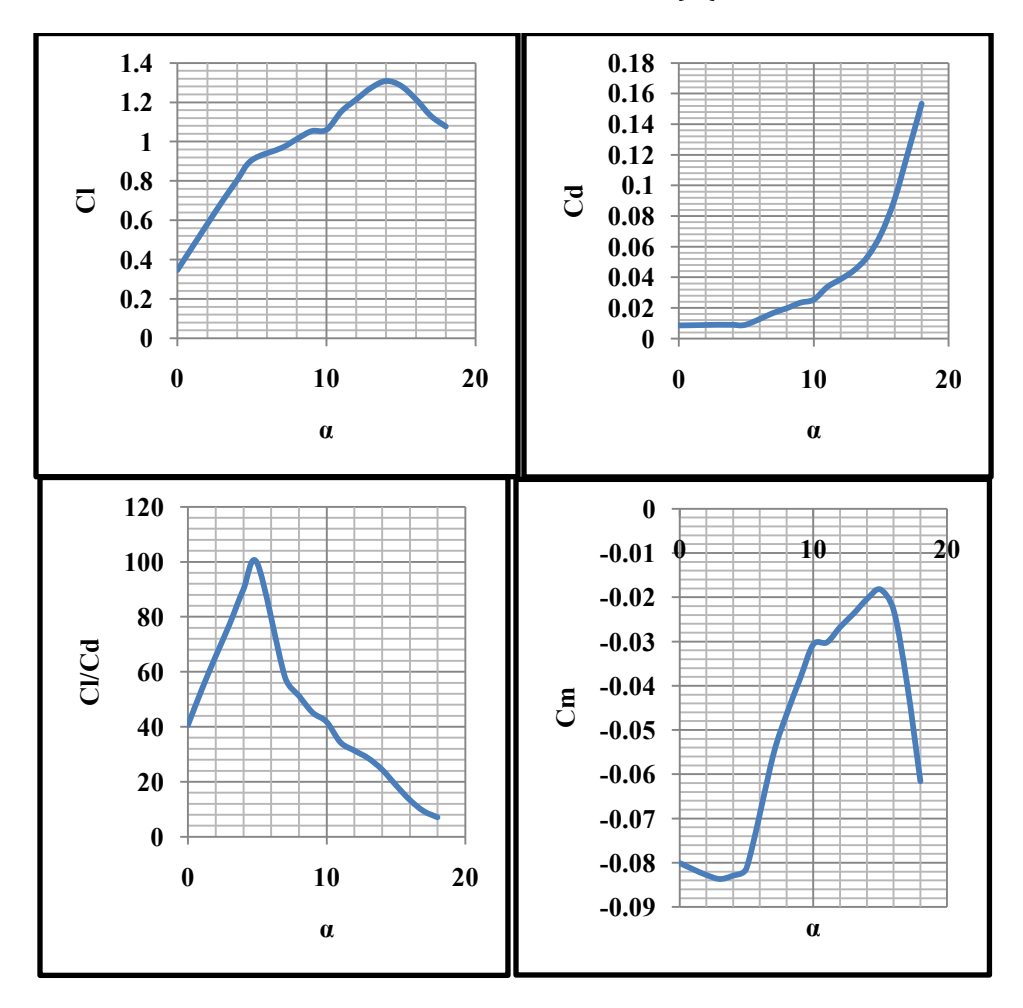

**Ilustración 42 Perfil NACA 652415 [42]**

**Ilustración 43 Gráficas del perfil NACA 652415 obtenidas con el software XFRL5 [21]** 

| $\alpha$         | Cl     | C <sub>d</sub> | Cm        |  |
|------------------|--------|----------------|-----------|--|
| $\boldsymbol{0}$ | 0.3462 | 0.00853        | $-0.0801$ |  |
| $\mathbf{1}$     | 0.4632 | 0.00865        | $-0.0815$ |  |
| $\overline{2}$   | 0.5795 | 0.00883        | $-0.0828$ |  |
| $\overline{3}$   | 0.6945 | 0.00899        | $-0.0837$ |  |
| $\overline{4}$   | 0.8032 | 0.00893        | $-0.0829$ |  |
| 5                | 0.9067 | 0.00911        | $-0.0812$ |  |
| $\overline{7}$   | 0.9685 | 0.01668        | $-0.0556$ |  |
| 8                | 1.0129 | 0.01974        | $-0.0464$ |  |
| 9                | 1.0538 | 0.02336        | $-0.0384$ |  |
| 10               | 1.0605 | 0.02538        | $-0.0306$ |  |
| 11               | 1.1541 | 0.03364        | $-0.0302$ |  |
| 12               | 1.2151 | 0.03878        | $-0.0267$ |  |
| 13               | 1.2745 | 0.04464        | $-0.0237$ |  |
| 14               | 1.3089 | 0.05362        | $-0.0204$ |  |
| 15               | 1.284  | 0.06854        | $-0.0182$ |  |
| 16               | 1.2156 | 0.09107        | $-0.0229$ |  |
| 17               | 1.1307 | 0.12198        | $-0.0395$ |  |
| 18               | 1.0772 | 0.15346        | $-0.0616$ |  |

**Tabla 19 Datos del perfil NACA 652415 obtenidos con el software XFRL5 [21]**

**MS 317**

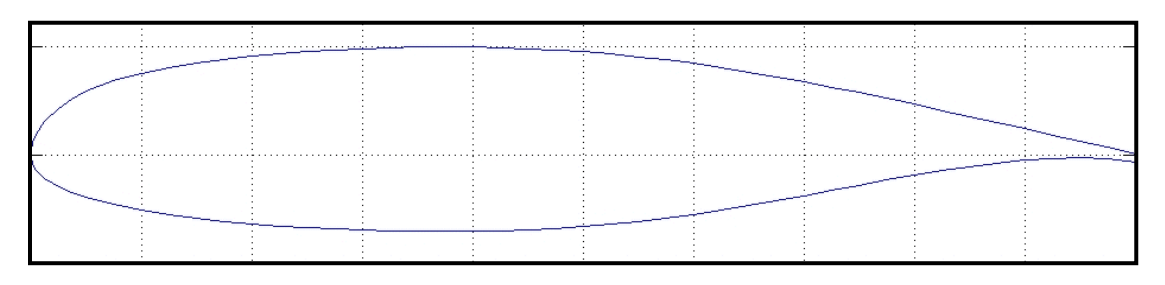

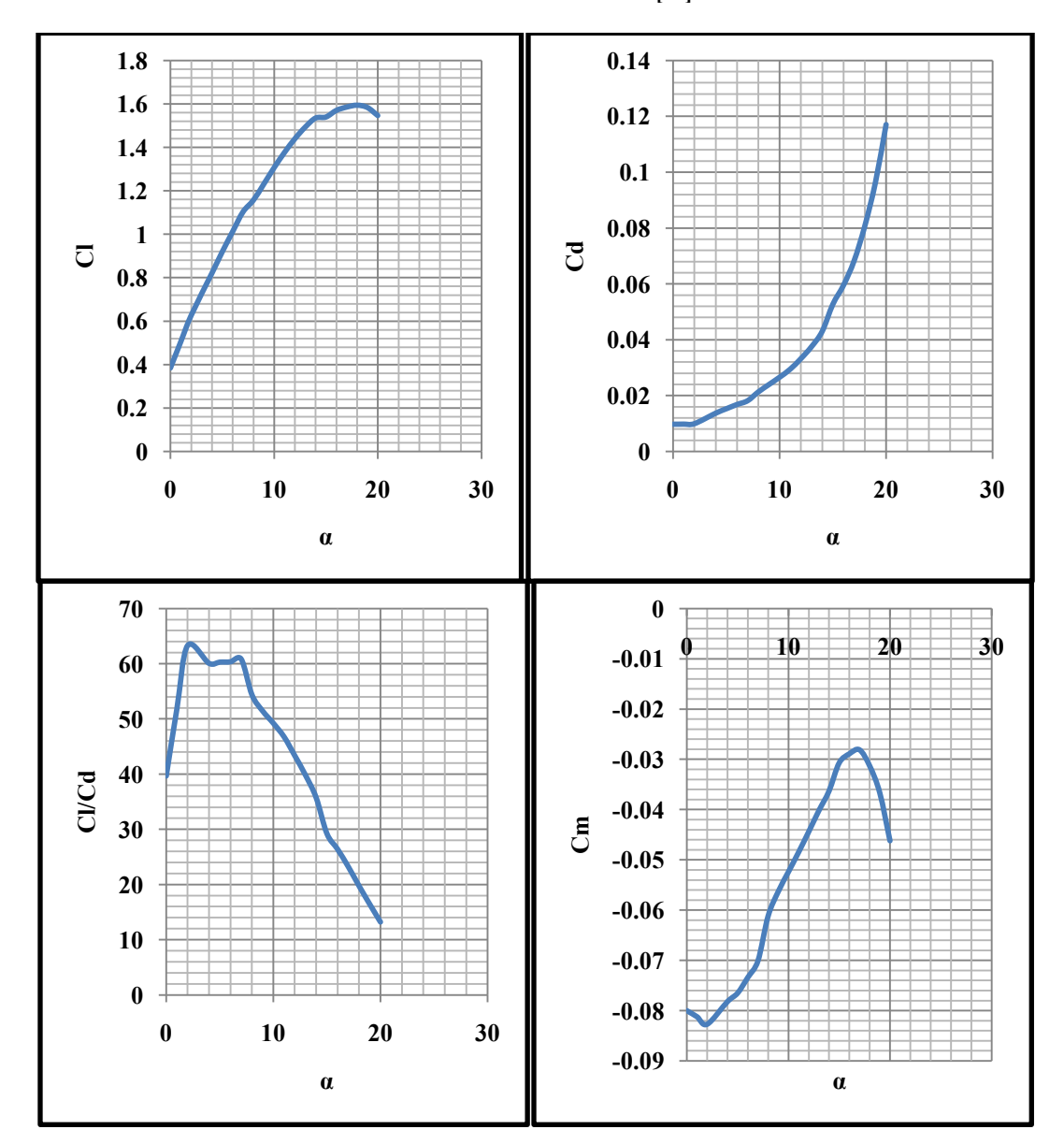

**Ilustración 44 Perfil MS 317 [42]** 

**Ilustración 45 Gráficas del perfil MS 317 obtenidas con el software XFRL5 [21]** 

| $\pmb{\alpha}$   | Cl     | C <sub>d</sub> | Cm        |
|------------------|--------|----------------|-----------|
| $\boldsymbol{0}$ | 0.3851 | 0.00971        | $-0.08$   |
| $\mathbf{1}$     | 0.5059 | 0.00975        | $-0.0812$ |
| $\overline{2}$   | 0.6267 | 0.0099         | $-0.0827$ |
| $\overline{4}$   | 0.8205 | 0.01366        | $-0.0782$ |
| $\overline{5}$   | 0.9193 | 0.01525        | $-0.0765$ |
| $\overline{6}$   | 1.0119 | 0.01677        | $-0.0734$ |
| $\overline{7}$   | 1.1029 | 0.01813        | $-0.0701$ |
| 8                | 1.1565 | 0.02127        | $-0.0612$ |
| 9                | 1.2304 | 0.02392        | $-0.0563$ |
| 10               | 1.3062 | 0.02654        | $-0.0524$ |
| $\overline{11}$  | 1.3761 | 0.02943        | $-0.0485$ |
| 12               | 1.4392 | 0.0332         | $-0.0444$ |
| 13               | 1.4929 | 0.0375         | $-0.0402$ |
| 14               | 1.5346 | 0.04296        | $-0.0363$ |
| 15               | 1.5394 | 0.05267        | $-0.0307$ |
| 16               | 1.5697 | 0.05948        | $-0.0289$ |
| $17\,$           | 1.5852 | 0.06828        | $-0.0281$ |
| 18               | 1.5937 | 0.0807         | $-0.0313$ |
| 19               | 1.5831 | 0.09634        | $-0.0367$ |
| 20               | 1.5462 | 0.11706        | $-0.0462$ |

**Tabla 20 Datos del perfil MS 317 obtenidos con el software XFRL5 [21]**

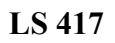

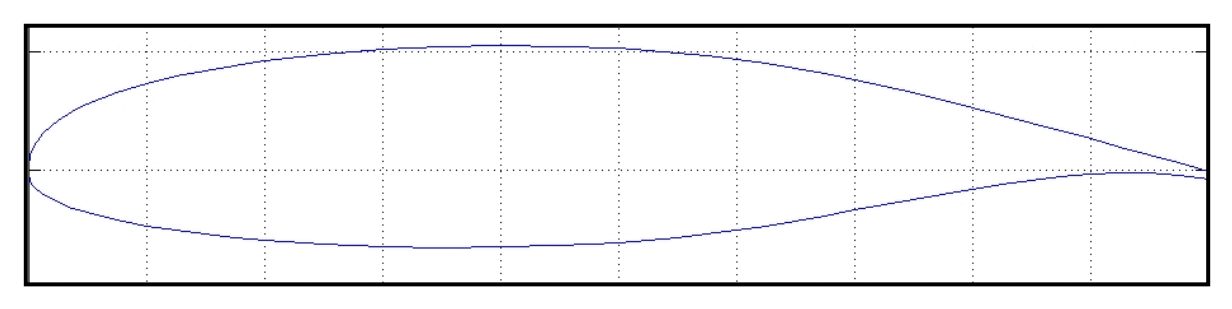

#### **Ilustración 46 Perfil LS 417 [42]**

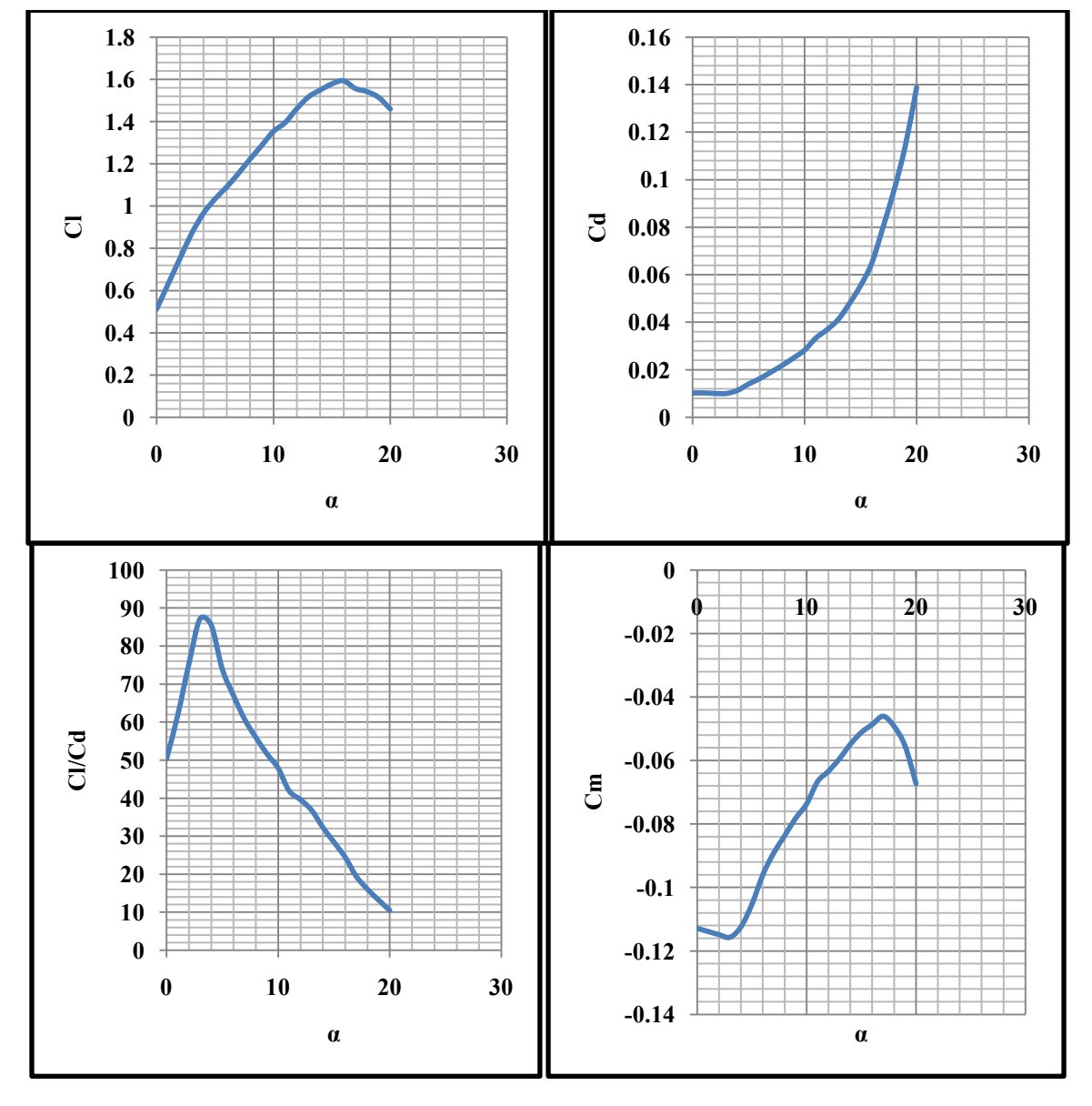

**Ilustración 47 Gráficas de LS 417 obtenidas con el software XFRL5 [21]** 

| $\pmb{\alpha}$   | Cl     | C <sub>d</sub>       | Cm        |  |
|------------------|--------|----------------------|-----------|--|
| $\boldsymbol{0}$ | 0.5133 | 0.0102               | $-0.1129$ |  |
| $\mathbf{1}$     | 0.6335 | 0.01026              | $-0.1139$ |  |
| $\overline{2}$   | 0.753  | 0.01001              | $-0.1149$ |  |
| $\overline{3}$   | 0.8706 | 0.00999              | $-0.1157$ |  |
| $\overline{4}$   | 0.9654 | 0.01128              | $-0.1124$ |  |
| $\overline{5}$   | 1.0336 | 0.01399              | $-0.1053$ |  |
| 6                | 1.0905 | 0.01627              | $-0.096$  |  |
| $\overline{7}$   | 1.1542 | 0.01901              | $-0.0891$ |  |
| 8                | 1.2223 | 0.02183              | $-0.0837$ |  |
| $\overline{9}$   | 1.2872 | 0.02492              | $-0.0782$ |  |
| $\overline{10}$  | 1.3533 | 0.02825              | $-0.0737$ |  |
| 11               | 1.3948 | 0.03331              | $-0.0667$ |  |
| $\overline{12}$  | 1.4605 | 0.03685              | $-0.0634$ |  |
| 13               | 1.5164 | 0.04115              | $-0.0595$ |  |
| $\overline{14}$  | 1.5489 | 0.04785              | $-0.0549$ |  |
| 15               | 1.5777 | 0.05544              | $-0.0512$ |  |
| 16               | 1.5928 | 0.0649               | $-0.0487$ |  |
| 17               | 1.556  | 0.07998              | $-0.0461$ |  |
| 18               | 1.5415 | 0.09585<br>$-0.0493$ |           |  |
| 19               | 1.5141 | 0.11445              | $-0.0555$ |  |
| 20               | 1.4594 | 0.13879              | $-0.0673$ |  |

**Tabla 21 Datos del perfil LS 417 obtenidos con el software XFRL5 [21]** 

#### **Naca 643618**

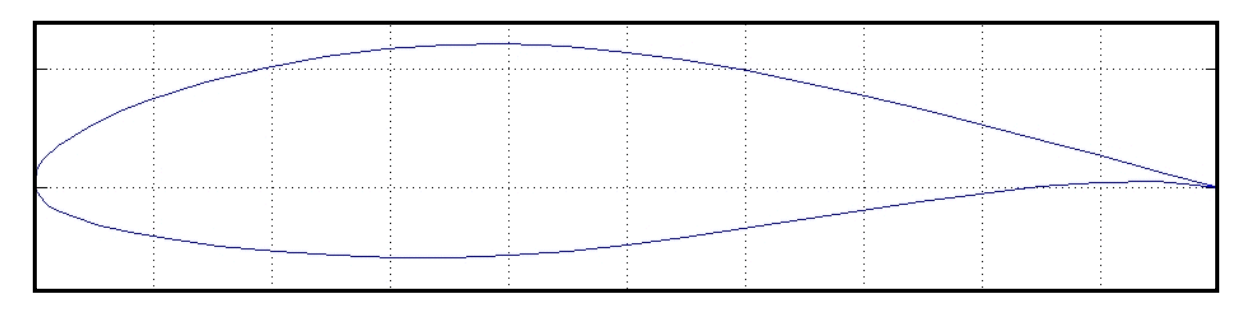

#### **Ilustración 48 Perfil NACA 643618 [42]**

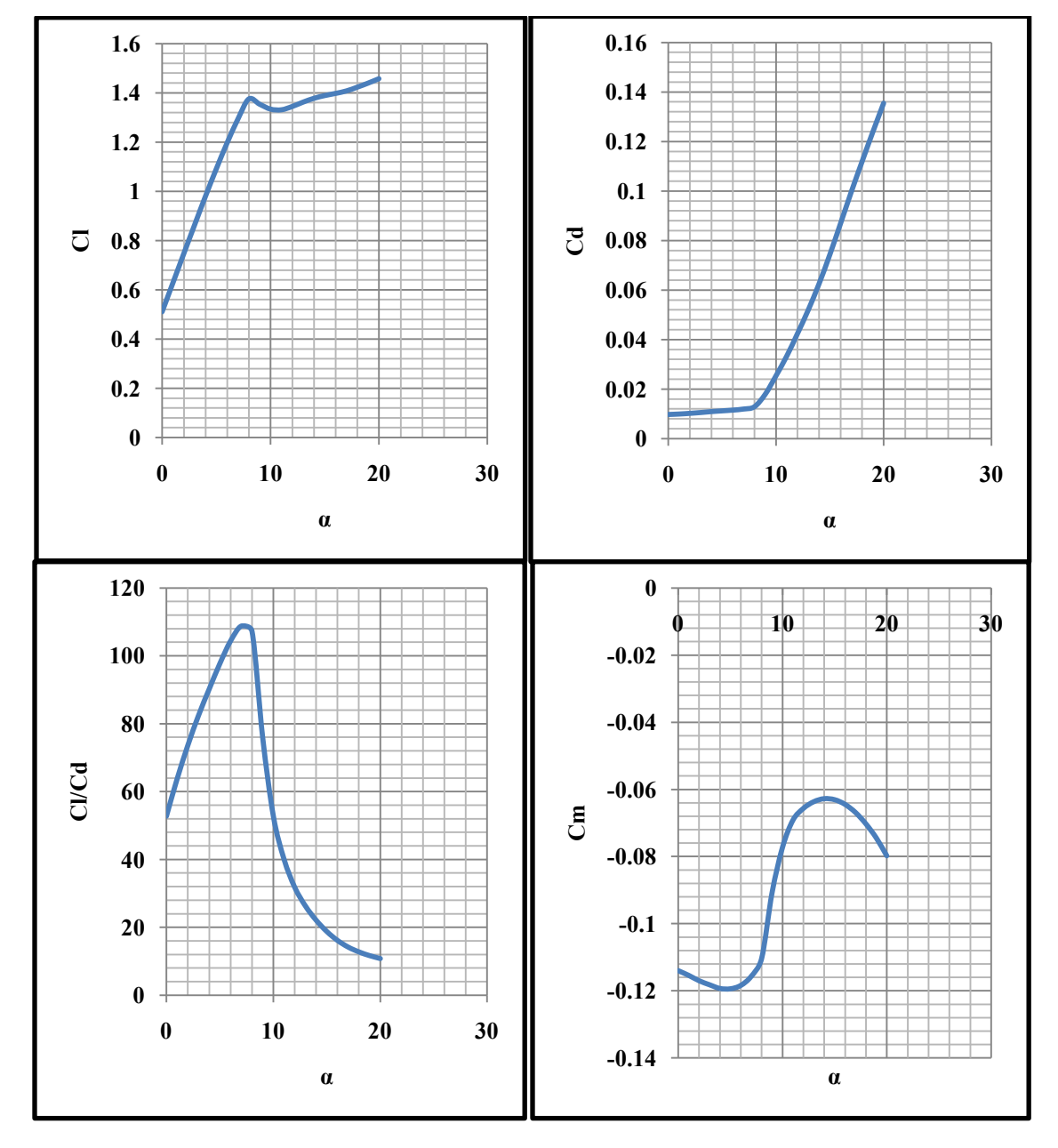

**Ilustración 49 Gráficas del perfil NACA 643618 obtenidas con el software XFRL5 [21]** 

| $\pmb{\alpha}$   | Cl                  | C <sub>d</sub>       | Cm        |  |
|------------------|---------------------|----------------------|-----------|--|
| $\boldsymbol{0}$ | 0.5112              | 0.0097               | $-0.114$  |  |
| $\overline{1}$   | 0.629               | 0.00988              | $-0.1154$ |  |
| $\overline{2}$   | 0.7472              | 0.01016              | $-0.117$  |  |
| $\overline{3}$   | 0.8642              | 0.01049              | $-0.1182$ |  |
| $\overline{4}$   | 0.9801              | 0.01087              | $-0.1193$ |  |
| 5                | 1.0913              | 0.01117              | $-0.1194$ |  |
| 6                | 1.197               | 0.01147              | $-0.1184$ |  |
| $\overline{7}$   | 1.294               | 0.0119               | $-0.1157$ |  |
| 8                | 1.3749              | 0.01282              | $-0.1104$ |  |
| 9                | 1.3534              | 0.01783              | $-0.0908$ |  |
| 10               | 1.3336              | 0.02529              | $-0.0773$ |  |
| 11               | 1.3308              | 0.03326              | $-0.0692$ |  |
| 12               | 1.3442              | 0.04236              | $-0.0657$ |  |
| 13               | 1.3619              | 0.05192              | $-0.0637$ |  |
| 14               | 1.3774              | 0.06246              | $-0.0628$ |  |
| $\overline{15}$  | 1.3886              | 0.07421              | $-0.0631$ |  |
| 16               | 1.3973              | 0.08685              | $-0.0645$ |  |
| $\overline{17}$  | 1.4074              | 0.09964              | $-0.0669$ |  |
| $18\,$           | 1.4226              | 0.11188              | $-0.0703$ |  |
| 19               | $\overline{1.4391}$ | 0.12385              | $-0.0745$ |  |
| 20               | 1.457               | $\overline{0.13543}$ | $-0.0798$ |  |

**Tabla 22 Datos del perfil NACA 643618 obtenidos con el software XFRL5 [21]** 

#### **Naca 633618**

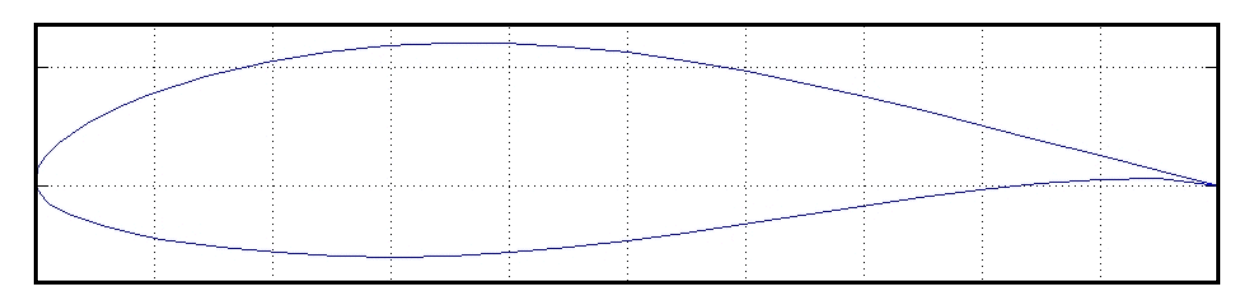

### **Ilustración 50 Perfil NACA 633618 [42]**

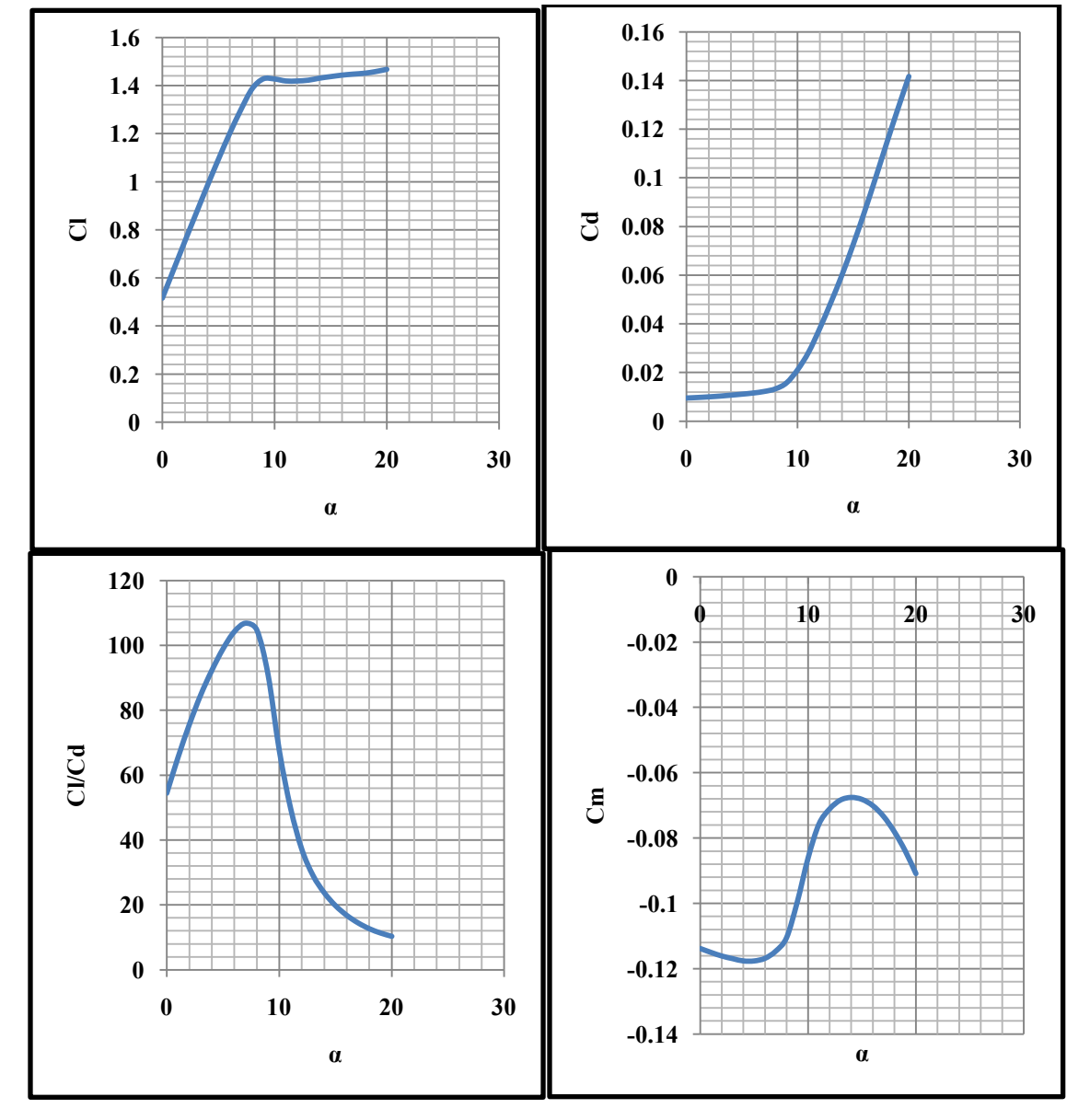

**Ilustración 51 Gráficas del perfil NACA 633618 obtenidas con el software XFRL5 [21]** 

| $\pmb{\alpha}$   | Cl     | Cd      | Cm        |  |
|------------------|--------|---------|-----------|--|
| $\boldsymbol{0}$ | 0.5158 | 0.00947 | $-0.1138$ |  |
| $\mathbf{1}$     | 0.6339 | 0.00968 | $-0.115$  |  |
| $\overline{2}$   | 0.7512 | 0.00994 | $-0.1161$ |  |
| $\overline{3}$   | 0.8672 | 0.01025 | $-0.1169$ |  |
| $\overline{4}$   | 0.9819 | 0.01064 | $-0.1176$ |  |
| 5                | 1.0934 | 0.01105 | $-0.1176$ |  |
| 6                | 1.2006 | 0.01152 | $-0.1168$ |  |
| $\overline{7}$   | 1.2992 | 0.01216 | $-0.1146$ |  |
| 8                | 1.3862 | 0.01323 | $-0.1105$ |  |
| 9                | 1.4274 | 0.01569 | $-0.0995$ |  |
| 10               | 1.4267 | 0.0211  | $-0.0861$ |  |
| $11$             | 1.4185 | 0.02843 | $-0.0758$ |  |
| 12               | 1.4185 | 0.03817 | $-0.0711$ |  |
| $\overline{13}$  | 1.4217 | 0.04889 | $-0.0684$ |  |
| 14               | 1.4302 | 0.0602  | $-0.0676$ |  |
| $\overline{15}$  | 1.4367 | 0.07262 | $-0.0682$ |  |
| 16               | 1.4427 | 0.08585 | $-0.0701$ |  |
| 17               | 1.447  | 0.09983 | $-0.0734$ |  |
| 18               | 1.4506 | 0.11417 | $-0.0781$ |  |
| $\overline{19}$  | 1.4576 | 0.12815 | $-0.0839$ |  |
| 20               | 1.4668 | 0.14167 | $-0.0909$ |  |

**Tabla 23 Datos del perfil NACA 633618 obtenidos con el software XFRL5 [21]** 

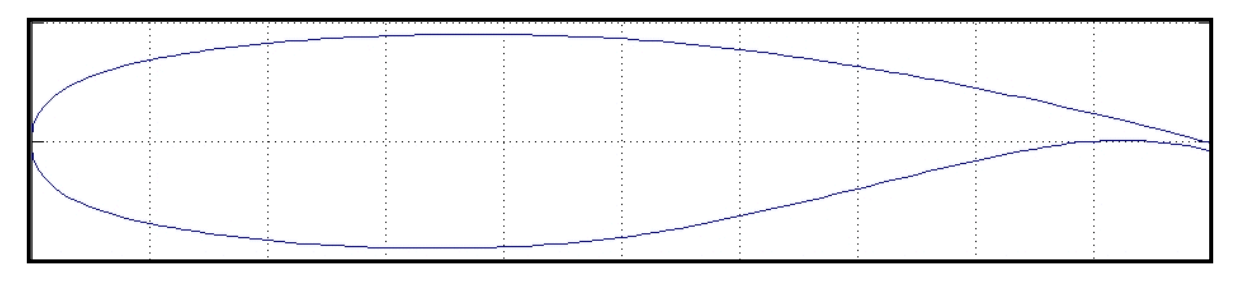

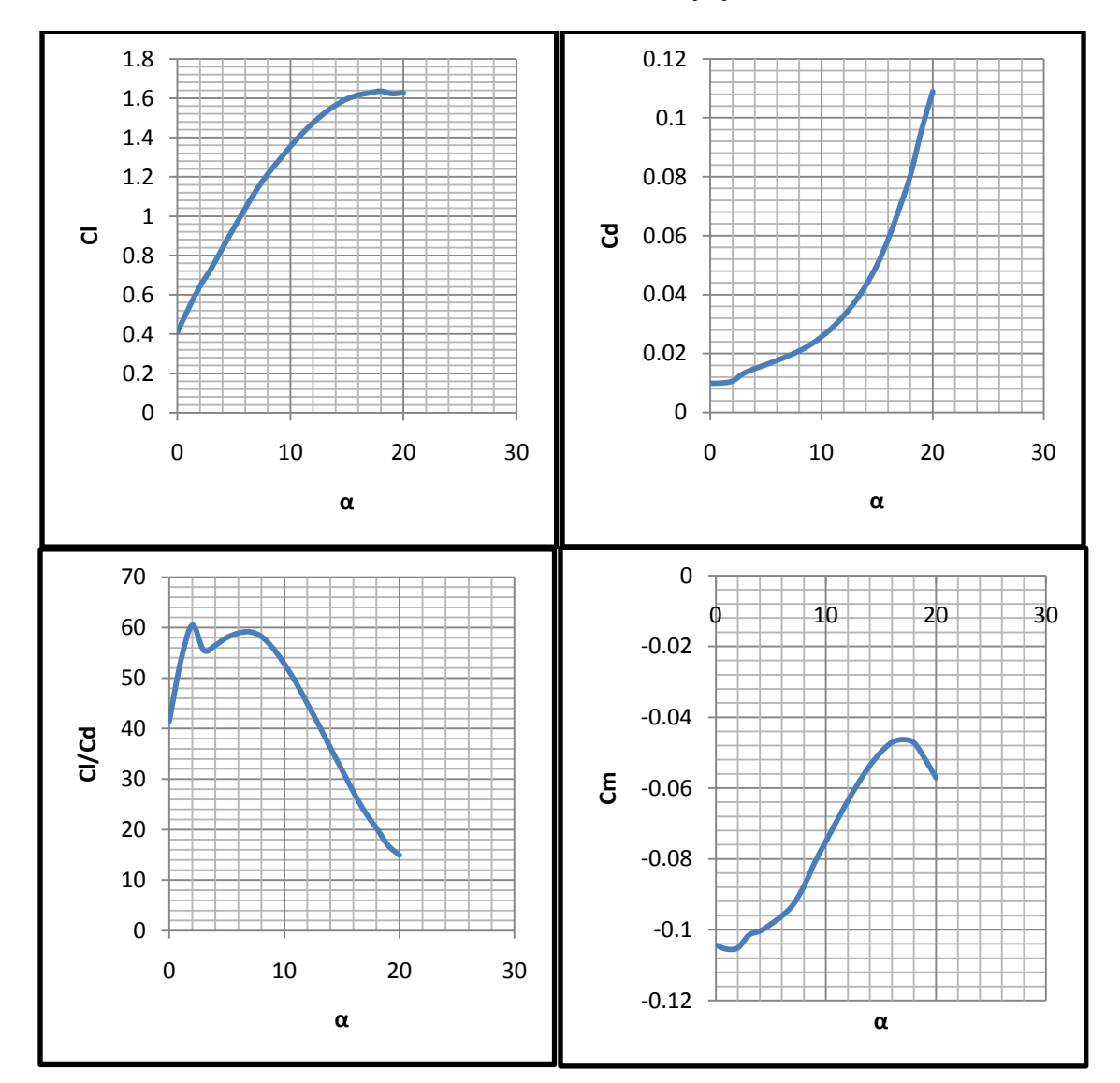

#### **Ilustración 52 Perfil SC 20518 [42]**

**Ilustración 53 Gráficas del perfil SC 20518 obtenidas con el software XFRL5 [21]** 

| $\pmb{\alpha}$   | Cl     | C <sub>d</sub> | Cm        |  |
|------------------|--------|----------------|-----------|--|
| $\boldsymbol{0}$ | 0.4093 | 0.00988        | $-0.1044$ |  |
| $\mathbf{1}$     | 0.5303 | 0.00995        | $-0.1055$ |  |
| $\overline{2}$   | 0.6427 | 0.01063        | $-0.1051$ |  |
| $\overline{3}$   | 0.7335 | 0.01322        | $-0.1015$ |  |
| $\overline{4}$   | 0.8375 | 0.01483        | $-0.1004$ |  |
| $\overline{5}$   | 0.9393 | 0.01619        | $-0.0984$ |  |
| 6                | 1.0384 | 0.01763        | $-0.0961$ |  |
| $\overline{7}$   | 1.1327 | 0.01915        | $-0.093$  |  |
| $8\,$            | 1.2143 | 0.02085        | $-0.0877$ |  |
| 9                | 1.2846 | 0.02296        | $-0.0809$ |  |
| $10\,$           | 1.3542 | 0.02565        | $-0.075$  |  |
| 11               | 1.4178 | 0.02885        | $-0.0692$ |  |
| 12               | 1.4737 | 0.0328         | $-0.0635$ |  |
| 13               | 1.5235 | 0.03746        | $-0.0583$ |  |
| 14               | 1.5642 | 0.04319        | $-0.0536$ |  |
| 15               | 1.5961 | 0.05009        | $-0.0498$ |  |
| 16               | 1.6159 | 0.05879        | $-0.0471$ |  |
| $\overline{17}$  | 1.6272 | 0.06921        | $-0.0463$ |  |
| 18               | 1.6361 | 0.08054        | $-0.0472$ |  |
| 19               | 1.6233 | 0.0959         | $-0.0518$ |  |
| 20               | 1.6285 | 0.10888        | $-0.0571$ |  |

**Tabla 24 Datos del perfil NACA 20518 obtenidos con el software XFRL5 [21]**

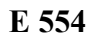

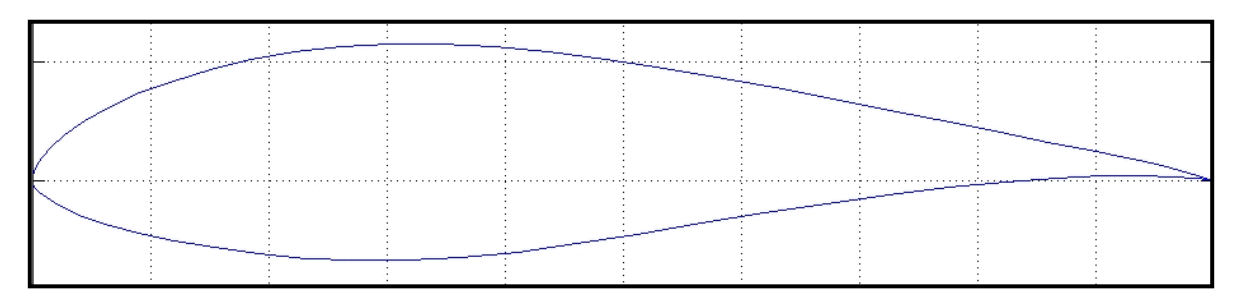

**Ilustración 54 Perfil E 554 [42]** 

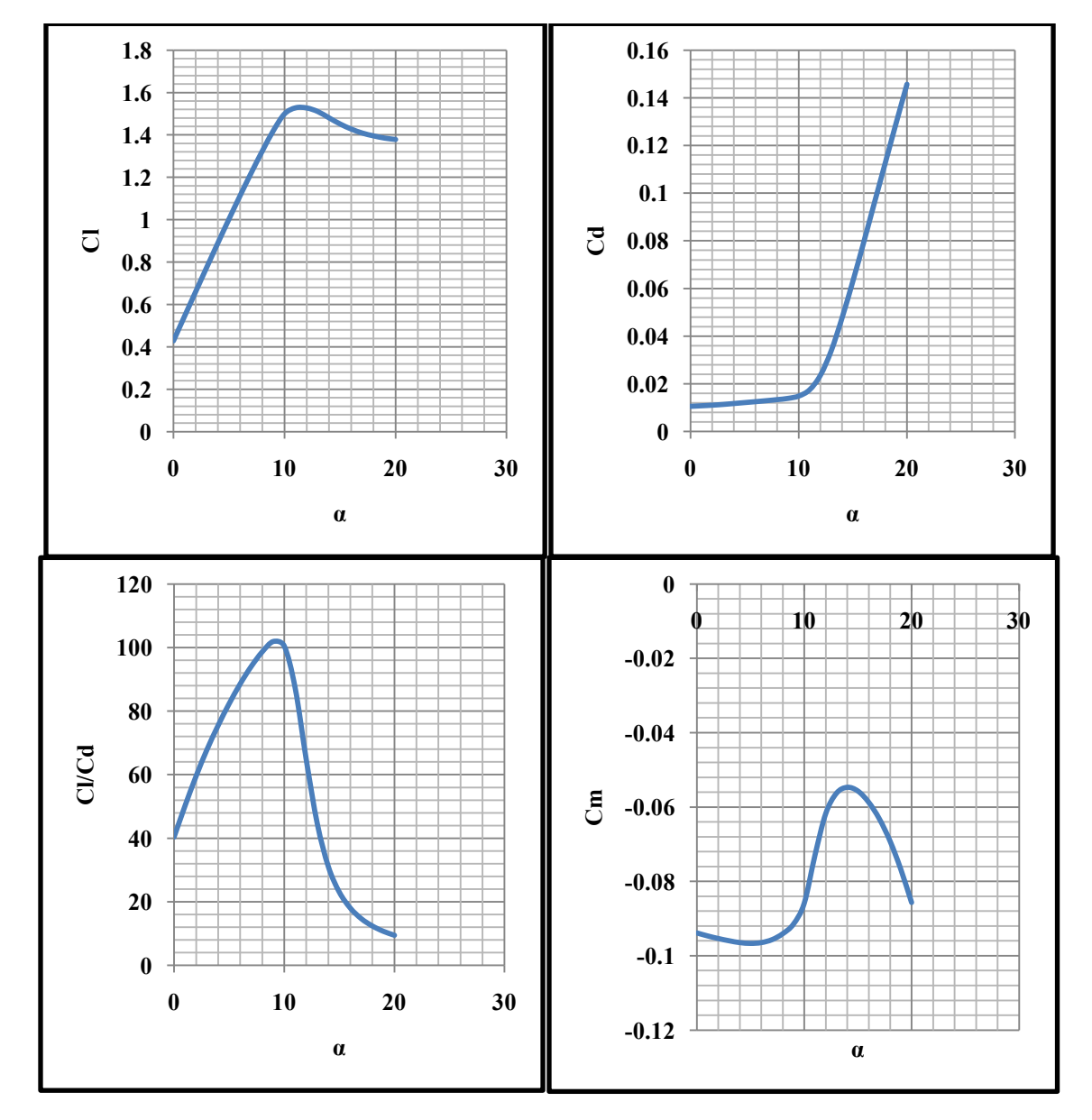

**Ilustración 55 Gráficas del perfil E 554 obtenidas con el software XFRL5 [21]** 

| $\pmb{\alpha}$   | Cl     | C <sub>d</sub>       | Cm        |
|------------------|--------|----------------------|-----------|
| $\boldsymbol{0}$ | 0.4281 | 0.01061              | $-0.0939$ |
| $\mathbf{1}$     | 0.5442 | 0.01084              | $-0.0947$ |
| $\overline{2}$   | 0.66   | 0.01109              | $-0.0954$ |
| $\overline{3}$   | 0.7754 | $0.01\overline{141}$ | $-0.096$  |
| $\overline{4}$   | 0.8898 | 0.01179              | $-0.0965$ |
| 5                | 1.0028 | 0.01218              | $-0.0967$ |
| 6                | 1.113  | 0.01257              | $-0.0965$ |
| $\overline{7}$   | 1.2205 | 0.01298              | $-0.0957$ |
| $\overline{8}$   | 1.3236 | 0.01342              | $-0.0941$ |
| 9                | 1.4204 | 0.01394              | $-0.0915$ |
| 10               | 1.4989 | 0.01492              | $-0.0859$ |
| 11               | 1.5276 | 0.01754              | $-0.073$  |
| 12               | 1.5268 | 0.02363              | $-0.0618$ |
| 13               | 1.5097 | 0.03391              | $-0.0563$ |
| 14               | 1.4803 | 0.04767              | $-0.0547$ |
| 15               | 1.4512 | 0.06307              | $-0.0557$ |
| 16               | 1.4274 | 0.07935              | $-0.0587$ |
| $\overline{17}$  | 1.4083 | 0.09613              | $-0.0632$ |
| $\overline{18}$  | 1.3952 | 0.11277              | $-0.0692$ |
| 19               | 1.3847 | 0.12945              | $-0.0768$ |
| $20\,$           | 1.3781 | 0.1457               | $-0.0857$ |

**Tabla 25 Datos del perfil E 554 obtenidos con el software XFRL5 [21]** 

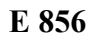

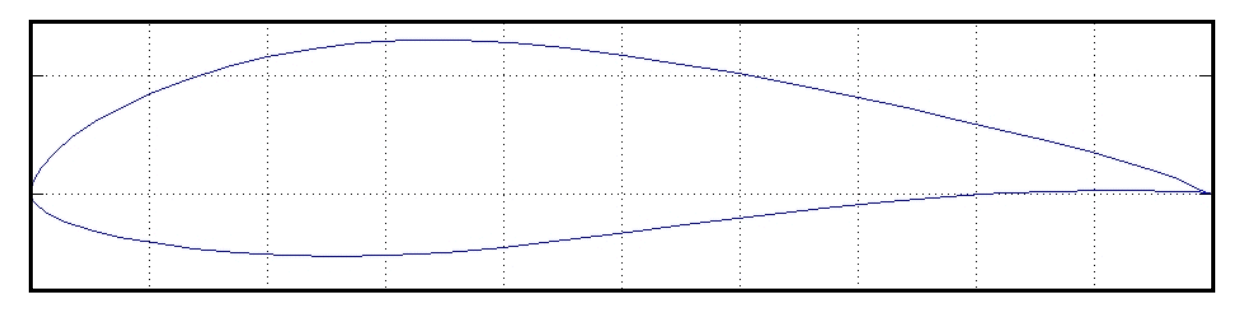

**Ilustración 56 Perfil E 856 [42]** 

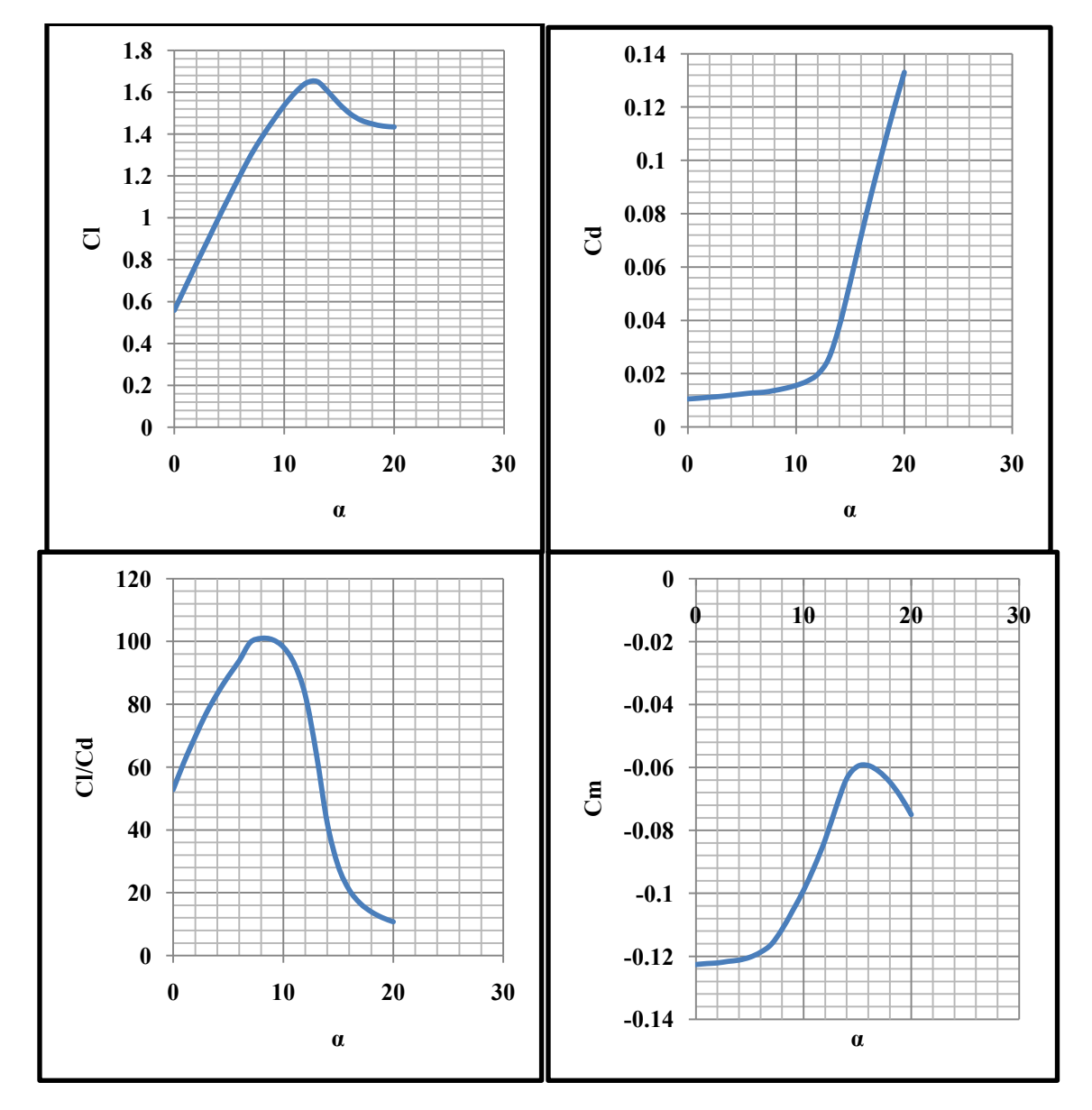

**Ilustración 57 Gráficas del perfil E 856 obtenidas con el software XFRL5 [21]** 

| $\pmb{\alpha}$   | Cl     | C <sub>d</sub>       | Cm        |  |
|------------------|--------|----------------------|-----------|--|
| $\boldsymbol{0}$ | 0.5577 | 0.01056              | $-0.1226$ |  |
| $\mathbf{1}$     | 0.6681 | 0.01083              | $-0.1223$ |  |
| $\overline{2}$   | 0.7785 | 0.01119              | $-0.1221$ |  |
| $\overline{3}$   | 0.8869 | 0.01151              | $-0.1216$ |  |
| $\overline{4}$   | 0.9955 | 0.01195              | $-0.1212$ |  |
| 5                | 1.1012 | 0.0124               | $-0.1203$ |  |
| 6                | 1.2034 | 0.01283              | $-0.1187$ |  |
| $\overline{7}$   | 1.3022 | 0.01307              | $-0.1162$ |  |
| 8                | 1.3872 | 0.01374              | $-0.1114$ |  |
| 9                | 1.4644 | 0.01456              | $-0.1054$ |  |
| $\overline{10}$  | 1.5365 | 0.01564              | $-0.099$  |  |
| 11               | 1.5978 | 0.01719              | $-0.0915$ |  |
| 12               | 1.6435 | 0.01982              | $-0.083$  |  |
| 13               | 1.6505 | 0.0256               | $-0.0728$ |  |
| 14               | 1.6017 | 0.03794              | $-0.0636$ |  |
| 15               | 1.5437 | 0.05422              | $-0.0597$ |  |
| 16               | 1.4966 | 0.07149              | $-0.0594$ |  |
| $\overline{17}$  | 1.4654 | 0.08817              | $-0.0613$ |  |
| $18\,$           | 1.4484 | 0.10374              | $-0.0646$ |  |
| 19               | 1.4378 | 0.11877              | $-0.0692$ |  |
| 20               | 1.4335 | $\overline{0.13299}$ | $-0.075$  |  |

**Tabla 26 Datos del perfil E 856 obtenidos con el software XFRL5 [21]** 

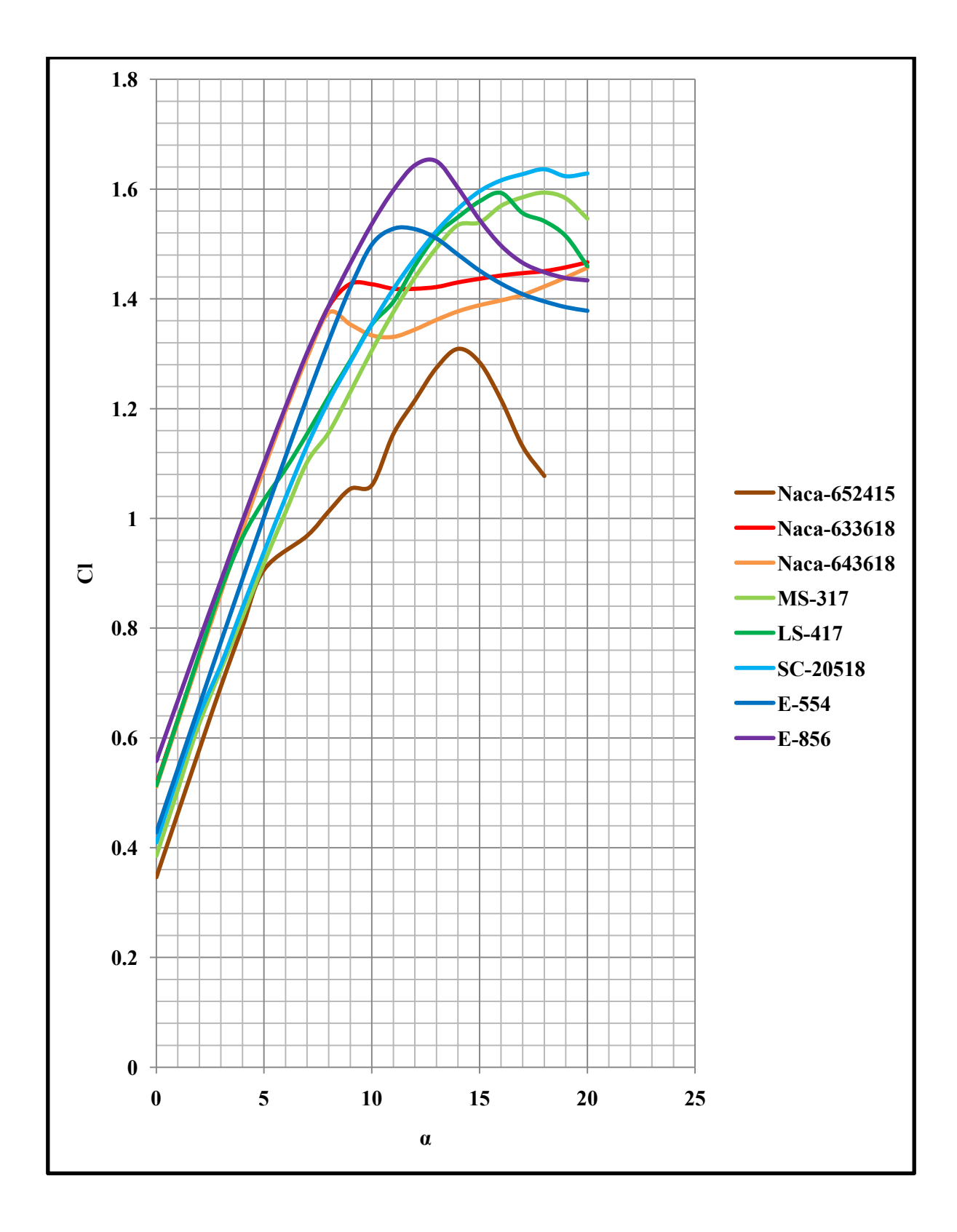

**Ilustración 58 Colección de gráficas de coeficiente de sustentación [21]** 

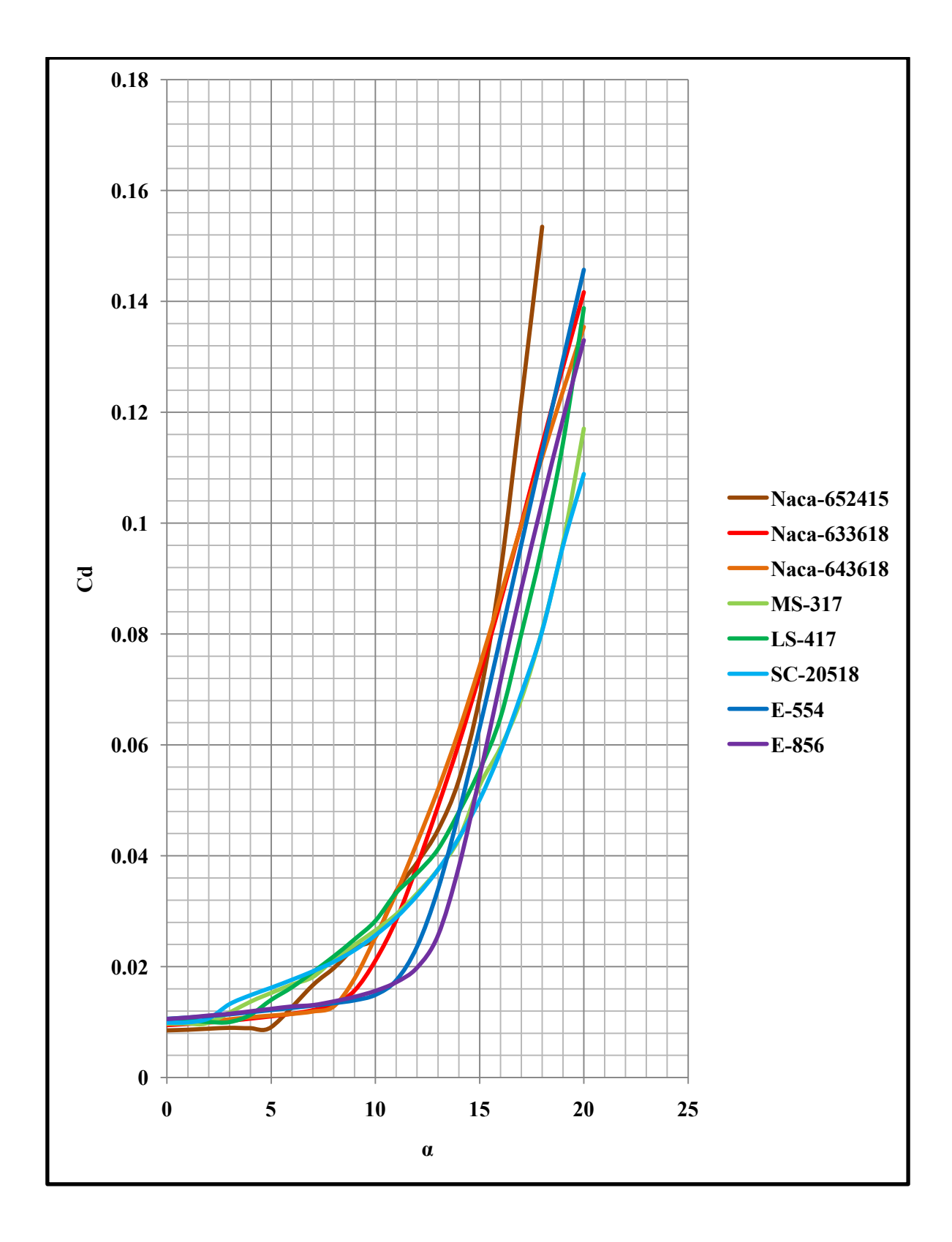

**Ilustración 59 Colección de gráficas de coeficiente de arrastre [21]** 

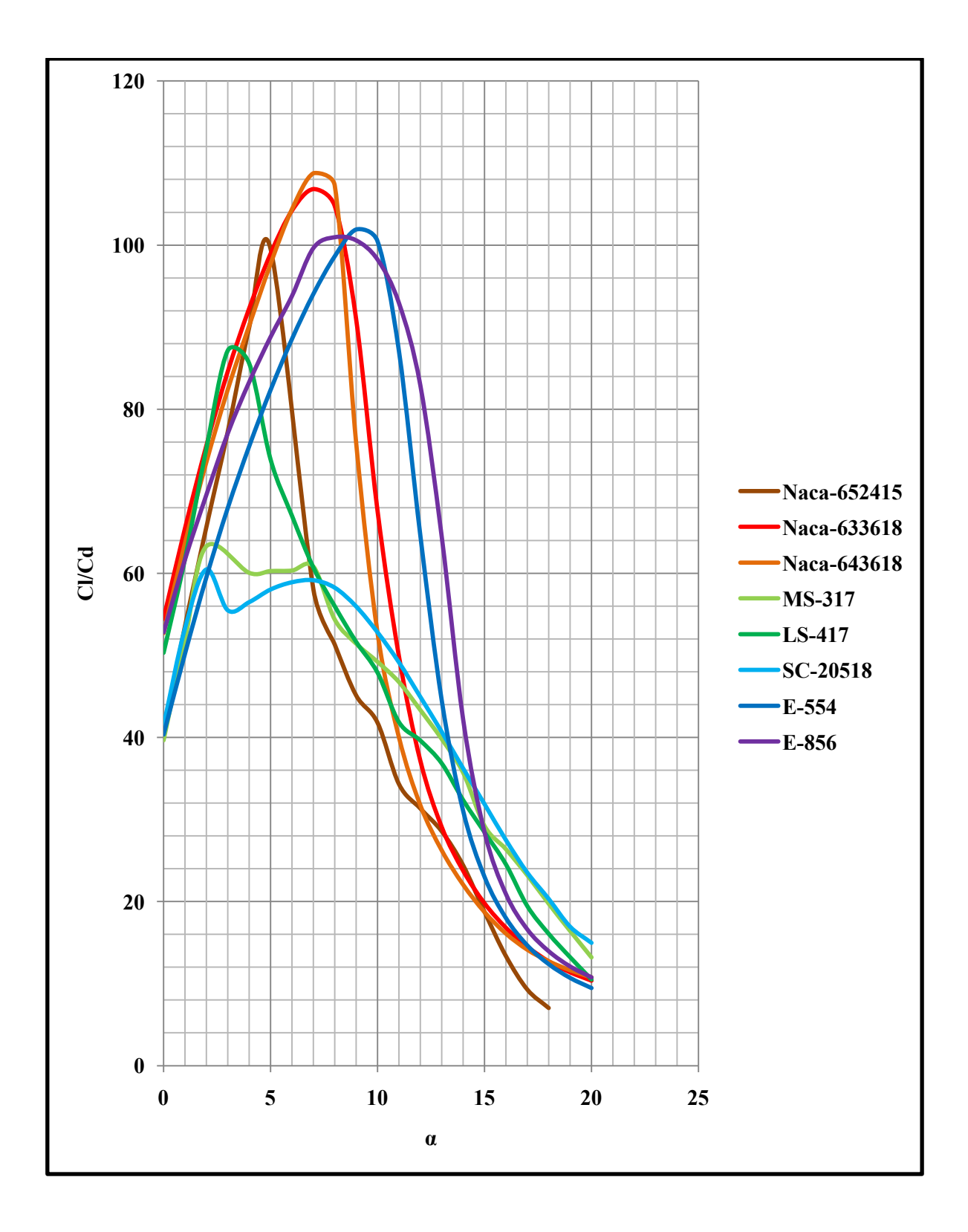

**Ilustración 60 Colección de gráficas de coeficiente de eficiencia aerodinámica [21]** 

# **Apéndice D Datos finales del perfil**

### **Imagen del perfil**

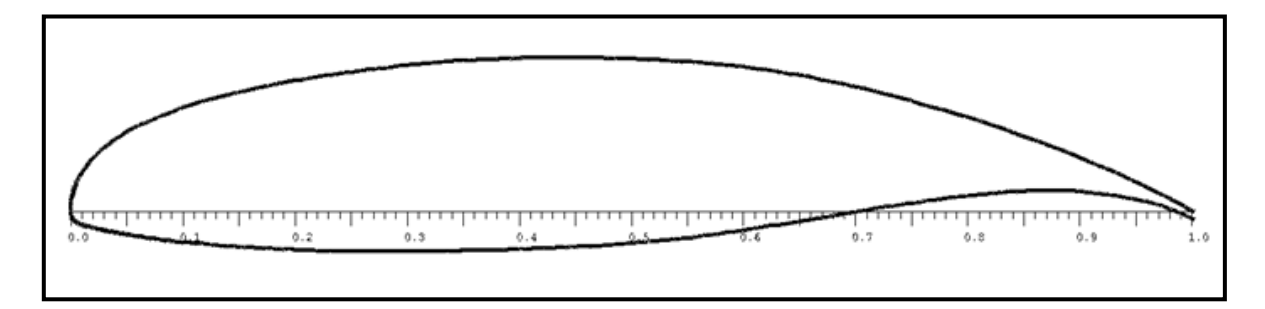

**Ilustración 61 Perfil LS417 modificado [21]** 

### **Coordenadas del perfil**

| 1.00001 | 0.00045 | 0.79065 | 0.08654 | 0.56321 | 0.13219 |
|---------|---------|---------|---------|---------|---------|
| 0.99627 | 0.00258 | 0.78015 | 0.08965 | 0.55352 | 0.13289 |
| 0.99033 | 0.00593 | 0.76966 | 0.09261 | 0.54377 | 0.13351 |
| 0.98398 | 0.0094  | 0.75922 | 0.09554 | 0.53397 | 0.13407 |
| 0.97718 | 0.01293 | 0.74887 | 0.09849 | 0.52413 | 0.13458 |
| 0.9699  | 0.01653 | 0.73862 | 0.10135 | 0.51426 | 0.13506 |
| 0.96216 | 0.02027 | 0.72846 | 0.10402 | 0.50437 | 0.13548 |
| 0.95396 | 0.02428 | 0.71838 | 0.1065  | 0.49444 | 0.13586 |
| 0.94533 | 0.02826 | 0.70836 | 0.10888 | 0.48447 | 0.13617 |
| 0.93629 | 0.03222 | 0.69838 | 0.1112  | 0.47446 | 0.13642 |
| 0.92687 | 0.03636 | 0.68847 | 0.11345 | 0.46441 | 0.1366  |
| 0.9171  | 0.04068 | 0.67862 | 0.11558 | 0.45432 | 0.13672 |
| 0.90706 | 0.04474 | 0.66884 | 0.11759 | 0.44419 | 0.13678 |
| 0.89678 | 0.0489  | 0.65912 | 0.11948 | 0.43403 | 0.13677 |
| 0.88632 | 0.05316 | 0.64945 | 0.12125 | 0.42384 | 0.1367  |
| 0.87574 | 0.05713 | 0.6398  | 0.12289 | 0.41363 | 0.13656 |
| 0.86509 | 0.06108 | 0.63015 | 0.12443 | 0.40343 | 0.13636 |
| 0.85439 | 0.06504 | 0.62053 | 0.12586 | 0.39323 | 0.13609 |
| 0.84368 | 0.06891 | 0.61094 | 0.12719 | 0.38305 | 0.13575 |
| 0.83297 | 0.07263 | 0.60142 | 0.12839 | 0.3729  | 0.13534 |
| 0.82229 | 0.07627 | 0.59191 | 0.12949 | 0.36278 | 0.13487 |

**Tabla 27 Coordenadas de perfil LS417 modificado [21]** 

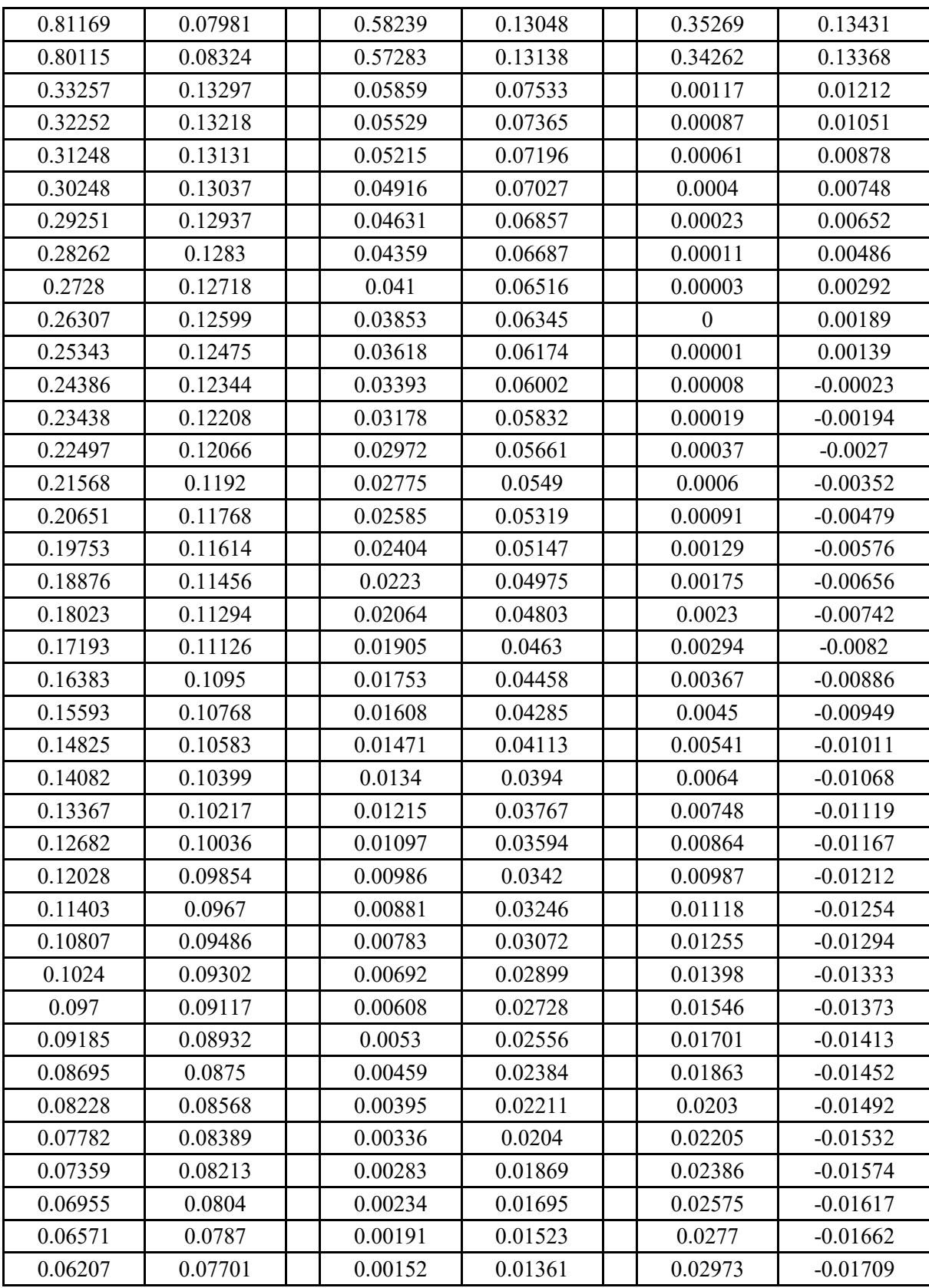
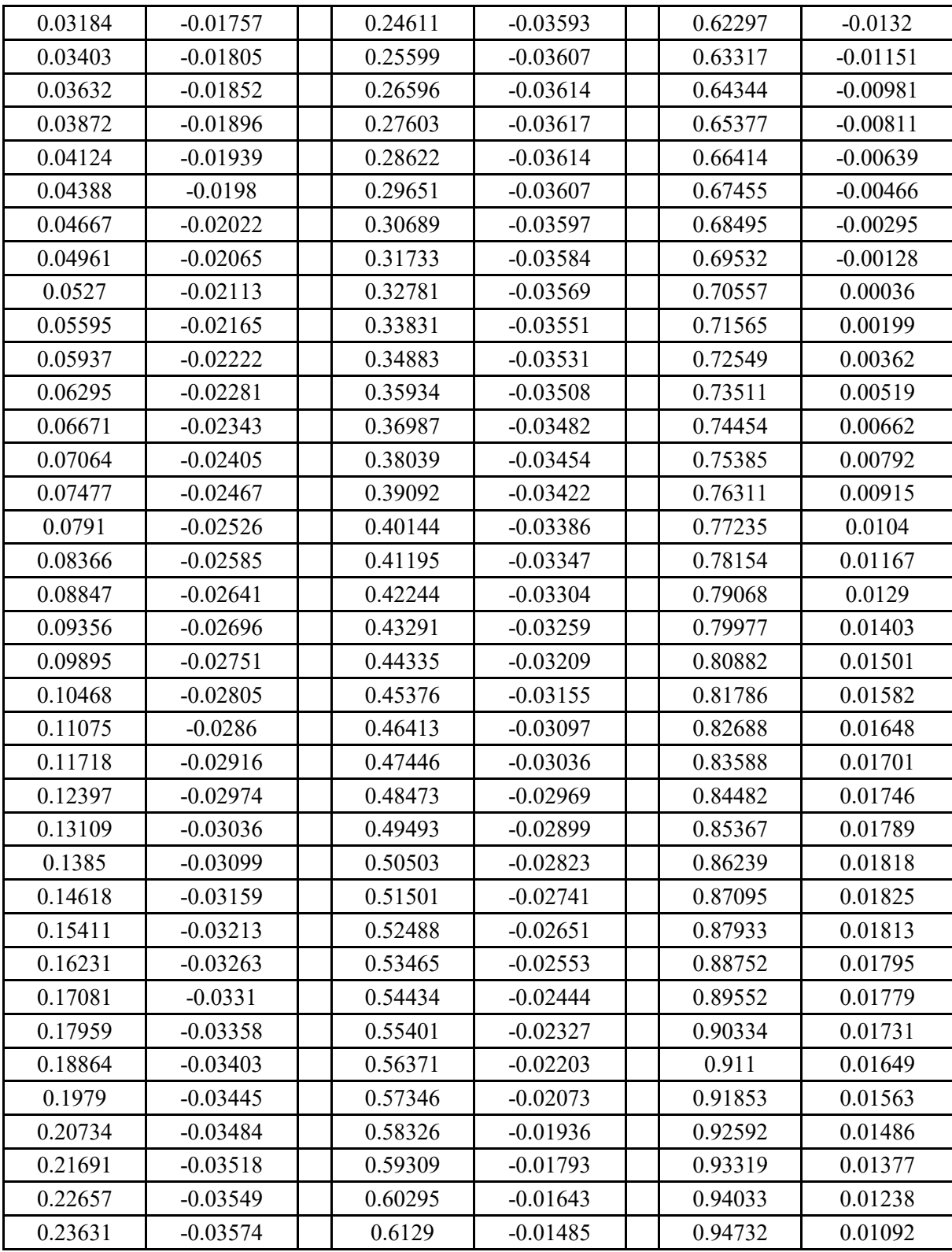

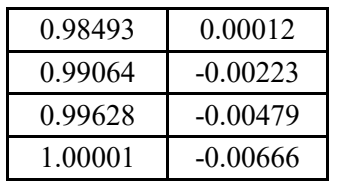

## **Referencias**

- [1] CENAPRED, «cenapred.gob.MX,» [En línea]. Available: http://www.cenapred.gob.mx/es/Publicaciones/archivos/115.pdf. [Último acceso: 2015 09 07 ].
- [2] CONAFOR, «incendios,» 10 02 2016. [En línea]. Available: http://www.conafor.gob.mx/web/temas-forestales/incendios/. [Último acceso: 12 03 2016].
- [3] CONAFOR, «Conceptos básicos incendios forestales,» 09 30 2010. [En línea]. Available: http://www.conafor.gob.mx:8080/documentos/docs/10/1076Conceptos%20b%C3%A1sico s%20-%20Incendios%20Forestales.pdf. [Último acceso: 07 09 2015].
- [4] Dirección general de protección civil, «Guía estatal para la elaboración del plan operativo municipal de protección civil para la temporada de incendios forestales,» Gobierno del Estado, 10 2000. [En línea]. Available: http://cidbimena.desastres.hn/docum/crid/Alerta/pdf/spa/doc14242/doc14242 contenido.pdf. [Último acceso: 09 07 2015].
- [5] CONAFOR, «Estadistica Final 2013,» 08 01 2014. [En línea]. Available: http://www.conafor.gob.mx:8080/documentos/docs/10/51032013%20Estadistica%20Final %20.pdf. [Último acceso: 07 09 2015].
- [6] CONAFOR, «Estadística Final 2014,» 08 01 2015. [En línea]. Available: http://www.conafor.gob.mx:8080/documentos/docs/10/5842Estad%C3%ADstica%20Final %202014.pdf. [Último acceso: 07 09 2015].
- [7] CONAFOR, «Estadística Final 2015 Incendios Forestales,» 08 01 2016. [En línea]. Available: http://www.conafor.gob.mx:8080/documentos/docs/10/6799Estad%C3%ADstica%20Final %202015%20-%20Incendios%20Forestales.pdf. [Último acceso: 15 01 2016].
- [8] R. Yanushevsky, Guidance of unmanned aerial vehicles, Boca Ratón: CRC Press, 2011 .
- [9] A. Creus, Iniciación a la aeronáutica, Madrid: Díaz de Santos, 2010.
- [10] A. Barriendos, J. del Cerro, P. Guitiérrez, R. San Martín, A. Martínez y C. Rossi, «Vehiculos aéreos no tripulados para uso civil. Tecnología y aplicaciones,» 2007. [En línea]. Available: http://webdiis.unizar.es/~neira/docs/ABarrientos-CEDI2007.pdf.

[Último acceso: 07 09 2015].

- [11] Secretaría de Comunicaciones y Transportes, «gob.mx,» Secretaría de Comunicaciones y Transportes, 29 04 2015. [En línea]. Available: http://www.sct.gob.mx/fileadmin/DireccionesGrales/DGAC-archivo/modulo3/co-av-23- 10-r3.pdf. [Último acceso: 08 02 2016].
- [12] DGSC UNAM, «Hexacóptero de la UNAM que permitirá que diversos proyectos académicos tomen vuelo,» UNAM, 14 01 2015. [En línea]. Available: académicos tomen vuelo,» UNAM, 14 01 http://www.dgcs.unam.mx/boletin/bdboletin/multimedia/WAV150114/028(1).jpg. [Último acceso: 17 09 2015].
- [13] V. Macías y J. Camarena, «Desfilarán por primera vez drones de Sedena y PF,» 12 09 2012. [En línea]. Available: http://eleconomista.com.mx/sociedad/2013/09/12/desfilaranprimera-vez-drones-sedena-pf. [Último acceso: 07 10 2015].
- [14] Notimex , «Cinvestav exhibe drones, submarinos y exoesqueletos,» 16 08 2015. [En línea]. Available: http://www.jornada.unam.mx/ultimas/2015/08/16/cinvestav-exhibe-dronessubmarinos-y-exoesqueletos-500.html. [Último acceso: 07 10 2015].
- [15] J. Xamán y M. Gijón Ribera, Dinámica de fluidos computacional para ingenieros, Bloomington: Palibrio, 2016.
- [16] A. Narváez, «Basic CFD (Basic Computational Fluid Dynamics),» 05 09 2011. [En línea]. Available: http://basiccfd.blogspot.mx/2011\_09\_01\_archive.html. [Último acceso: 2015 09 09].
- [17] J. Katz y P. Allen, Low speed aerodynamics from wing theory to panel methods, San Diego: McGraw-Hill, Inc., 1991.
- [18] E. Larry L., «NASA technical paper 2995 Panel Methods An introduction,» NASA, California, 1990.
- [19] J. Barlow, W. Rae y A. Pope, Low speed wind tunnel testing, New York: John Wiley & Sons Inc., 1999.
- [20] S. Gudmundsson, General aviation aircraft design: applied methods and procedures, Oxford: Elsevier, 2014.
- [21] p. Autoría, *Parámetros definidos para la tesis,* 2015.
- [22] W. Phillips, Mechanics of flight, New Jersey: John Wiley & Sons, 204.
- [23] Clases Aerodinamica, «Aerodinámica,» 29 01 2013. [En línea]. Available: http://clasesaerodinamica.blogspot.mx/. [Último acceso: 11 09 2015].
- [24] A. Rodríguez, « Análisis técnico principio de Bernoilli efecto Venturi,» 27 10 2014. [En línea]. Available: https://albrodpulf1.wordpress.com/2014/10/27/analisis-tecnico-

principio-de-bernoulli-efecto-venturi/. [Último acceso: 01 10 2015].

- [25] Textox científicos, «Flujos en capa límite e interno,» 22 05 2014. [En línea]. Available: http://www.textoscientificos.com/fisica/fluidos/flujos-en-capa-limite. [Último acceso: 2015 09 11].
- [26] N. Van Sickle y J. Welch, Aeronáutica moderna: aviación básica aplicada, Madrid: Paraninfo, 1985.
- [27] Kadellar, «Perfil alar,» 02 05 2009. [En línea]. Available: https://commons.wikimedia.org/wiki/File:Perfil\_alar\_1.svg. [Último acceso: 12 09 2015].
- [28] I. Abbott y A. von Doenhoff, Theory of wing sections: including a summary of airfoil aata, New York: Mc Graw Hill, 1959.
- [29] J. Anderson, Fundamentals of Aerodynamics, New York: Mc Graw Hill, 2011.
- [30] Pasion por volar, «Principios aerodinámicos del avión aerodinámica,» 11 07 2010. [En línea]. Available: http://www.pasionporvolar.com/principios-aerodinamicos-del-avionaerodinamica/. [Último acceso: 22 12 2015].
- [31] D. Bazán, «Aerodinamica,» 02 2013. [En línea]. Available:<br>https://es.scribd.com/doc/125835576/Perfiles-Aerodinamicos-Familas-y-tipos. [Último https://es.scribd.com/doc/125835576/Perfiles-Aerodinamicos-Familas-y-tipos. acceso: 07 09 2015].
- [32] I. Guevara, «Anima Politico,» 11 06 2015. [En línea]. Available: http://www.animalpolitico.com/2015/07/los-drones-de-mexico-quien-los-utiliza-y-porque/. [Último acceso: 22 12 2015].
- [33] NACA, «Perfil alar,» 11 04 1990. [En línea]. [Último acceso: 13 10 2015].
- [34] p. Autoría, *De acuerdo a la información disponible públicamente.,* 2015.
- [35] A. Robles, «Diseño de perfiles aerodinámicos mediante metodología inversa,» 2015. [En línea]. Available: https://idus.us.es/xmlui/bitstream/handle/11441/30746/TFG%20Aitor%20Robles%20Corp a%20GIA%20Dise%C3%B1o%20de%20perfiles%20aerodin%C3%A1micos%20mediant e%20metodolog%C3%ADa%20inversa%20.pdf?sequence=1&isAllowed=y. [Último acceso: 09 12 2015].
- [36] A. Bernal Ortiz y S. Orrego Bustamante, «Diseño del ala para un vehiculo aereo no tripulado,» 2007. [En línea]. Available: https://repository.eafit.edu.co/bitstream/handle/10784/4450/AndresBernal\_SantiagoOrrego \_2007.pdf?sequence=2. [Último acceso: 11 12 2015].
- [37] M. Cavcar, «The International Standard Atmosphere,» Turquía, 2000.
- [38] NASA, «U.S. STANDARD ATMOSPHERE,» Washington, D.C., 1976.
- [39] NACA, «Report No.824 Summary of airfoil data,» Washington, 1945.
- [40] M. Drela, «XFOIL Subsonic airfoil development system,» 23 12 2013. [En línea]. Available: http://web.mit.edu/drela/Public/web/xfoil/. [Último acceso: 10 12 2015].
- [41] J. Morgado, R. Vizinho, M. Silvestre y J. Páscoa, «XFOIL vs CFD performance predictions for high lift low Reynolds number airfoils,» 16 12 2015. [En línea]. Available: http://ac.els-cdn.com/S1270963816300839/1-s2.0-S1270963816300839 main.pdf? tid=e5030cb2-3734-11e6-87b1-00000aab0f26&acdnat=1466461280\_e06dfa9c76002c20882d9c6d963e17e7. [Último acceso: 08 04 2016].
- [42] University of Illinois at Urbana Champaign, «UIUI Airfoil Coordinates Database,» 13 05 2016. [En línea]. Available: http://m-selig.ae.illinois.edu/index.html. [Último acceso: 03 07 2016].
- [43] CONAFOR, «incendios,» 09 2002. [En línea]. Available: http://www.cdi.gob.mx/difusion/incendios/incendios.html. [Último acceso: 07 09 2015].
- [44] J. C. Sivells y R. H. Neely, «Method for calculating wing characteristics by lifting line theory using nonlinear section lift data.,» NACA Technical Note 1269, Washington, 1947.
- [45] XFLR5, «XFLR5,» XFLR5, 28 02 2013. [En línea]. Available: http://ufpr.dl.sourceforge.net/project/xflr5/Guidelines.pdf. [Último acceso: 04 10 2016].
- [46] R. Atará, R. Martínez y L. Rendón, «Método de paneles para alas finitas,» vol. 43, nº 2, 2011.